#### INSTITUTO MILITAR DE ENGENHARIA

### JONAS LUÍS DE SOUZA PINTO

### IMPLEMENTAÇÃO DE UMA METODOLOGIA PARA AVALIAÇÃO DO DESEMPENHO EM SISTEMAS INERCIAIS PUROS

Dissertação de Mestrado apresentada ao Curso de Mestrado em Engenharia Elétrica do Instituto Militar de Engenharia, como requisito parcial para obtenção do título de Mestre em Ciências em Engenharia Elétrica.

Orientador: Prof. Geraldo Magela Pinheiro Gomes, Dr. ENSAE

Co-orientador: Prof. Pedro Cunha Campos Roquette, Ph.D.

Rio de Janeiro 2007

# **Livros Grátis**

http://www.livrosgratis.com.br

Milhares de livros grátis para download.

c2007

INSTITUTO MILITAR DE ENGENHARIA Praça General Tibúrcio, 80-Praia Vermelha Rio de Janeiro-RJ CEP 22290-270

Este exemplar é de propriedade do Instituto Militar de Engenharia, que poderá incluí-lo em base de dados, armazenar em computador, microfilmar ou adotar qualquer forma de arquivamento.

É permitida a menção, reprodução parcial ou integral e a transmissão entre bibliotecas deste trabalho, sem modificação de seu texto, em qualquer meio que esteja ou venha a ser fixado, para pesquisa acadêmica, comentários e citações, desde que sem finalidade comercial e que seja feita a referência bibliográfica completa.

Os conceitos expressos neste trabalho são de responsabilidade do(s) autor(es) e do(s) orientador(es).

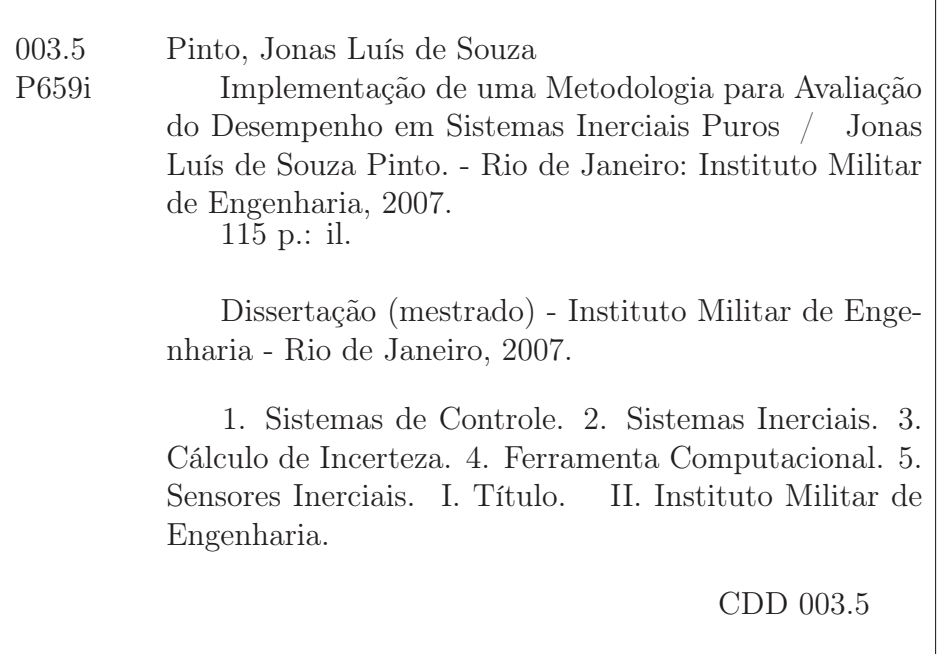

#### INSTITUTO MILITAR DE ENGENHARIA

#### JONAS LUÍS DE SOUZA PINTO

#### IMPLEMENTAÇÃO DE UMA METODOLOGIA PARA AVALIAÇÃO DO DESEMPENHO EM SISTEMAS INERCIAIS PUROS

Dissertação de Mestrado apresentada ao Curso de Mestrado em Engenharia Elétrica do Instituto Militar de Engenharia, como requisito parcial para obtenção do título de Mestre em Ciências em Engenharia Elétrica.

Orientador: Prof. Geraldo Magela Pinheiro Gomes, Dr. ENSAE Co-orientador: Prof. Pedro Cunha Campos Roquette, Ph.D.

Aprovada em 04 de Dezembro de 2007 pela seguinte Banca Examinadora:

Prof. Geraldo Magela Pinheiro Gomes, Dr. ENSAE do IME - Presidente

Prof. Pedro Cunha Campos Roquette, Ph.D. do IPqM

Prof. Alcir de Faro Orlando, Ph.D. da PUC-Rio

Prof. Paulo César Pellanda, Dr. ENSAE do IME

Prof. Carlos Renato Caputo Durão, MSc do IPqM

Rio de Janeiro 2007

Eu dedico este trabalho a minha família que me deu todo o apoio necessário para a conclusão do mesmo.

#### AGRADECIMENTOS

Durante a realização deste trabalho de dissertação em Pós-graduação em Engenharia de Controle contei com a ajuda e a colaboração de diversas pessoas. Por isso, quero explicitar meus agradecimentos:

Ao meu orientador Prof. Pinheiro pelo modo seguro, compreensivo e amigo com que orientou este trabalho.

Ao meu co-orientador Prof. Pedro Roquette que foi sempre atencioso, coerente e amigo nos momentos difíceis e que orientou esse trabalho de forma magnífica.

Ao Prof. Renato Durão que sempre me ajudou em todas as dúvidas sobre Engenharia Inercial e programação.

Aos professores de pós-graduação da SE/3 pela dedicação e ensinamentos que transmitiram no decorrer do curso.

A todos os amigos que encontrei e os amigos que fiz durante os anos do curso de pós-graduação no IME, pelas inúmeras discussões e troca de idéias.

A minha namorada que eu admiro muito e que me ajudou muito na etapa final deste trabalho.

E em especial, aos meus pais que sempre confiaram em mim. E toda a minha família: irmão, irmã e avó.

#### RESUMO

Este trabalho apresenta uma ferramenta computacional que auxilia na análise, no projeto e na especificação de sistemas inerciais e no desenvolvimento de sensores inerciais. Esta ferramenta é desenvolvida a partir de uma metodologia para cálculo e propagação de incertezas em um algoritmo, composto por um conjunto de equações diferenciais.

A partir de dados estatísticos dos parâmetros dos modelos de giroscópios e acelerômetros (deriva sistemática, fator de escala, desalinhamento, ...) e de perfis dinâmicos associados à missão que se deseja cumprir, essa ferramenta calcula e gera envelopes de incertezas das informações de navegação e de estabilização (latitude, longitude, altura, rolamento, arfagem, rumo,...), ao longo desse perfil dinâmico, com um nível de confiabilidade de 95,45%.

Este software ajudará o projetista avaliar se o conjunto de sensores utilizados em um sistema inercial está adequado às especificações da missão. Também será possível analisar a sensibilidade das informações de navegação e de estabilização em relação a um determinado parâmetro do sensor inercial isoladamente. Dessa forma, será possível separar os parâmetros mais sensíveis dos sensores à realização da missão e direcionar os esforços de projeto para melhorar esses parâmetros.

#### ABSTRACT

This work presents a computational tool usefull to the analysis, project and specification of inertial systems and in the development of inertial sensors. This tool is developed from a methodology for computation and propagation of uncertainties in algorithm, composed of a set of differential equations.

From statistical data of the parameters of the models of gyroscopes and accelerometers and dynamic profiles associates to the mission that if it desires to accomplish, this tool calculates and generates envelopes of uncertainty of the information of navigation and stabilization (latitude, longitude, height, roll, pitch, heading,...), throughout this dynamic profile, with a level of 95,45% of reliability.

This software will help the designer to evaluate if the set of sensors used in the inertial system is adjusted to the specifications of the mission. Also it will be possible to analyze the sensitivity of the parameters of navigation and stabilization in relation to one determined parameter of the inertial sensor separately. Of this form, it will be possible to isolate the parameters of the sensors most sensible to the accomplishment of the mission and to direct the project efforts to improve these parameters.

# SUMÁRIO

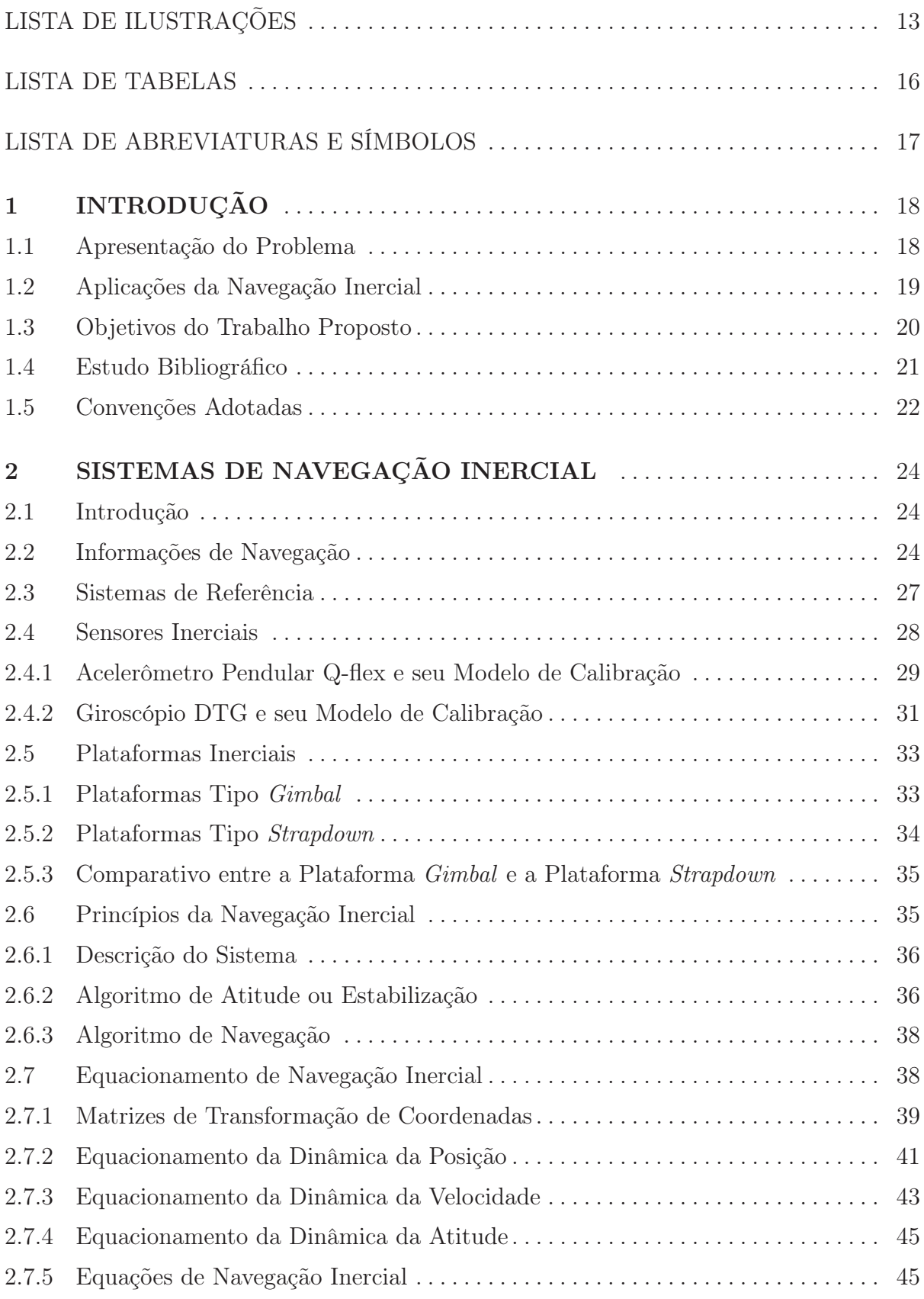

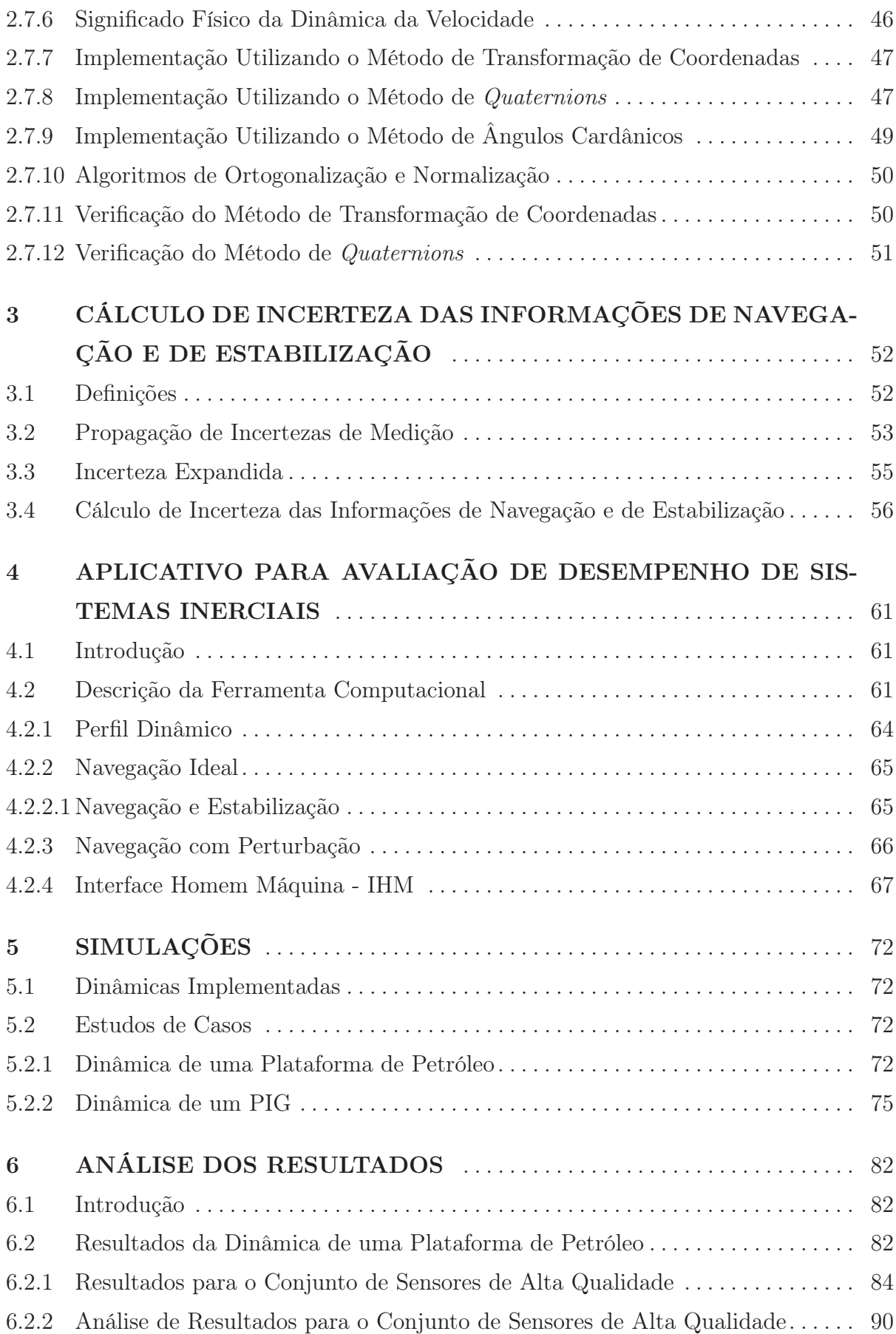

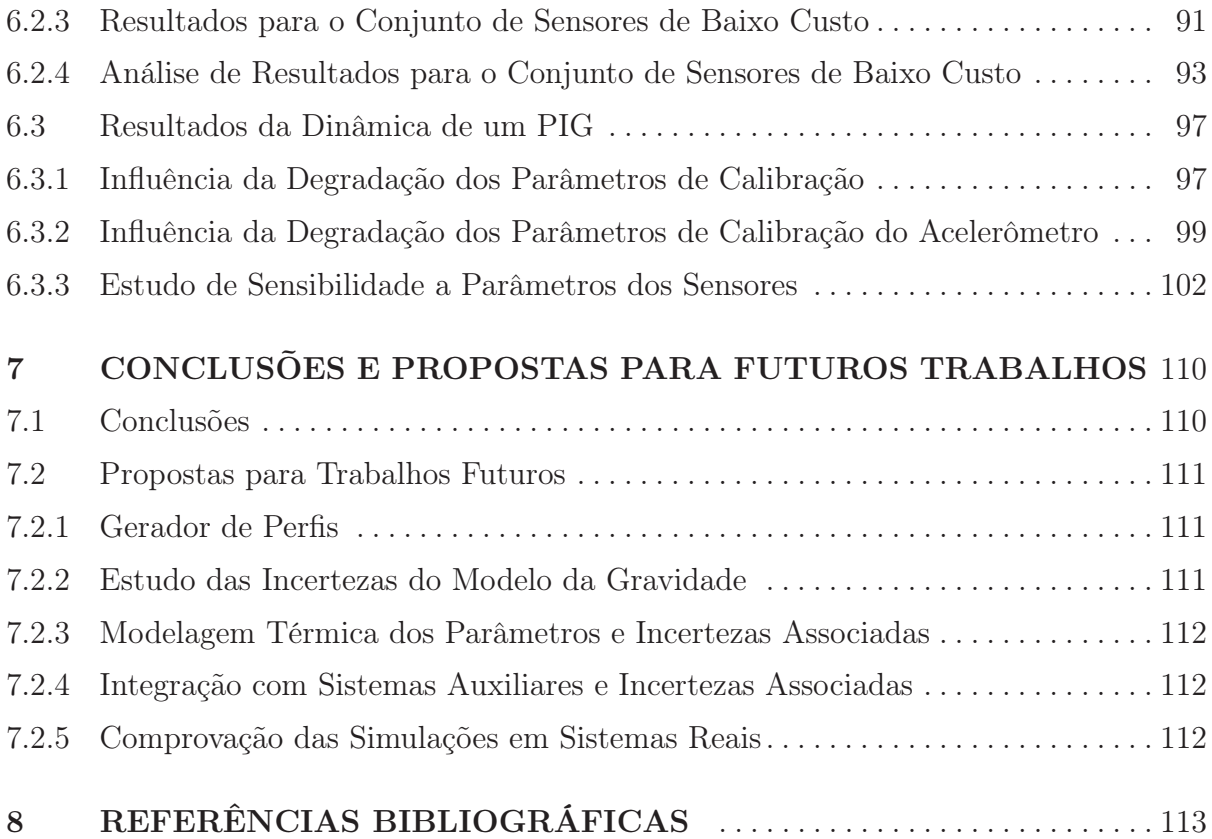

# LISTA DE ILUSTRAÇÕES

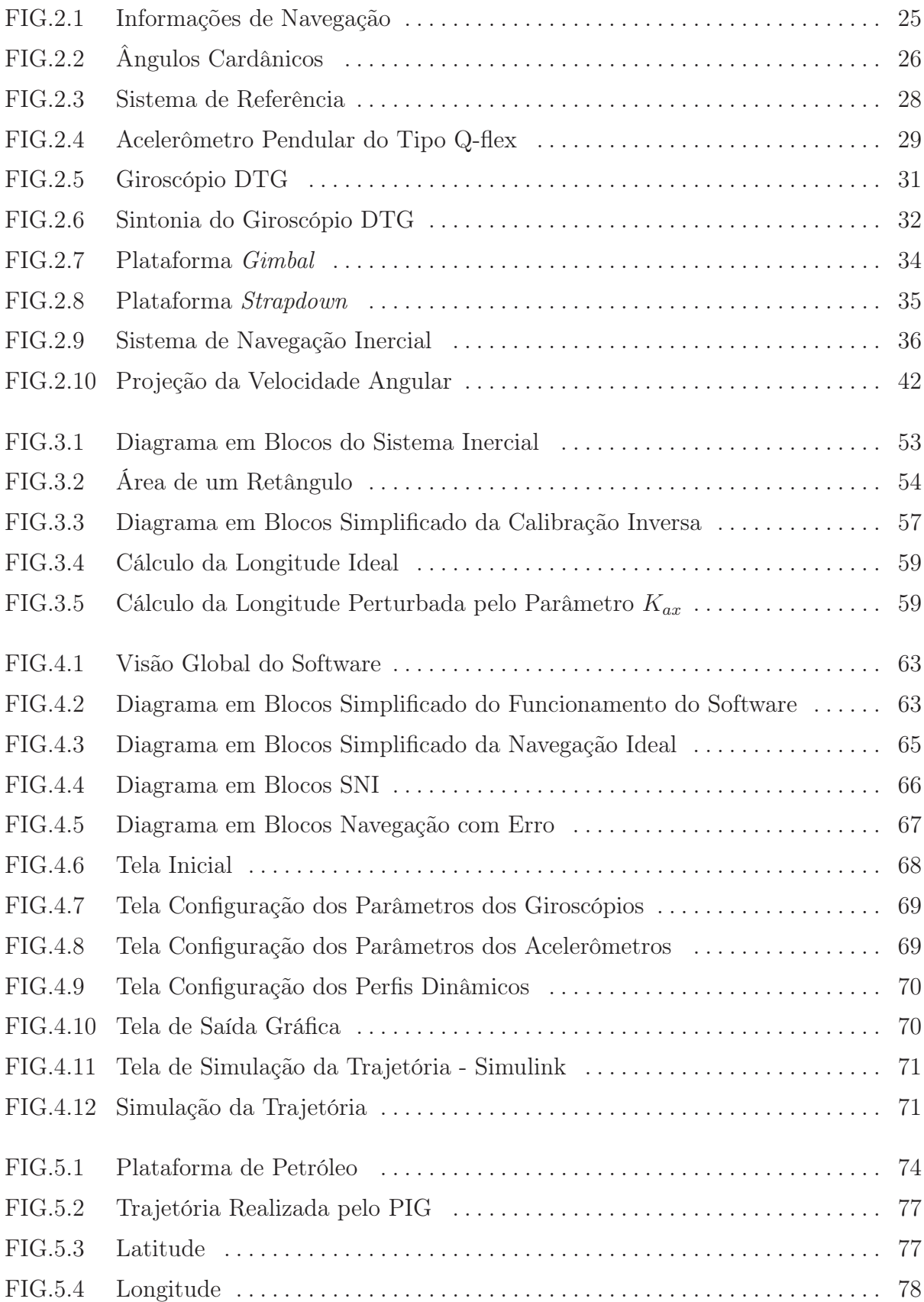

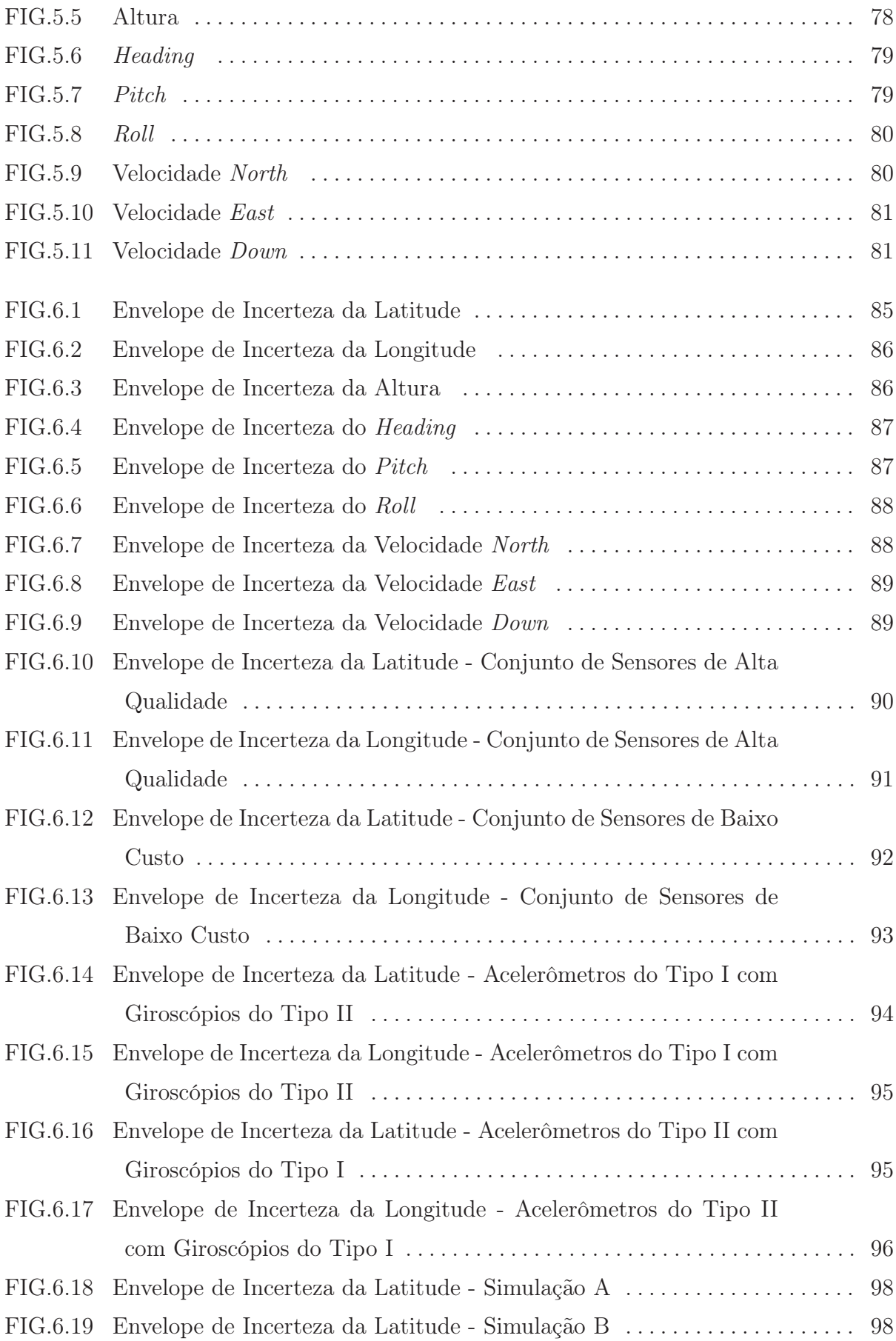

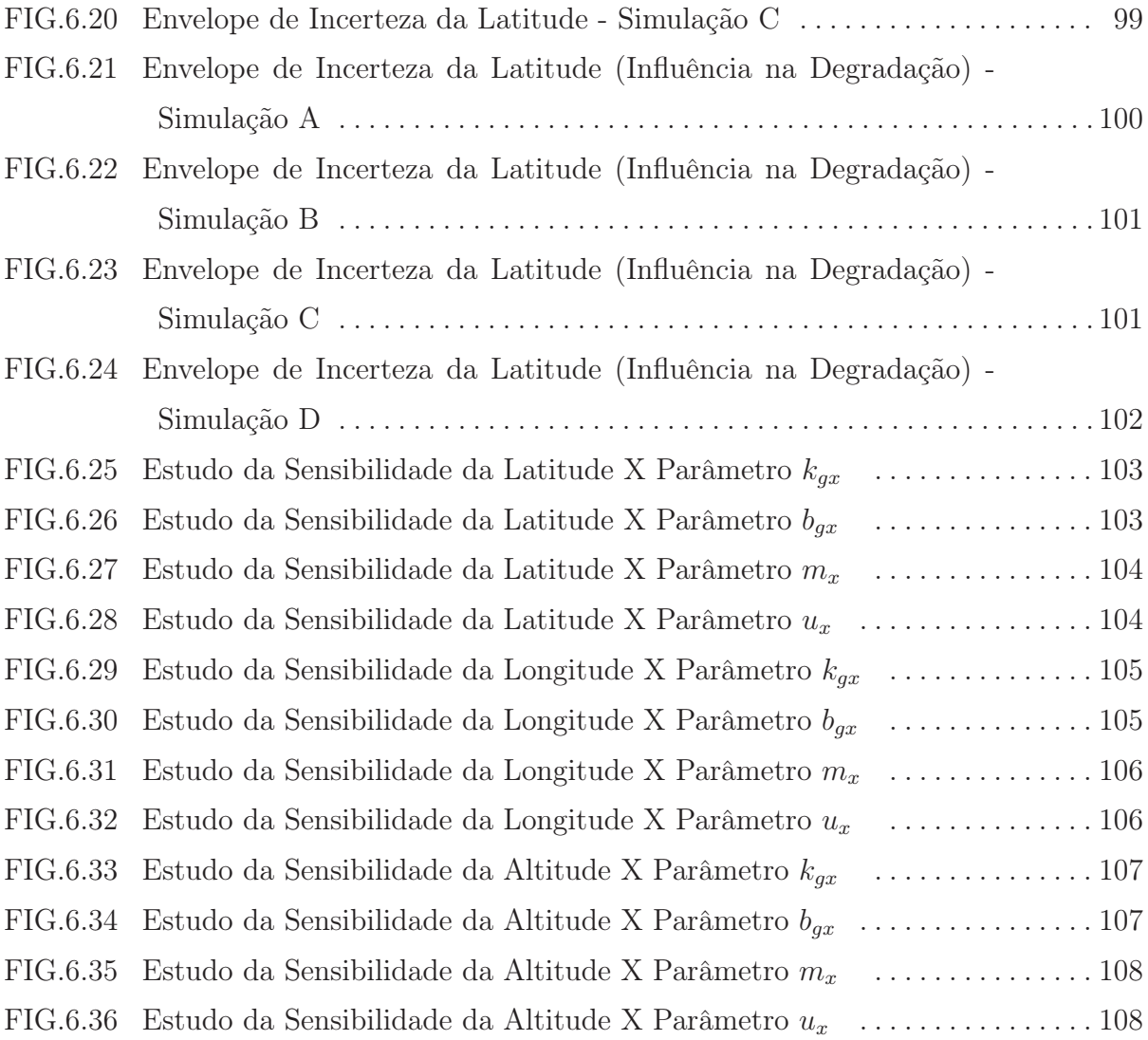

#### LISTA DE TABELAS

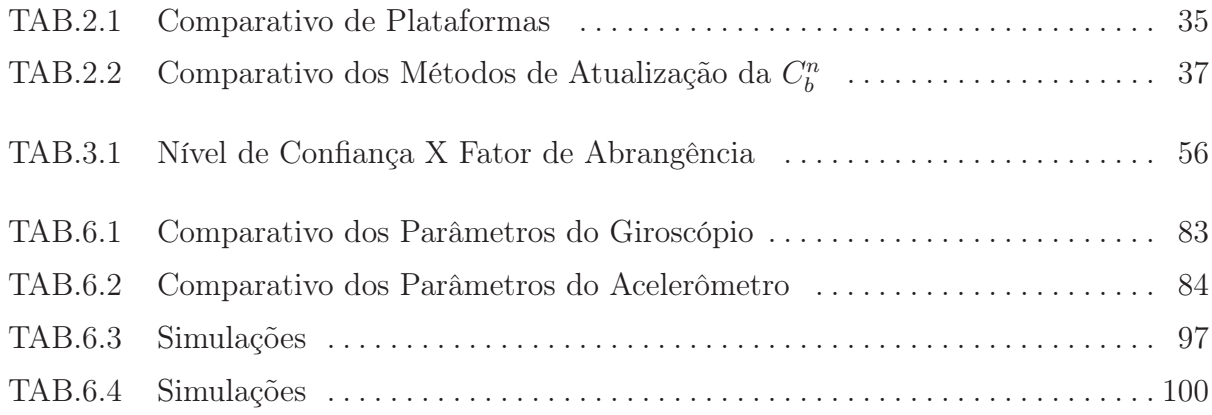

# LISTA DE ABREVIATURAS E SÍMBOLOS

### ABREVIATURAS

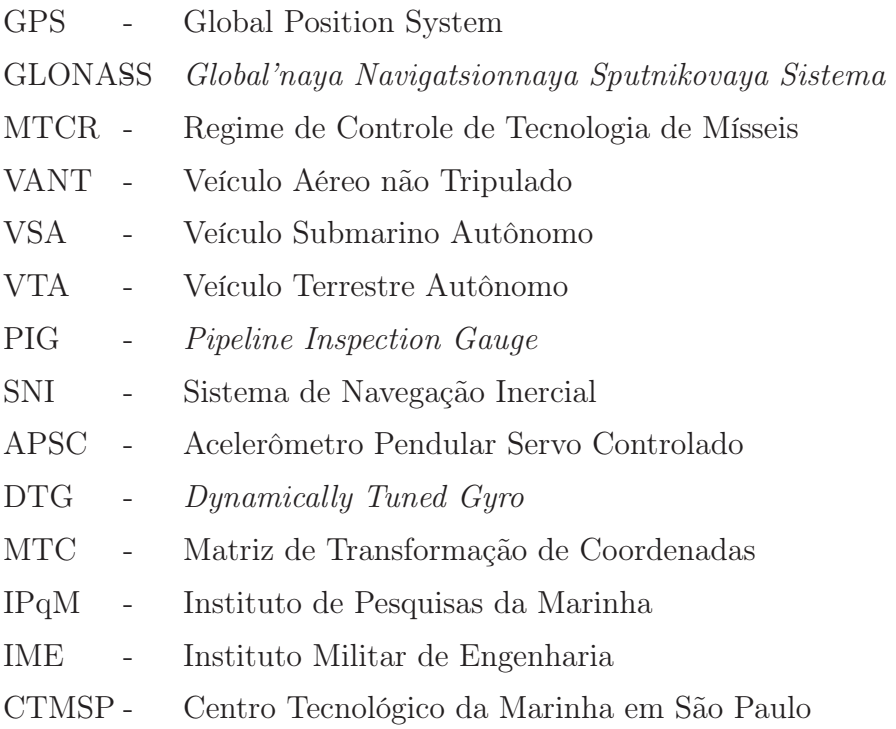

#### 1 INTRODUÇÃO

#### 1.1 APRESENTAÇÃO DO PROBLEMA

A navegação é um processo que determina informações de posição, de velocidade e de atitude para sistemas de controle que executam tarefas de pilotagem e de guiamento. Entende-se por pilotagem, o controle da atitude do veículo em torno de seu centro de massa e entende-se por guiamento, o controle do centro de massa do veículo de forma que ele conforme-se a uma trajetória previamente definida.

A navegação inercial é um método autônomo, isto é, dispensa auxílio externo, optando pela navegação através dos sensores inerciais instalados no próprio veículo. Um sistema de navegação inercial fornece informações de posição, de velocidade, de atitude e de rumo do veículo sem qualquer interação com o meio externo. O maior inconveniente da mesma é a degradação das informações ao longo do tempo devido às características das fontes de erros inerentes ao sistema inercial (erro devido a calibragem, erro de arredondamento, cancelamento e truncamento do algoritmo implementado, entre outros).

Uma solução para tentar resolver o problema de propagação dos erros das informações de um sistema inercial é a integração do mesmo com outros diferentes sistemas de auxílio a navegação. Esses sistemas híbridos são usualmente projetados para operar com auxílio de filtros ótimos (por exemplo, o Filtro de Kalman) e são acoplados a sistemas como o GPS ( Global Position System ) e o GLONASS ( Global'naya Navigatsionnaya Sputnikovaya Sistema ) que fornecem informações de latitude e de longitude, sensores como o magnetômetro que fornecem informações de atitude e de rumo e sensores como o baroaltímetro e o profundímetro que fornecem informações de altitude e de profundidade.

Embora hoje em dia todos os sistemas inerciais sejam usados de forma auxiliada, é importante levar em consideração eventuais falhas que possam deixar algum auxílio externo inacessível ou inoperante. Como exemplo, pode-se citar o caso de uma plataforma de petróleo, que utiliza um sistema inercial integrado com GPS para controle dinâmico de posicionamento. Um dos requisitos é que o valor absoluto do erro máximo de posicionamento não ultrapasse um dado valor de referência. Ocorre que algumas vezes o sinal do GPS é perdido, então, deve-se garantir que durante esse tempo (perda do sinal do GPS) o sistema inercial isoladamente atenda o requisito citado anteriormente. Outro exemplo, que pode ser citado, é de guiamento de mísseis utilizando o sistema GPS integrado com o sistema inercial. Na falha de recepção do sinal do GPS (falha no receptor ou rádio-interferência) o sistema inercial continuará realizando o guiamento.

Tecnologia Inercial é um tema de grande relevância estratégica para a Defesa Nacional, pois se trata de tecnologia de míssil restrita, sujeita aos embargos tecnológicos impostos pelo MTCR ( Regime de Controle de Tecnologia de Mísseis ). Esta política tem a finalidade de combater a proliferação de mísseis capazes de lançar armas de destruição em massa, atuando nos mecanismos de controle e restrição das exportações sobre bens e tecnologias de mísseis e serviços diretamente relacionados.

#### 1.2 APLICAÇÕES DA NAVEGAÇÃO INERCIAL

O desenvolvimento da navegação inercial iniciou-se por volta de 1900 na Alemanha e nos Estados Unidos visando aplicações militares. Com o domínio das técnicas, sua utilização foi expandida para o meio civil.

Das inúmeras aplicações dos sistemas inerciais podem-se destacar:

- Navegação, guiagem e controle de navios, submarinos e aeronaves;
- Guiagem de torpedos e mísseis de curto, médio e longo alcance;
- Geodésia e cartografia;
- Robótica, VANT ( Veículo Aéreo não Tripulado ), VSA ( Veículo Submarino Autônomo ) e VTA ( Veículo Terrestre Autônomo );
- Estabilização de plataformas (de tiro, de petróleo, de equipamentos de filmagens);
- Missões espaciais (lançamento de satélites);
- Estabilização de satélites;
- Acompanhamento de trajetória de perfuração petrolífera;
- Guiagem, navegação e controle de veículos quando empregados em regiões inóspitas ou em situações táticas;
- Sistema de georreferenciamento de dutos e PIG (*Pipeline Inspection Gauge*);
- Veículos terrestres autônomos;
- Indústria de entretenimentos;
- Mapeamento Topográfico;
- Detecção de falhas estruturais por meio de análise de vibrações.

#### 1.3 OBJETIVOS DO TRABALHO PROPOSTO

O projeto e a especificação de um sistema inercial dependem diretamente da aplicação a qual será submetido. Suas condições de contorno estão ligadas ao tempo da missão, à dinâmica do veículo e ao erro máximo tolerado durante a missão ou ao término da mesma. Este trabalho visa a elaboração de uma ferramenta computacional para auxiliar o projeto/especificação de sistemas inerciais "puros" ou não auxiliados.

A partir de dados estatísticos dos parâmetros dos modelos dos giroscópios e dos acelerômetros (bias, fator de escala, desalinhamento, termos de ordem superior) e de perfis dinâmicos pré-definidos, compatíveis com a missão destinada ao sistema inercial, essa ferramenta vai calcular e gerar um envelope de incerteza das informações de navegação e de estabilização ao longo deste perfil dinâmico. Essa ferramenta também vai calcular a sensibilidade das informações do sistema inercial a um determinado parâmetro de um sensor inercial.

A ferramenta desenvolvida nesta dissertação será de grande auxílio aos projetistas de sistemas inerciais e de sensores inerciais, os quais atualmente se encontram, em maioria, nas Forças Armadas.

Os algoritmos do software desenvolvido foram implementados em linguagem C, o pós-processamento e as saídas gráficas foram implementadas em Matlab.

#### 1.4 ESTUDO BIBLIOGRÁFICO

Os algoritmos de navegação inercial strapdown encontram-se em (SAVAGE, 1998a) e (SAVAGE, 1998b). Recentemente novas abordagens para acomodar modernas tecnologias computacionais foram iniciados por (LITMANOVICH et al., 2000).

As equações de erros de navegação, simplificadas para trajetórias planas, encontramse em (PITMAN, 1962). Em (BRITING, 1971) encontram-se aplicações de técnicas de perturbação e linearização de equações diferenciais nas equações de navegação criando um modelo composto por um sistema de equações diferenciais cujas variáveis são os erros das informações de navegação, chamando este de modelo de erros. A partir deste modelo de erros, Britting fez várias simulações que mostravam o efeito de uma deriva permanente em um giroscópio ou em um acelerômetro, ou o desalinhamento inicial do sistema ou um erro na latitude ou longitude inicial do sistema.

O modelo de calibração dos acelerômetros abordados nesta dissertação está descrito em (HARTL, 1995), (IEEE, 1972) e (LOPES, 1995) e o modelo de calibração dos giroscópios é descrito nas referências (LAWRENCE, 1993), (SAVAGE, 1998a), (SIENKIEWICZ & FELDMAN, 1974), (IEEE, 1986), (HARTL, 1995) e (ROQUETTE, 1995).

Os fundamentos da metrologia foram estudados nas referências (ORLANDO, 2004), (INMETRO, 1998) e (IMAGERY & AGENCY, 1997) e são mencionados no capítulo 3 desta dissertação. Este estudo mostra como se calcula a incerteza dos parâmetros de um modelo de calibração a partir das incertezas de leituras dos equipamentos de medição e do processo de medição.

#### 1.5 CONVENÇÕES ADOTADAS

As notações utilizadas nessa dissertação seguirão as convenções listadas abaixo:

- a) Matrizes são representadas por letras maiúsculas;
- b) Vetores são representados por letras minúsculas e sublinhado;
- c) Os referenciais que estão envolvidos em transformações de coordenadas são representadas em sobrescrito e subscrito. Por exemplo,  $C_b^n$  é a matriz de transformação de coordenadas do referencial do corpo para o referencial de navegação. Para vetores angulares, o subscrito representa a referência e o eixo alvo enquanto o sobrescrito representa o referencial o qual o vetor é projetado. Por exemplo,  $\underline{\omega}_{ib}^n$  representa o vetor velocidade angular do referencial do corpo em relação ao referencial inercial projetado no referencial de navegação.
- d) Os operadores são definidos como:
	- derivada temporal −1 matriz inversa T - matriz transposta × - produto vetorial produto escalar  $f()$  - função de ˆ - quantidade corrigida

#### 2 SISTEMAS DE NAVEGAÇÃO INERCIAL

#### 2.1 INTRODUÇÃO

O objetivo deste capítulo é apresentar os conceitos fundamentais ligados ao processo de navegação inercial além de fornecer as equações de navegação do SNI ( Sistema de Navegação Inercial ). Serão abordados os conceitos relativos aos referenciais de navegação, aos sensores inerciais, os princípios de navegação inercial, os algoritmos de navegação, os algoritmos de estabilização e as equações de navegação.

#### 2.2 INFORMAÇÕES DE NAVEGAÇÃO

As informações de navegação são utilizadas para descrever a posição de um veículo, sua velocidade de translação e sua orientação angular, todas tendo como referência um sistema de coordenadas. Para o caso da navegação terrestre, que será abordada nesta dissertação, o sistema de referência será a Terra.

A posição do veículo em relação ao referencial da Terra é definida em coordenadas esféricas dadas pela latitude ( $\varphi$ ), longitude ( $\lambda$ ) e altitude (h). A altitude é definida como a distância vertical, medida acima do nível médio das marés. A longitude é ângulo formado entre o plano meridiano de Greenwich e o plano correspondente a posição atual, medida no plano equatorial da Terra. Um plano meridiano é definido como um plano contendo o eixo polar, conseqüentemente, é também perpendicular ao plano equatorial da Terra. A latitude é definida de duas forma: a primeira, chamada de latitude geocêntrica representa o ângulo formado entre o plano do Equador e uma linha que liga o centro da Terra ao ponto P(centro de gravidade do veículo), medido no plano meridional. A segunda, denominada de latitude geodética representa o ângulo formado entre o plano do Equador e uma linha perpendicular à superfície da Terra partindo do ponto P e medido no plano meridional. Se a Terra for considerada perfeitamente esférica, a latitude geodética coincidirá com a latitude geodésica. A FIG.2.1 apresenta os parâmetros de latitude, longitude e altura definidos anteriormente.

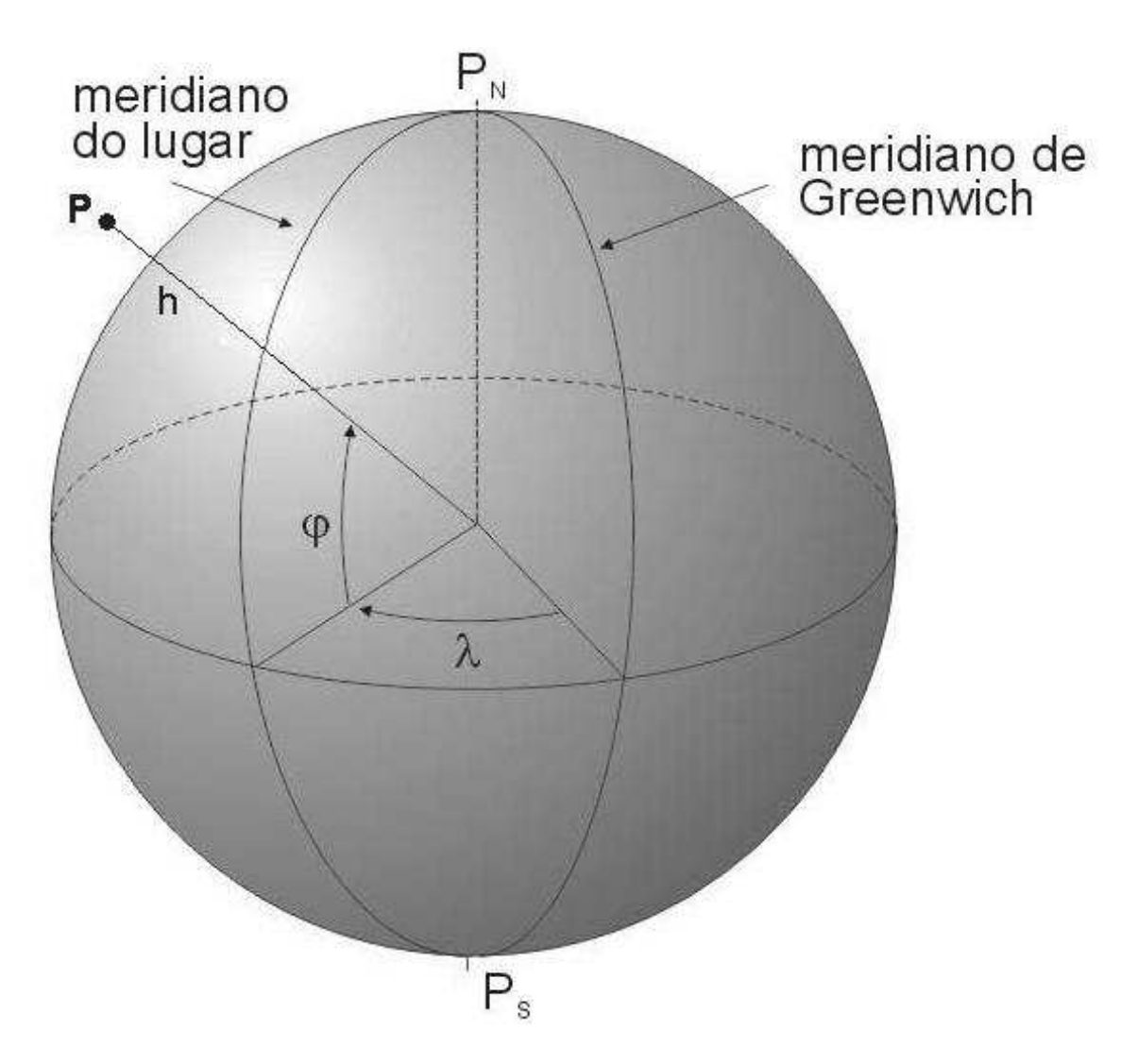

FIG.2.1: Informações de Navegação

Os parâmetros de velocidade são tipicamente expressos em termos de componentes vertical e horizontal do movimento translacional do corpo em relação a Terra. A componente vertical denota a variação da altitude. A componente horizontal, por sua vez, é decomposta em duas formas:

- Componentes cartesianas: Leste e Norte;
- Componentes polares: magnitude (ground speed) e ângulo (track angle).

A FIG.2.2 mostra os parâmetros de atitude do veículo definidos em termos dos ângulos Cardânicos: heading, pitch e roll que descrevem a orientação angular do veículo em relação a um sistema de coordenadas de referência.

• Roll ou rolamento  $(\phi)$  - é o ângulo entre o plano do eixo y e o plano horizontal local. É resultante do movimento angular em torno do eixo x;

- Pitch ou arfagem  $(\theta)$  é o ângulo entre o eixo longitudinal do veículo e o plano horizontal local medido no plano vertical. É resultante do movimento angular em torno de eixo y.
- Heading ou rumo  $(\psi)$  é o ângulo entre o eixo longitudinal do corpo e o norte verdadeiro medido no plano horizontal. É resultante do movimento angular em torno do eixo z.

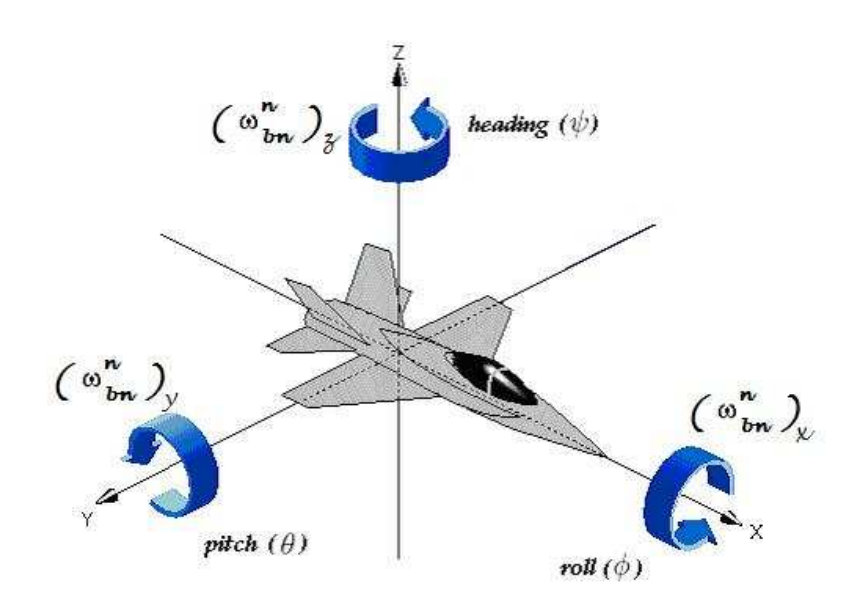

FIG.2.2: Ângulos Cardânicos

#### 2.3 SISTEMAS DE REFERÊNCIA

A modelagem de um Sistema de Navegação Inercial é realizada com base nos diversos referenciais, que são definidos a seguir e ilustrados na FIG.2.3.

- Referencial Inercial (i) Possui eixos  $(X_i, Y_i, Z_i)$  com origem no centro de massa da Terra e eixos estáticos em relação às estrelas. O eixo  $Z_i$  coincide com o eixo de rotação da Terra passando pelo Norte Geográfico.
- Referencial da Terra (e) Possui eixos  $(X_e, Y_e, Z_e)$  com origem no centro de massa da Terra. Seu eixo $\mathbb{Z}_e$ coincide com o eixo de rotação da Terra passando pelo Norte Geográfico. O eixo  $X_e$  passa pela interseção entre a linha do equador e o meridiano de Greenwich e o eixo Y<sup>e</sup> completa o sistema ortogonal da mão direita.

• Referencial de Navegação (n) - Possui eixos  $(X_n, Y_n, Z_n)$  ou  $(X_N, Y_E, Z_D)$  com origem coincidente com o referencial dos sensores. Este sistema de coordenadas pode ser configurado de diferentes formas. Em todas as formas, o eixo  $Z_n$  coincide com a direção da vertical local com sentido para baixo e o eixo  $Y_n$  é tangente à superfície da Terra apontando para Leste. A diferença está na orientação do eixo  $X_n$ . Na configuração geográfica, o eixo  $X_n$  é alinhado com o norte verdadeiro. Na configuração wander azimuth existe um ângulo fixo entre a direção do eixo e o norte verdadeiro. Por ultimo, na configuração free azimuth não há nenhuma restrição em relação ao alinhamento do eixo, que possui liberdade de movimento. A melhor opção depende do tipo de trajetória que o corpo irá realizar. Neste trabalho será adotada a configuração geográfica.

Deve-se atentar que neste tipo de configuração ocorrem singularidades nos cálculos dos parâmetros em regiões próximas aos pólos, onde a latitude se aproxima de 90<sup>o</sup>. O referencial de navegação é também denominado de referencial north-east-down (NED), devido a orientação do sentido de seus eixos. A vantagem do sistema NED é que a direção de rotação direita está no sentido positivo em relação a um eixo para baixo e os eixos coincidem com os ângulos de roll-pitch-heading do veículo (GREWAL et al., 2001).

• Referencial do Corpo (b) - Possui eixos ortogonais  $(X_b, Y_b, Z_b)$  alinhados com os eixos de *roll, pitch* e *heading* do veículo. A orientação dos eixos  $X_b, Y_b, Z_b$  é respectivamente para frente, para direita e para baixo.

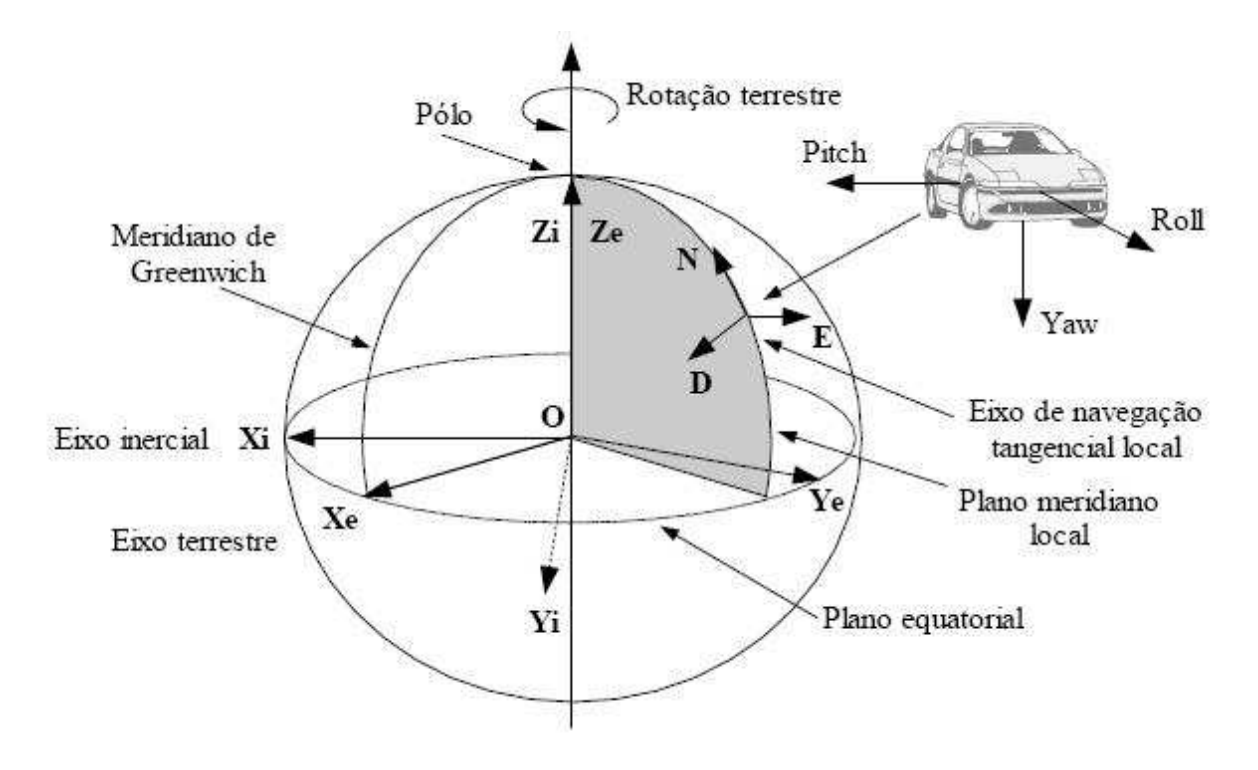

FIG.2.3: Sistema de Referência

#### 2.4 SENSORES INERCIAIS

Giroscópios são sensores utilizados em vários tipos de aplicações, usados para medir a velocidade angular de um veículo em torno de um eixo.

Acelerômetros são sensores que fornecem como saída medidas de aceleração linear, que é sucessivamente integrada para fornecer informação de velocidade e de posição.

#### 2.4.1 ACELERÔMETRO PENDULAR Q-FLEX E SEU MODELO DE CALIBRAÇÃO

O APSC ( Acelerômetro Pendular Servo Controlado ) do tipo Q-flex é mostrado na FIG.2.4 e é composto basicamente por um pêndulo, que é mantido em uma posição de equilíbrio sob a atuação de um torqueador eletromagnético. Quando o sensor é submetido a uma aceleração linear, o deslocamento angular sofrido pelo pêndulo é medido por um sensor capacitivo que gera o sinal de erro que vai transformar-se em atuação do torqueador no sentido de retornar o pêndulo para a condição de equilíbrio (HARTL, 1995), (IEEE, 1972) e (LOPES, 1995).

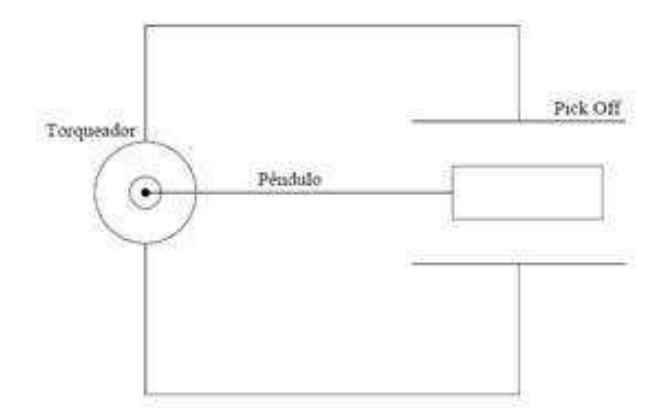

FIG.2.4: Acelerômetro Pendular do Tipo Q-flex

O modelo de calibração do APSC é descrito na Equação 2.1:

$$
V_a K_a^{-1} = a_E + b_a + \gamma_R \cdot a_P - \gamma_P \cdot a_R + B_{EP} \cdot a_E a_P ++ B_{ER} \cdot a_E a_R + B_{EE} \cdot a_E^2 + B_{EEE} \cdot a_E^3
$$
\n(2.1)

Onde:

- $V_a$ : sinal elétrico de saída do acelerômetro (V);
- $a_E$ : componente da aceleração no centro de gravidade do pêndulo do acelerômetro ao longo do eixo de entrada (g);
- $a_P$ : componente da aceleração no centro de gravidade do pêndulo do acelerômetro ao longo do eixo do pêndulo (g);
- $a_R$ : componente da aceleração no centro de gravidade do pêndulo do acelerômetro ao longo do eixo de rotação (g);
- $K_a$ : fator de escala do acelerômetro  $(V/g)$ ;
- $b_a$ : *bias* ou deriva permanente do acelerômetro  $(g)$ ;
- $γ<sub>R</sub>$ : desalinhamento em torno do eixo de rotação (rad);
- $\gamma_P$ : desalinhamento em torno do eixo do pêndulo (rad);
- $B_{EP}$ : deriva devido a entrada simultânea de aceleração nos eixos de entrada e do pêndulo  $(g/g^2);$
- $B_{ER}$ : deriva devido a entrada simultânea de aceleração nos eixos de entrada e de rotação  $(g/g^2);$
- $B_{EE}$ : deriva proporcional ao quadrado da aceleração de entrada  $(g/g^2)$ ;

 $B_{EEE}$ : deriva proporcional ao cubo da aceleração de entrada  $(g/g^3)$ ;

Neste trabalho, os termos  $B_{EP}$ ,  $B_{ER}$ ,  $B_{EE}$  e  $B_{EEE}$  são denominados termos de ordem superior e os termos  $B_{EP}$  e  $B_{ER}$  são denominados também de termos cruzados. Este modelo é sugerido pelo (IEEE, 1972) para realização de ensaios estáticos de calibração de acelerômetros tipo pendular.

#### 2.4.2 GIROSCÓPIO DTG E SEU MODELO DE CALIBRAÇÃO

A FIG.2.5 mostra o desenho esquemático do DTG ( Dynamically Tuned Gyro ). Este sensor tem seu funcionamento descrito nas referências (LAWRENCE, 1993), (SAVAGE, 1998a), (SIENKIEWICZ & FELDMAN, 1974), (IEEE, 1986), (HARTL, 1995) e (ROQUETTE, 1995). Foge do escopo desse trabalho detalhar seu funcionamento.

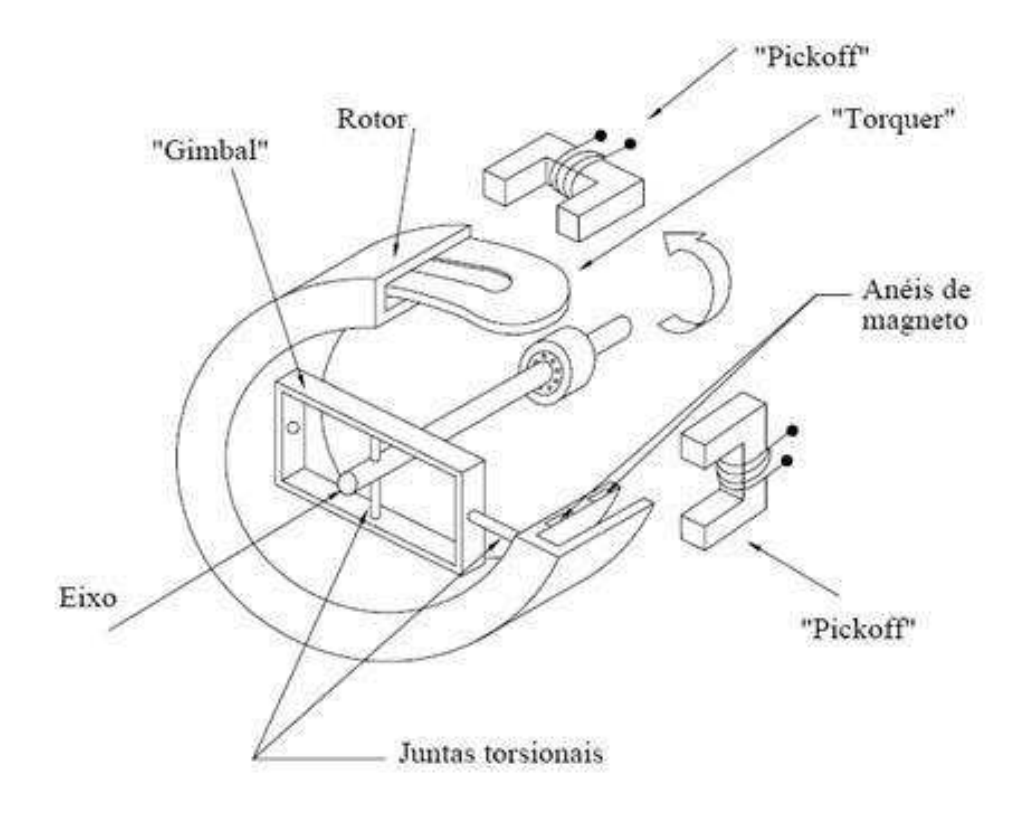

FIG.2.5: Giroscópio DTG

O DTG possui dois eixos sensíveis, apresentando dois graus de liberdade. Logo, o seu modelo de calibração será composto de duas equações, uma para cada eixo sensível. A FIG.2.6 mostra um desenho simplificado para o DTG.

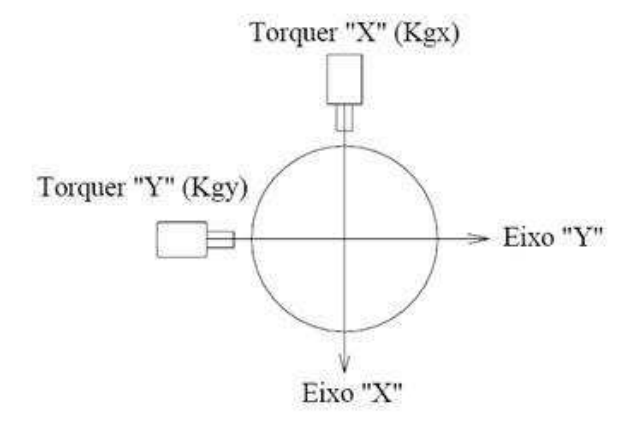

FIG.2.6: Sintonia do Giroscópio DTG

O modelo de calibração deste sensor é descrito pelas Equações 2.2 e 2.3: Eixo y:

$$
K_{gy}V_{gy} = \omega_x + b_{gx} + m_x \cdot a_x + q_x \cdot a_y + u_x \cdot a_z ++ n_x \cdot a_x a_z + v_x \cdot a_y a_z + \omega_y \cdot \alpha
$$
\n(2.2)

Eixo x:

$$
K_{gx}V_{gx} = \omega_y + b_{gy} + m_y \cdot a_y + q_y \cdot a_x + u_y \cdot a_z ++ n_y \cdot a_y a_z + + v_y \cdot a_x a_z - \omega_x \cdot \beta
$$
\n(2.3)

onde:

- $\omega_x$ ,  $\omega_y$ : componentes da velocidade angular imposta ao giroscópio ao longo dos eixos x e y respectivamente  $(°/h)$ ;
- $V_{gx}$ ,  $V_{gy}$ : sinal elétrico de saída do giroscópio (V);
- $a_x$ : componente da aceleração no centro de gravidade do rotor do giroscópio ao longo do eixo x  $(g);$
- ay: componente da aceleração no centro de gravidade do rotor do giroscópio ao longo do eixo y  $(g);$
- az: componente da aceleração no centro de gravidade do rotor do giroscópio ao longo do eixo z  $(q)$ ;
- $K_{ax}$ ,  $K_{ay}$ : fator de escala (°/h/V)
- $b_{gx}, b_{gy}:$  bias ou deriva permanente do giroscópio (°/h);
- α: desalinhamento entre o eixo "x" e a carcaça (rad);
- $β$ : desalinhamento entre o eixo "y" e a carcaça (rad);
- $q_x, q_y:$  deriva devido à entrada aceleração nos eixos "y" e "x" respectivamente (°/h/g);
- $m_x$ ,  $m_y$ : deriva devido ao desbalanceamento axial(°/h/g);
- $u_x$ ,  $u_y$ : deriva devido ao desbalanceamento radial(°/h/g);
- $v_x$ ,  $v_y$ : deriva devido à anisoelasticidade da junta $(°/h/g^2)$ ;
- $n_x, \, n_y \colon$ deriva devido à acelerações simultâneas no eixo z e nos eixos "x" e "y" respectivamente(°/h/g<sup>2</sup>);

Deve ser observado que o torqueador "X" compensa entradas angulares no eixo "Y" e vice versa devido ao "efeito giroscópico".

#### 2.5 PLATAFORMAS INERCIAIS

#### 2.5.1 PLATAFORMAS TIPO GIMBAL

Na configuração gimbal, mostrada na FIG.2.7, os sensores são montados sobre um bloco metálico, denominado elemento estável que é fixado ao veículo através de anéis que o isolam, mecanicamente, dos movimentos angulares do corpo. Cada anel possui um motor de torque e um sensor angular (resolver ), que é responsável pela medida dos ângulos entre o anel e o elemento estável, ou seja, mede os parâmetros de atitude do veículo. O elemento estável é mantido constantemente alinhado com o referencial de navegação e os sensores nele montado realizam medidas expressas neste sistema de referência.

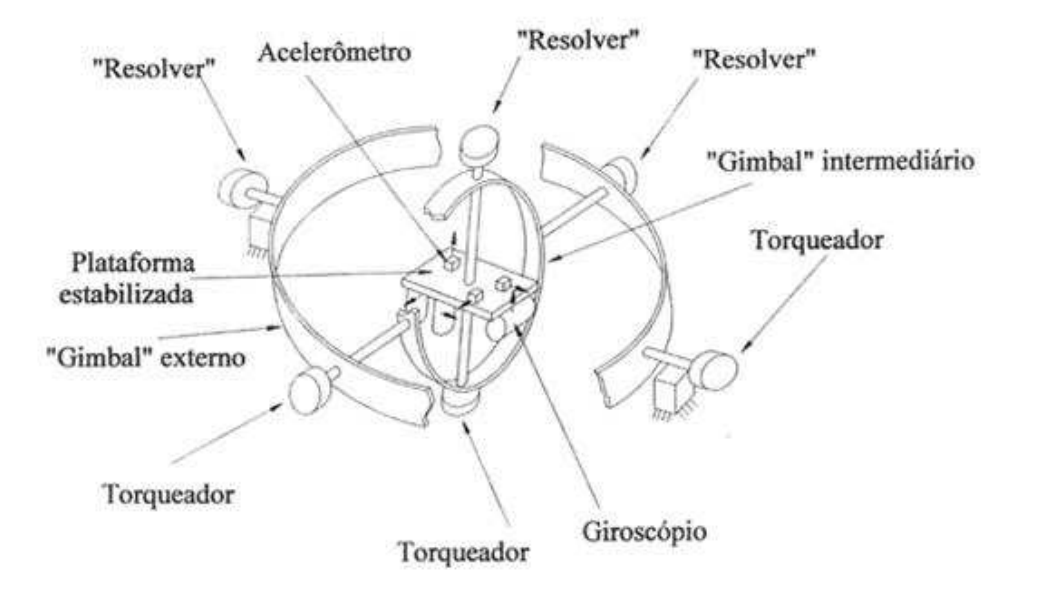

FIG.2.7: Plataforma Gimbal

#### 2.5.2 PLATAFORMAS TIPO STRAPDOWN

Na configuração strapdown, apresentada na FIG.2.8, o bloco de sensores é fixado diretamente ao corpo do veículo. Desta forma, todas as medidas realizadas são expressas no referencial do corpo. No entanto, é necessário transformar essas medidas para o referencial de navegação. Esta tarefa é realizada computacionalmente através do algoritmo de atitude do veículo. A posição e a velocidade do veículo são calculadas através do algoritmo de navegação.

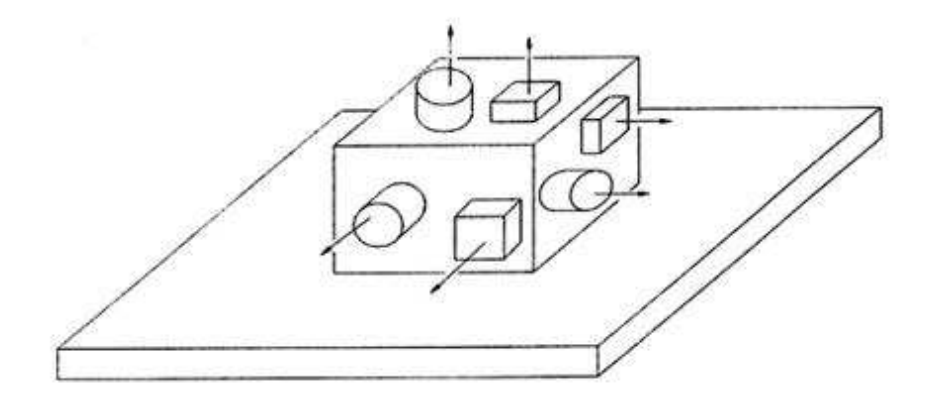

FIG.2.8: Plataforma Strapdown

## 2.5.3 COMPARATIVO ENTRE A PLATAFORMA GIMBAL E A PLATAFORMA STRAPDOWN

A diferença básica entre as duas tecnologias é que, enquanto a plataforma gimbal mantém o referencial por meio de mecanismos eletro-mecânicos, a plataforma strapdown utiliza-se de cálculos computacionais. A TAB.2.1 compara esses dois tipos de plataformas.

|                                  | Plataforma gimbal          | Plataforma strapdown   |
|----------------------------------|----------------------------|------------------------|
| Referência de atitude            | Mecânica                   | Computacional          |
| Medida dos acelerômetros         | Referencial de Navegação   | Referencial do corpo   |
| Propagação de erros devido à in- | Os erros em atitude não se | Os erros em atitude se |
| certezas nas condições iniciais  | propagam                   | propagam               |
| Dimensões físicas                | Comparativamente maior     | Reduzido               |
| Custo                            | Comparativamente maior     | Reduzido               |
| Consumo de energia               | Comparativamente maior     | Reduzido               |
| Calibração a bordo               | Possível                   | Não é possível         |

TAB.2.1: Comparativo de Plataformas

#### 2.6 PRINCÍPIOS DA NAVEGAÇÃO INERCIAL

O princípio básico de funcionamento do SNI consiste em manter um sistema de referência fixo e medir a aceleração do veículo em relação a esse sistema de referência. A partir destas medidas, por meio de integrações, obtém-se a velocidade e a posição do móvel.

#### 2.6.1 DESCRIÇÃO DO SISTEMA

Os sensores inerciais, por estarem solidários ao veículo, realizam medidas no referencial do corpo. Os sinais dos giroscópios atualizam a matriz de transformação de coordenadas do referencial do corpo para o referencial de navegação. Essa matriz fornece as informações de rumo e atitude do veículo e é utilizada para transformar os sinais fornecidos pelos acelerômetros em medidas expressas no referencial de navegação. A última tarefa consiste em processar o vetor aceleração, expresso no referencial de navegação, descontando os efeitos da aceleração da gravidade e considerando os efeitos da rotação da Terra (aceleração de Coriolis e aceleração centrípeta). Como saída, obtém-se, através de integrações, a velocidade e posição do veículo. A FIG.2.9 apresenta um diagrama em blocos simplificado do SNI.

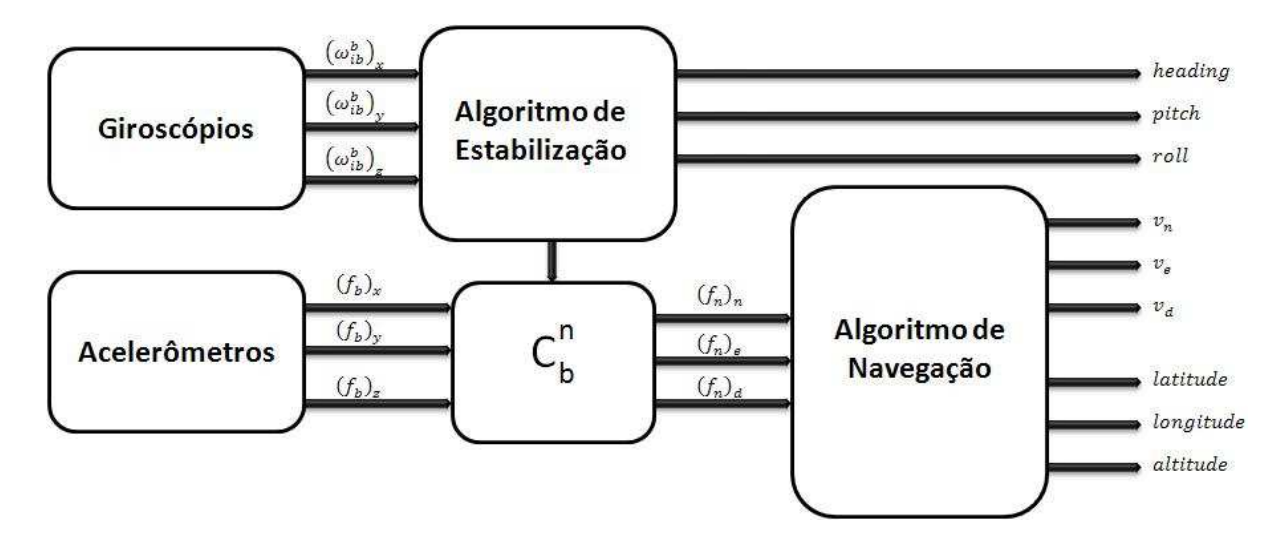

FIG.2.9: Sistema de Navegação Inercial

#### 2.6.2 ALGORITMO DE ATITUDE OU ESTABILIZAÇÃO

Em sistemas de navegação inercial que utilizam plataformas strapdown, as medidas de aceleração obtidas pelos acelerômetros no sistema de coordenadas do corpo devem ser transformadas para grandezas representadas no referencial de navegação, através de um algoritmo computacional.

O algoritmo de Atitude ou algoritmo de Estabilização permite a obtenção de uma matriz de transformação de coordenadas representado por  $C_b^n.$  Essa matriz transforma um vetor representado referencial do corpo  $(\underline{r}^b)$  em um mesmo vetor representado no referencial de navegação  $(\underline{r}^n)$  através de uma pré-multiplicação desta matriz pelo vetor em questão.

$$
\underline{r}^n = C_b^n \underline{r}^b \tag{2.4}
$$

Existem vários métodos para atualização da  $C_b^n.$  Para cada método existem diferentes equações diferenciais que regem a dinâmica do sistema de estabilização. Os principais métodos são denominados de:

- Propagação da Matriz de Transformação de Coordenadas com o tempo;
- Propagação dos Ângulos de Cardânicos com o tempo;
- Propagação dos Quaternions com o tempo.

Do ponto de vista analítico, as três metodologias são equivalentes. Porém, do ponto de vista computacional, existem diferenças para a escolha do método a ser utilizado. A TAB.2.2 mostra algumas diferenças entre os métodos.

| Angulos                   |                            | Quaternions              | Matriz de Trans-     |
|---------------------------|----------------------------|--------------------------|----------------------|
|                           |                            |                          |                      |
|                           | Cardânicos                 |                          | formação             |
| $N^{\circ}$ de parâmetros | 3 parâmetros               | 4 parâmetros             | 9 parâmetros         |
| Linearidade<br>das        | $n\tilde{a}o$<br>linea-    | Equações diferenci-      | Equações diferenci-  |
| equações diferenci-       | (funções<br>res            | ais lineares             | ais lineares         |
| ais                       | trigonométricas)           |                          |                      |
| Pontos de singulari-      | Possui singulari-          | Não possui singula-      | Não possui singula-  |
| dades                     | dade para pitch            | ridades                  | ridades              |
|                           | equivalente a $90^{\circ}$ |                          |                      |
| Conversão                 | Precisa de conver-         | Necessária conver-       | Necessita de con-    |
|                           | são para obter a $C_h^n$   | são para obter a $C_h^n$ | versão para obter os |
|                           |                            | e os parâmetros de       | parâmetros de ati-   |
|                           |                            | atitude                  | tude                 |

TAB.2.2: Comparativo dos Métodos de Atualização da $C_b^n$ 

O método usado neste trabalho será o método de Transformação de Coordenadas, que possui 9 parâmetros a serem determinados, porém, devido à ortonormalidade da matriz, é possível obter a terceira linha a partir das duas primeiras. Dessa forma, é necessário calcular apenas 6 parâmetros, isto é, para o cálculo da  $C_b^n$  é suficiente realizar a integração de apenas 6 equações diferenciais.

A partir dos elementos da MTC (<br/> Matriz de Transformação de Coordenadas ) $\mathcal{C}_b^n,$ o algoritmo de estabilização determina os parâmetros de atitude do veículo (heading, pitch e roll).

#### 2.6.3 ALGORITMO DE NAVEGAÇÃO

O algoritmo de navegação tem por finalidade determinar, a partir das medidas dos acelerômetros e da MTC, a posição e a velocidade do veículo.

De maneira resumida, este algoritmo, inicialmente transforma o vetor aceleração, projetado no referencial do corpo (valores fornecidos pelos acelerômetros) para o vetor aceleração, representado no referencial de navegação a partir da MTC fornecida pelo algoritmo de estabilização. Em seguida, subtrai a aceleração da gravidade, que é constantemente sensoriada pelos acelerômetros, e os efeitos de rotação da Terra, a aceleração centrípeta e de Coriolis. A integração de um conjunto de equações diferenciais, que fazem parte do algoritmo de navegação, fornece as informações de latitude, longitude, altitude e também as velocidades nas direções norte, leste e vertical para baixo, conjunto definido como NED (North, East e Down).

#### 2.7 EQUACIONAMENTO DE NAVEGAÇÃO INERCIAL

O objetivo desta seção é mostrar o desenvolvimento das equações que descrevem a evolução temporal das informações de navegação em função dos dados fornecidos pelos acelerômetros e giroscópios.

#### 2.7.1 MATRIZES DE TRANSFORMAÇÃO DE COORDENADAS

As matrizes de transformação de coordenadas permitem efetuar uma transformação entre dois referenciais, isto é, permite transformar um vetor representado em um referencial "A" para um vetor representado no referencial "B".

A matriz que transforma o sistema de coordenadas da Terra para o sistema de referência de navegação pode ser construída a partir de matrizes de rotação em relação a cada um dos seus eixos.

Sejam as seguintes matrizes de rotação:

$$
R_x(\alpha) = \begin{bmatrix} 1 & 0 & 0 \\ 0 & \cos\alpha & -\sin\alpha \\ 0 & \sin\alpha & \cos\alpha \end{bmatrix}
$$
 (2.5)

$$
R_y(\alpha) = \begin{bmatrix} \cos\alpha & 0 & \sin\alpha \\ 0 & 1 & 0 \\ -\sin\alpha & 0 & \cos\alpha \end{bmatrix}
$$
 (2.6)

$$
R_z(\alpha) = \begin{bmatrix} \cos \alpha & -\sin \alpha & 0 \\ \sin \alpha & \cos \alpha & 0 \\ 0 & 0 & 1 \end{bmatrix}
$$
 (2.7)

onde  $R_i(\alpha)$  representa a matriz de rotação em relação ao eixo i de um ângulo  $\alpha$  e onde i ∈ x,y,z.

Dessa forma, a MTC do sistema de referência da Terra para o sistema de referência de Navegação será dado por:

$$
C_e^n = R_y(-\varphi - \pi/2) \cdot R_z(\lambda) = \begin{bmatrix} -s\varphi c\lambda & -s\varphi s\lambda & c\varphi \\ -s\lambda & c\lambda & 0 \\ -c\varphi c\lambda & -c\varphi s\lambda & -s\varphi \end{bmatrix}
$$
(2.8)

onde  $\varphi$  representa a latitude,  $\lambda$  representa a longitude. Como a MTC é ortonormal, podese usar a propriedade que a inversa da matriz é igual a sua transposta. Essa propriedade é de grande valia para simplificações de cálculos computacionais. Logo:

$$
C_e^n = (C_n^e)^{-1} = (C_n^e)^T
$$
\n(2.9)

A definição para a MTC do sistema-n para o sistema-b é dado por

$$
C_n^b = R_x(\phi) \cdot R_y(\theta) \cdot R_z(\psi) \tag{2.10}
$$

onde  $\phi$ ,  $\theta$  e  $\psi$  são as três componentes dos ângulos cardânicos roll, pitch e heading respectivamente. Dessa forma:

$$
C_b^n = (C_n^b)^T = R_z(-\psi) \cdot R_y(-\theta) \cdot R_x(-\phi)
$$
 (2.11)

$$
C_b^n = \begin{bmatrix} c\theta c\psi & -c\phi s\psi + s\phi s\theta c\psi & s\phi s\psi + c\theta s\phi c\psi \\ c\theta s\psi & c\phi c\psi + s\phi s\theta s\psi & -s\phi c\psi + c\phi s\theta s\psi \\ -s\theta & s\phi c\theta & c\phi c\theta \end{bmatrix}
$$
(2.12)

Os ângulos cardânicos podem ser determinados a partir das seguintes expressões:

$$
\theta = -\tan^{-1}\left(\frac{c_{31}}{\sqrt{1 - c_{31}^2}}\right) \tag{2.13}
$$

$$
\phi = \tan^{-1}\left(\frac{c_{32}}{c_{33}}\right) \tag{2.14}
$$

$$
\psi = \tan^{-1}\left(\frac{c_{21}}{c_{11}}\right) \tag{2.15}
$$

onde,  $c_{ij}$  representa o elemento (i,j) da MTC.

Para situações na qual  $\theta$  se aproxima de  $\pi/2$  radianos, as equações de cálculo de roll e pitch tornam-se indeterminadas porque o numerador e o denominador aproximam-se de zero simultaneamente. Nessas condições, utiliza as seguintes equações para o cálculo:

Para  $\theta$  próximo de  $+\pi/2$ 

$$
\psi - \phi = \arctan\left(\frac{c_{23} - c_{12}}{c_{13} + c_{22}}\right) \tag{2.16}
$$

Para  $\theta$  próximo de  $-\pi/2$ 

$$
\psi + \phi = \arctan\left(\frac{c_{23} + c_{12}}{c_{13} - c_{22}}\right) \tag{2.17}
$$

As equações anteriores fornecem valores para a soma e diferença de  $\psi$  e  $\phi$  sujeito a condição de  $\theta$  próximo de  $\pm \pi/2$ . Soluções separadas para  $\psi$  e  $\phi$  não podem ser obtidas quando  $\theta = \pm \pi/2$  porque ambos tornam-se medidas de ângulos sobre eixos paralelos, isto é, o grau de liberdade de rotação é perdido. Isto é equivalente a condição de gimbal lock.

Quando  $\theta$  se aproxima de  $\pm \pi/2$  radianos tanto  $\psi$  ou  $\phi$  podem ser selecionados arbitrariamente para satisfazer alguma outra condição enquanto o outro ângulo deve satisfazer a Equação 2.16 ou a Equação 2.17 dependendo do sinal de θ.

#### 2.7.2 EQUACIONAMENTO DA DINÂMICA DA POSIÇÃO

A velocidade angular do referencial da Terra em relação ao referencial Inercial projetado no referencial da Terra é dado por:

$$
\underline{\omega}_{ie}^e = \begin{pmatrix} 0 & 0 & \omega_e \end{pmatrix}^T \tag{2.18}
$$

onde $\omega_{ie}^e$ é a magnitude da velocidade angular da Terra e possui um valor de 7,2921158 rad/s. Projetando esse vetor no referencial de navegação, conforme representado na FIG.2.10, chega-se na Equação 2.19:

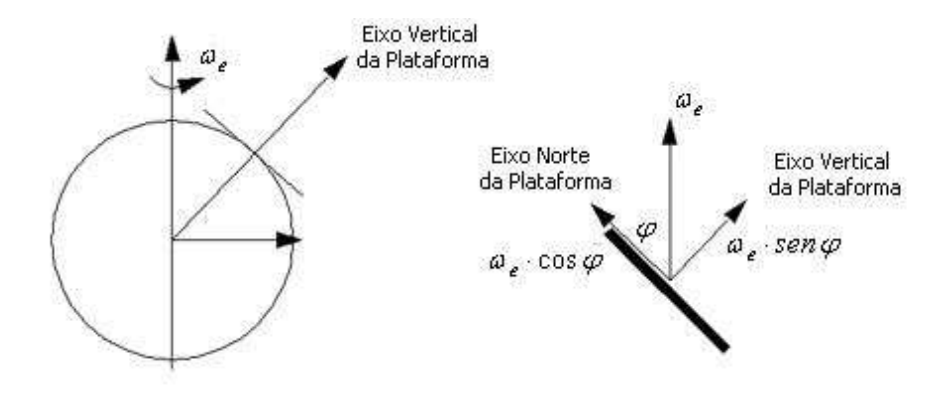

FIG.2.10: Projeção da Velocidade Angular

$$
\underline{\omega}_{ie}^n = C_e^n \underline{\omega}_{ie}^e = \begin{pmatrix} \omega_e \cos\varphi & 0 & -\omega_e \sin\varphi \end{pmatrix}^T
$$
 (2.19)

A taxa de transporte (transport rate) que representa a taxa de rotação do referencial de navegação com relação ao referencial da Terra representado no referencial de navegação (FIG.2.10) é dado por (TITTERTON & WESTON, 1997):
$$
\underline{\omega}_{en}^{n} = \begin{pmatrix} \lambda \cos \varphi & -\dot{\varphi} & \lambda \sin \varphi \end{pmatrix}^{T}
$$
 (2.20)

Escrevendo  $\dot{\varphi} = v_N/(M + h) e \dot{\lambda} = v_E/(N + h) cos \varphi$ :

$$
\underline{\omega}_{en}^{n} = \begin{pmatrix} \frac{v_E}{(N+h)} \\ -\frac{v_N}{(M+h)} \\ -\frac{v_N \tan \varphi}{(N+h)} \end{pmatrix}
$$
\n(2.21)

onde  $v_N, v_E$ são as velocidades na direção norte e leste respectivamente, h<br/> representa a altitude e M, N representam os raios da seção meridiana e transversa respectivamente, dados por (SCHWARZ & WEI, 2000):

$$
N = \frac{a}{(1 - e^2 \text{sen}^2 \varphi)^{1/2}}\tag{2.22}
$$

$$
M = \frac{a(1 - e^2)}{(1 - e^2 \sec^2 \varphi)^{3/2}} \tag{2.23}
$$

onde a representa o o semi-eixo maior e e representa a excentricidade do elipsóide de referência.

Assim, a equação da velocidade angular $\omega_{in}^n$ em função da posição e velocidade poderá ser obtida por:

$$
\underline{\omega}_{in}^{n} = \underline{\omega}_{ie}^{n} + \underline{\omega}_{en}^{n} = \begin{pmatrix} \omega_e \cos\varphi + v_E/(N+h) \\ -v_N/(M+h) \\ -\omega_e \sin\varphi - v_E \tan\varphi/(N+h) \end{pmatrix}
$$
(2.24)

A posição no referencial de navegação é expressa em coordenadas esféricas por

$$
\underline{r}_n = \left(\begin{array}{ccc} \varphi & \lambda & h \end{array}\right)^T \tag{2.25}
$$

e a velocidade no referencial de navegação é definida por

$$
\underline{v}^n = \begin{pmatrix} v_N \\ v_E \\ v_D \end{pmatrix} = \begin{pmatrix} M+h & 0 & 0 \\ 0 & (N+h)cos\varphi & 0 \\ 0 & 0 & -1 \end{pmatrix} \begin{pmatrix} \dot{\varphi} \\ \dot{\lambda} \\ \dot{h} \end{pmatrix}
$$
(2.26)

Conseqüentemente, a derivada temporal da posição pode ser obtida por

$$
\dot{\underline{r}}^n = \begin{pmatrix} \dot{\varphi} \\ \dot{\lambda} \\ \dot{h} \end{pmatrix} = \begin{pmatrix} \frac{1}{M+h} & 0 & 0 \\ 0 & \frac{1}{(N+h)\cos\varphi} & 0 \\ 0 & 0 & -1 \end{pmatrix} \begin{pmatrix} v_N \\ v_E \\ v_D \end{pmatrix}
$$
(2.27)

#### 2.7.3 EQUACIONAMENTO DA DINÂMICA DA VELOCIDADE

Para se obter as equações de dinâmicas de velocidades, parte-se de:

$$
\underline{v}^n = C_e^n \underline{r}^e \tag{2.28}
$$

Substituindo  $\underline{\dot{r}}^e = C_i^e(\underline{\dot{r}}^i - \Omega_{ie}^i \underline{r}^i)$  na equação acima chega-se a:

$$
\underline{v}^n = C_i^n(\underline{\dot{r}}^i - \Omega_{ie}^i \underline{r}^i) \tag{2.29}
$$

Conseqüentemente, a dinâmica da velocidade pode ser obtida como se segue:

$$
\begin{split} \dot{\underline{v}}_{n} &= C_{i}^{n} \Omega_{ni}^{i} (\dot{\underline{r}}^{i} - \Omega_{ie}^{i} \underline{r}^{i}) + C_{i}^{n} (\ddot{\underline{r}}^{i} - \Omega_{ie}^{i} \dot{\underline{r}}^{i}) \\ &= C_{i}^{n} \ddot{\underline{r}}^{i} + C_{i}^{n} (\Omega_{ni}^{i} - \Omega_{ie}^{i}) \dot{\underline{r}}^{i} - C_{i}^{n} \Omega_{ni}^{i} \Omega_{ie}^{i} \underline{r}^{i} \end{split} \tag{2.30}
$$

onde  $\Omega$  representa a matriz anti-simétrica da forma de  $\underline{\omega}$  e  $\Omega_{ie}^{i}$  representa a taxa de rotação da Terra e é considerada constante. Substituindo  $\underline{\dot{r}}^i=C^i_e(\underline{\dot{r}}^e+\Omega^e_{ie}\underline{r}^e)$  e  $I=C^i_nC^n_i$ na equação anterior obtêm-se:

$$
\dot{\underline{v}}_{n} = C_{i}^{n} \ddot{\underline{r}}^{i} + C_{i}^{n} (\Omega_{ni}^{i} - \Omega_{ie}^{i}) C_{n}^{i} C_{i}^{n} C_{e}^{i} (\dot{\underline{r}}^{e} + \Omega_{ie}^{e} \underline{r}^{e}) - C_{i}^{n} \Omega_{ni}^{i} \Omega_{ie}^{i} \underline{r}^{i} =
$$
\n
$$
= C_{i}^{n} \ddot{\underline{r}}^{i} + (\Omega_{ni}^{n} - \Omega_{ie}^{n}) C_{e}^{n} \dot{\underline{r}}^{e} + (\Omega_{ni}^{n} - \Omega_{ie}^{n}) C_{e}^{n} \Omega_{ie}^{e} \underline{r}^{e} - C_{i}^{n} \Omega_{ni}^{i} \Omega_{ie}^{i} \underline{r}^{i} =
$$
\n
$$
= C_{i}^{n} \ddot{\underline{r}}^{i} + (\Omega_{ni}^{n} - \Omega_{ie}^{n}) C_{e}^{n} \dot{\underline{r}}^{e} + \Omega_{ni}^{n} C_{e}^{n} \Omega_{ie}^{e} \underline{r}^{e} - \Omega_{ie}^{n} C_{e}^{n} \Omega_{ie}^{e} \underline{r}^{e} - C_{i}^{n} \Omega_{ni}^{i} \Omega_{ie}^{i} \underline{r}^{i} \tag{2.31}
$$

Usando a equação:

$$
\Omega_{ni}^n C_e^n \Omega_{ie}^e \underline{r}^e = C_i^n C_n^i \Omega_{ni}^n C_i^n C_n^i C_e^n \Omega_{ie}^e C_i^e C_e^i \underline{r}^e = C_i^n \Omega_{ni}^i \Omega_{ie}^i \underline{r}^i
$$

e a Equação 2.28, a equação da dinâmica de velocidade pode ser reduzida a:

$$
\dot{\underline{v}}^n = C_i^n \ddot{\underline{r}}^i + (\Omega_{ni}^n - \Omega_{ie}^n) \underline{v}^n - \Omega_{ie}^n C_e^n \Omega_{ie}^e \underline{r}^e
$$
  
= 
$$
C_i^n \ddot{\underline{r}}^i - (2\Omega_{ie}^n + \Omega_{en}^n) \underline{v}^n - C_e^n \Omega_{ie}^e \Omega_{ie}^e \underline{r}^e
$$
 (2.32)

Substituindo  $\underline{\ddot{r}}^i = f^i + \overline{g}^i$  na equação anterior, chega-se a:

$$
\underline{\dot{v}}^{n} = C_{i}^{n} (\underline{f}^{i} + \underline{\bar{g}}^{i}) - (2\Omega_{ie}^{n} + \Omega_{en}^{n}) \underline{v}^{n} - C_{e}^{n} \Omega_{ie}^{e} \Omega_{ie}^{e} \underline{r}^{e} =
$$
\n
$$
= C_{i}^{n} \underline{f}^{i} - (2\Omega_{ie}^{n} + \Omega_{en}^{n}) \underline{v}^{n} + C_{e}^{n} (\underline{\bar{g}}^{e} - \Omega_{ie}^{e} \Omega_{ie}^{e} \underline{r}^{e}) =
$$
\n
$$
= C_{b}^{n} \underline{f}^{b} - (2\Omega_{ie}^{n} + \Omega_{en}^{n}) \underline{v}^{n} + \underline{g}^{n}
$$
\n(2.33)

onde $f$ é o vetor força específica definido como a diferença entre a aceleração verdadeira e a aceleração devido a gravidade e $\bar{g}$ é o vetor aceleração gravitacional e $g$ é o vetor gravidade aparente (TITTERTON & WESTON, 1997).

A equação anterior pode ser escrita como:

$$
\underline{\dot{v}}^n = C_b^n \underline{f}^b - (2\underline{\omega}_{ie}^n + \underline{\omega}_{en}^n) \times \underline{v}^n + \underline{g}^n \tag{2.34}
$$

Deduções similares podem ser encontradas em (ROGERS, 2000).

#### 2.7.4 EQUACIONAMENTO DA DINÂMICA DA ATITUDE

A dinâmica da atitude são definidas por (SCHWARZ & WEI, 2000)

$$
\dot{C}_b^n = C_b^n \Omega_{nb}^b = C_b^n (\Omega_{ib}^b - \Omega_{in}^b)
$$
\n(2.35)

ou em (ROGERS, 2000)

$$
\dot{C}_b^n = -\Omega_{bn}^n C_b^n \tag{2.36}
$$

onde Ω representa a matriz na forma anti-simétrica (skew symmetric) do vetor  $\omega$  e  $\Omega_{ib}^b$  é a saída dos giroscópios strapdown. $\Omega^n_{bn}$ é obtido por

$$
\underline{\omega}_{bn}^{n} = \underline{\omega}_{in}^{n} - C_b^{n} \underline{\omega}_{ib}^{b} \tag{2.37}
$$

O método de atualização da atitude apresentado é o das Matrizes de Transformação de Coordenadas.

### 2.7.5 EQUAÇÕES DE NAVEGAÇÃO INERCIAL

Nesse trabalho, a Terra será considerada perfeitamente esférica, sendo representado por R o raio da Terra. Dessa forma, os raios da seção meridiana e transversa serão iguais a R:  $(M = N = R)$ .

Em síntese, utilizando as Equações 2.27, 2.34 e 2.35, as equações de navegação inercial podem ser escritas como:

$$
\begin{pmatrix}\n\dot{\underline{r}}^n \\
\dot{\underline{v}}^n \\
\dot{C}_b^n\n\end{pmatrix} = \begin{pmatrix}\nD^{-1}\underline{v}^n \\
C_b^n \underline{f}^b - (2\underline{\omega}_{ie}^n + \underline{\omega}_{en}^n) \times \underline{v}^n + \underline{g}^n \\
C_b^n (\Omega_{ib}^b - \Omega_{in}^b)\n\end{pmatrix}
$$
\n(2.38)

onde

$$
D^{-1} = \begin{pmatrix} \frac{1}{R+h} & 0 & 0\\ 0 & (\frac{1}{R+h)cos\varphi} & 0\\ 0 & 0 & -1 \end{pmatrix}
$$

#### 2.7.6 SIGNIFICADO FÍSICO DA DINÂMICA DA VELOCIDADE

A equação de dinâmica da velocidade, como já foi visto, é dada pela Equação 2.34. É importante considerar o significado físico dos diversos termos dessa equação. Pode-se observar que a taxa de variação da velocidade é composta dos seguintes termos:

- Da força específica atuando no veículo, como medida da tríade de acelerômetros montado na mesma;
- Do efeito de Coriolis (a correção para a aceleração causada pela velocidade do veículo sobre a superfície de rotação da Terra);
- Da aceleração centrípeta do veículo resultando no seu movimento no sistema de referência Terra;
- Da compensação da força gravitacional aparente atuando no veículo. Esta inclui a força gravitacional causada pela atração entre massas e a aceleração centrípeta do veículo resultante da rotação da Terra.

# 2.7.7 IMPLEMENTAÇÃO UTILIZANDO O MÉTODO DE TRANSFORMAÇÃO DE COORDENADAS

A implementação baseada no método de Transformação de Coordenadas, onde a dinâmica de atitude é representada pela Equação 2.35 apresenta nove parâmetros representados pelos elementos da matriz $C_b^n$ . Entretanto, pode-se reduzir os cálculos computacionais utilizando a propriedade de ortonormalidade dessa matriz.

Dessa forma, é possível calcular os elementos da terceira linha da mesma a partir dos demais elementos, através das equações:

$$
c_{31} = c_{12}c_{23} - c_{13}c_{22} \tag{2.39}
$$

$$
c_{32} = c_{13}c_{21} - c_{11}c_{23} \tag{2.40}
$$

$$
c_{33} = c_{11}c_{22} - c_{12}c_{21} \tag{2.41}
$$

onde,  $c_{ij}$  representa o elemento (i,j) da MTC  $C_b^n$ . Os ângulos cardânicos são calculados como visto nas Equações 2.13, 2.14 e 2.15.

## 2.7.8 IMPLEMENTAÇÃO UTILIZANDO O MÉTODO DE QUATERNIONS

Usualmente, implementações computacionais utilizando quaternions são preferidas para atualizações dos valores de atitude. A linearidade das equações diferenciais e o pequeno número de parâmetros permitem uma implementação mais eficiente (menor carga de processamento computacional).

O quaternion é um ente matemático representado por um vetor de quatro elementos (q) capaz de transformar um referencial de coordenadas em outro através de uma simples rotação em relação a um vetor  $\mu$  (TITTERTON & WESTON, 1997).

$$
\underline{q} = \begin{pmatrix} q_1 \\ q_2 \\ q_3 \\ q_4 \end{pmatrix} = \begin{pmatrix} (\mu_x/\mu)sen(\mu/2) \\ (\mu_y/\mu)sen(\mu/2) \\ (\mu_z/\mu)sen(\mu/2) \\ cos(\mu/2) \end{pmatrix}
$$
(2.42)

onde  $\mu_x$ ,  $\mu_y$  e  $\mu_z$  são os componentes do vetor de rotação  $\underline{\mu}$  e  $\mu = (\mu_x^2 + \mu_y^2 + \mu_z^2)^{(1/2)}$ . O quaternion deve satisfazer a seguinte condição de normalidade:

$$
q_1^2 + q_2^2 + q_3^2 + q_4^2 = 1\tag{2.43}
$$

Quando essa condição não é satisfeita, a normalização do quaternion pode ser assegurada através da seguinte equação:

$$
\underline{\hat{q}} = \frac{\underline{q}}{\sqrt{\underline{q}^T \underline{q}}}
$$
\n(2.44)

Entretanto, a normalização não consegue corrigir erros que ocorreram no ciclo computacional anterior. De fato, um erro em um único elemento do quaternion pode ser espalhado entre todos os quatro elementos. A equação diferencial para os parâmetros do quaternion é dada por (SCHWARZ & WEI, 2000).

$$
\underline{\dot{q}} = \frac{1}{2} \begin{pmatrix} 0 & \omega_z & -\omega_y & \omega_x \\ -\omega_z & 0 & \omega_x & \omega_y \\ \omega_y & -\omega_x & 0 & \omega_z \\ -\omega_x & -\omega_y & -\omega_z & 0 \end{pmatrix} \underline{q}
$$
(2.45)

onde  $\underline{\omega} = \begin{pmatrix} \omega_x & \omega_y & \omega_z \end{pmatrix}^T$  é a velocidade angular de rotação do corpo.

A transformação entre $\emph{quaternions}$ e a matriz de transformação de coordenadas  $C_b^n$ pode ser obtida pela equação

$$
C_b^n = \begin{pmatrix} q_1^2 - q_2^2 - q_3^2 + q_4^2 & 2(q_1q_2 - q_3q_4) & 2(q_1q_3 - q_2q_4) \\ 2(q_1q_2 + q_3q_4) & q_2^2 - q_2^1 - q_3^2 + q_4^2 & 2(q_2q_3 - q_1q_4) \\ 2(q_1q_3 - q_2q_4) & 2(q_2q_3 + q_1q_4) & q_3^2 - q_1^2 - q_2^2 + q_4^2 \end{pmatrix}
$$
(2.46)

e a partir desta equação é possível obter os parâmetros de atitude do corpo. A transformação inversa é dada por:

$$
\underline{q} = \begin{pmatrix} q_1 \\ q_2 \\ q_3 \\ q_4 \end{pmatrix} = \begin{pmatrix} \frac{0.25(c_{32} - c_{23})}{0.5\sqrt{1 + c_{11} + c_{22} + c_{33}}} \\ \frac{0.25(c_{13} - c_{31})}{0.5\sqrt{1 + c_{11} + c_{22} + c_{33}}} \\ \frac{0.25(c_{21} - c_{12})}{0.5\sqrt{1 + c_{11} + c_{22} + c_{33}}} \\ 0.5\sqrt{1 + c_{11} + c_{22} + c_{33}} \end{pmatrix}
$$
(2.47)

onde $c_{ij}$ são os elementos da MTC $C_b^n$ . Um algoritmo eficiente para o cálculo da MTC a partir dos quaternions pode ser encontrado em (FARRELL & BARTH, 1998).

# 2.7.9 IMPLEMENTAÇÃO UTILIZANDO O MÉTODO DE ÂNGULOS CARDÂNI-COS

O método de Ângulos Cardânicos baseia-se na determinação dos ângulos roll, pitch e heading. As equações diferenciais utilizadas nesse método são:

$$
\dot{\phi} = \left[1 \quad tan\theta \, sen\phi \quad tan\theta \, cos\phi \right] \cdot \underline{\omega}_{ib}^b + \left[ -sec\theta \, cos\psi \quad -sec\theta \, sen\psi \quad 0 \right] \cdot \underline{\omega}_{in}^n \tag{2.48}
$$

$$
\dot{\theta} = \begin{bmatrix} 0 & \cos\phi & -\sin\phi \end{bmatrix} \cdot \underline{\omega}_{ib}^b + \begin{bmatrix} \sin\psi & -\cos\psi & 0 \end{bmatrix} \cdot \underline{\omega}_{in}^n \tag{2.49}
$$

$$
\dot{\psi} = \begin{bmatrix} 0 & \sec\theta \sec\theta & \sec\theta \cos\phi \end{bmatrix} \cdot \underline{\omega}_{ib}^b + \begin{bmatrix} -\tan\theta \cos\psi & -\tan\theta \sin\psi & -1 \end{bmatrix} \cdot \underline{\omega}_{in}^n \quad (2.50)
$$

Apesar desse método apresentar um número reduzido de equações, note-se que todas as equações diferenciais são não lineares, além disto, as equações diferenciais de roll e heading contêm funções secante e tangente que possuem pontos de singularidades para valores de *pitch* próximos de 90<sup>o</sup>.

### 2.7.10 ALGORITMOS DE ORTOGONALIZAÇÃO E NORMALIZAÇÃO

Na implementação do algoritmo de estabilização para plataformas strapdown é necessário aplicar testes de consistência para garantir a exatidão dos cálculos dos parâmetros nos dois métodos: transformação de coordenadas e quaternions. As linhas da MTC  $C_b^n$  sempre devem ser ortonormais entre si, e no caso dos *quaternions* deve-se verificar que a soma dos quadrados dos parâmetros deve ser igual a um. Dessa forma, o próprio algoritmo de atitude deve garantir as condições mencionadas acima.

Deve-se notar que os mecanismos de ortogonalização e normalização não corrigem erros que ocorreram em ciclos computacionais anteriores. Assim, erros em um simples elemento podem ser espalhados entre todos os elementos, como resultado dessa correção.

# 2.7.11 VERIFICAÇÃO DO MÉTODO DE TRANSFORMAÇÃO DE COORDENA-DAS

A condição para ortogonalidade entre a i-ésima linha e a j-ésima linha da MTC, designadas por  $C_i$  e  $C_j$ , é verificada quando o produto escalar das mesmas é nulo, isto é  $C_i \cdot C_j^T = 0$ . Na prática, não é exatamente o que ocorre devido aos erros no cálculo computacional. Dessa forma, define-se  $\Delta_{ij} = C_i \cdot C_j^T$  que representa o erro angular definido sobre um eixo perpendicular a  $C_i$  e  $C_j$ . Logo, pode-se garantir a consistência através da equação:

$$
\hat{C}_i = C_i - \frac{1}{2} \Delta_{ij} C_i \tag{2.51}
$$

onde a notação ˆ representa a quantidade corrigida.

#### 2.7.12 VERIFICAÇÃO DO MÉTODO DE *QUATERNIONS*

O quaternion pode ser normalizado comparando a soma dos quadrados de seus elementos com a unidade. O erro de normalização é dado por  $\Delta_q = 1 - q \cdot q^*$ . Dessa forma, a normalização pode ser realizada dividindo cada elemento do quaternion por  $\sqrt{q\cdot q^*},$ que resulta em

$$
\hat{q} = \frac{q}{\sqrt{q \cdot q^*}}
$$

substituindo  $q \cdot q^* = 1 - \Delta_q$ 

 $\hat{q} = (1 - \Delta_q)^{-0.5}q$ 

desenvolvendo em série e truncando os termos de ordem maior que dois, o valor aproximado será:

$$
\hat{q} \approx (1 + \frac{\Delta_q}{2})q \tag{2.52}
$$

# 3 CÁLCULO DE INCERTEZA DAS INFORMAÇÕES DE NAVEGAÇÃO E DE ESTABILIZAÇÃO

### 3.1 DEFINIÇÕES

O objetivo deste capítulo é definir alguns termos metrológicos relevantes para este trabalho que podem ser encontrados em (INMETRO, 1998) e (ORLANDO, 2004).

O objetivo de uma medição é determinar o valor do mensurando, isto é, obter, com o uso de aparelhos apropriados, o valor da grandeza especifica a ser medida. Em geral, o resultado de uma medição é somente uma aproximação ou estimativa do valor exato do mensurando e, assim, só se completa, acompanhada pela declaração da incerteza dessa estimativa (INMETRO, 1998).

Os sensores inerciais são transdutores, isto é, dispositivos de conversão de energia cuja função é transformar a grandeza a ser medida (aceleração linear no caso do acelerômetro e velocidade angular no caso do giroscópio) em outra forma de energia facilmente mensurável. Dessa forma, para um perfil dinâmico imposto, os acelerômetros e os giroscópios emitem sinais elétricos como saída.

Esses sinais elétricos passam por filtros que procuram reduzir os efeitos dos ruídos e as possíveis distorções que acompanham os mesmos. Também é necessário converter esses sinais em dados digitais para que possam ser processados computacionalmente. Esse procedimento pode ser resumido no diagrama mostrado na FIG.3.1.

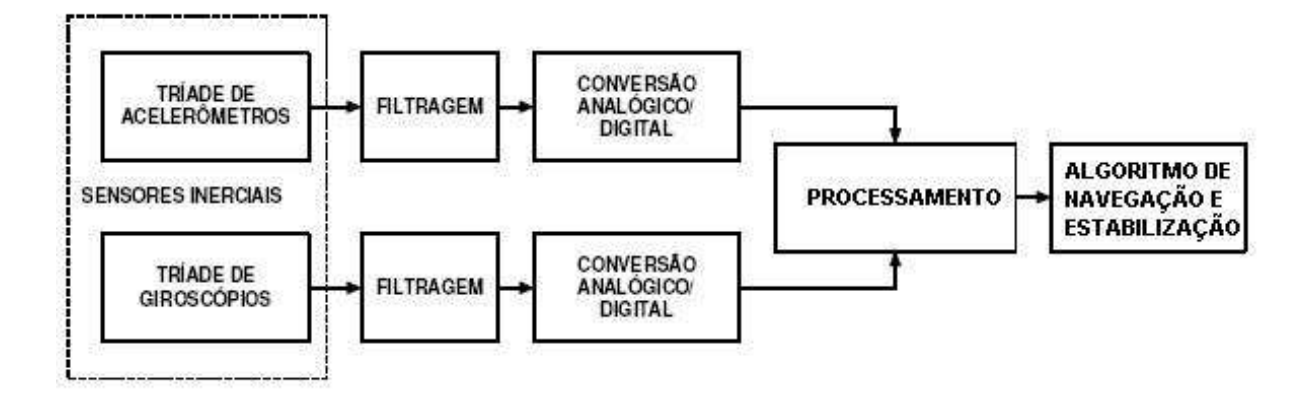

FIG.3.1: Diagrama em Blocos do Sistema Inercial

## 3.2 PROPAGAÇÃO DE INCERTEZAS DE MEDIÇÃO

A incerteza (de medição) é o parâmetro associado ao resultado de uma medição, que caracteriza a dispersão dos valores que podem ser razoavelmente atribuídos ao mensurando. Este parâmetro pode ser, por exemplo, um desvio padrão ou um múltiplo dele. A incerteza padrão é resultado de uma medição expressa como um desvio padrão (INMETRO, 1998).

A determinação da incerteza se baseia no cálculo da média e do desvio padrão, a partir de um grande número de medições do mensurando. Entretanto, na maioria dos casos, fica inviável realizar uma medida direta do mensurado como no caso da determinação da área de um retângulo. Nesses casos, o parâmetro é calculado a partir da medição de outras grandezas. Dessa forma, pode-se obter indiretamente (estimar) o valor da incerteza do referido parâmetro a partir da medição de outras grandezas com suas respectivas incertezas.

A incerteza padrão combinada é resultado de uma medição, quando este resultado é obtido por meio dos valores de várias outras grandezas, sendo igual à raiz quadrada positiva de uma soma de termos, que constituem as variâncias ou covariâncias destas outras grandezas, ponderadas de acordo com o quanto o resultado da medição varia com mudanças nestas grandezas (sensibilidade) (ROQUETTE, 2005).

Para exemplificar, suponha uma grandeza A em função de outras duas grandezas b e h (área de um retângulo de base b e altura h ilustrado na FIG.3.2).

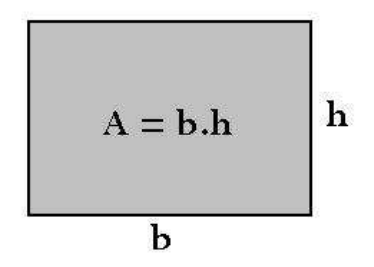

FIG.3.2: Área de um Retângulo

A equação matemática que relaciona a grandeza A em função das demais grandezas é dada por

$$
A = f(b, h) = bh \tag{3.1}
$$

Sendo  $u_b$  e  $u_h$ as incertezas padronizadas de b e h, a incerteza padrão combinada de A é calculada da seguinte forma:

$$
u_A^2 = (u_b \frac{\partial A}{\partial b})^2 + (u_h \frac{\partial A}{\partial h})^2 = (u_b h)^2 + (u_h b)^2 \tag{3.2}
$$

Dessa forma, é possível obter indiretamente o valor da incerteza da grandeza A a partir das incertezas das grandezas que ela depende.

De forma mais geral, suponha um mensurando Y que não pode ser medido diretamente e sim determinado a partir de N outras grandezas  $X_1, X_2, \ldots, X_N$  através de uma relação funcional f:

$$
Y = f(X_1, X_2, ..., X_N)
$$
\n(3.3)

Uma estimativa do mensurando Y, designada por y, é obtida usando as estimativas  $x_1, x_2, \ldots, x_N$  para os valores das N grandezas  $X_1, X_2, \ldots, X_N$ . Assim, a estimativa de saída y é dada por

$$
y = f(x_1, x_2, ..., x_N)
$$
\n(3.4)

A incerteza padrão de y (estimativa do mensurando Y) é obtida pela combinação apropriada de incertezas padrão das estimativas de entradas  $x_1, x_2, \ldots, x_N$ . Dessa forma, a incerteza padrão de y é dada por:

$$
u_y^2 = \sum_{i=1}^N \left[ \frac{\partial f}{\partial x_i} \right] u_{x_i}^2 \tag{3.5}
$$

Esse procedimento descrito anteriormente é denominado de "Propagação de Incertezas de Medição".

#### 3.3 INCERTEZA EXPANDIDA

Embora a determinação da incerteza padrão combinada de uma grandeza possa ser usada para expressar a incerteza de um resultado de medição, em algumas aplicações é necessário determinar um intervalo em torno do resultado de medição com o qual se espera abranger uma extensa fração da distribuição de valores que poderiam ser razoavelmente atribuídos ao mensurando. A medida de incerteza que satisfaz esse requisito é denominada de incerteza expandida U, que é obtida multiplicando-se a incerteza padrão combinada por um fator denominado de fator de abrangência k.

$$
U = ku_y \tag{3.6}
$$

| Nível de confiança p $(\%)$ | Fator de abrangência k |
|-----------------------------|------------------------|
| 68,27                       |                        |
| 90                          | 1,645                  |
| $\overline{95}$             | 1,96                   |
| 95,45                       | ິ                      |
| 99                          | 2,576                  |
| 99,73                       | 3                      |

TAB.3.1: Nível de Confiança X Fator de Abrangência

O resultado de uma medição é, então, convenientemente expresso como  $Y=y\pm U,$ que é interpretado como o intervalo com o qual se espera abranger uma grande fração da distribuição de valores que podem ser razoavelmente atribuídos a Y. Tal intervalo é também expresso por  $y-U\leq Y\leq y+U.$ O fator de abrangência k está relacionado com o grau de confiabilidade.

Para obter o valor do fator de abrangência k, que produz um intervalo correspondente a um nível de confiabilidade p, requer-se um conhecimento da distribuição de probabilidade caracterizada pelo resultado da medição e a sua incerteza padrão combinada. Como exemplo, seja uma grandeza Z descrita por uma distribuição normal, cuja média é definida por z e o desvio padrão por  $u_z$ . O fator de abrangência k pode ser prontamente calculado em função do nível de confiança p desejado. Para esse caso, a TAB.3.1 fornece a relação entre os níveis de confiança desejados e os correspondentes fatores de abrangência. Dessa forma, se for desejado um nível de confiabilidade p que corresponde a um fator de abrangência k, o intervalo que deverá ser considerado é dado representado por  $z \pm k u_z$ .

# 3.4 CÁLCULO DE INCERTEZA DAS INFORMAÇÕES DE NAVEGAÇÃO E DE ES-TABILIZAÇÃO

Os valores de aceleração linear e de velocidade angular são fornecidos aos algoritmos de navegação e de estabilização pelo processamento dos sinais gerados pelos sensores inerciais, conforme representado na FIG.3.3. Esses valores são dependentes dos parâmetros dos sensores definidos pelo modelo de calibração. Dessa forma, cada informação do sistema de navegação e estabilização é dependente de todos os parâmetros dos sensores.

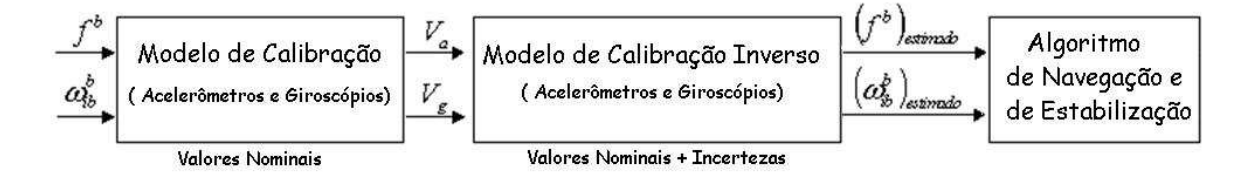

FIG.3.3: Diagrama em Blocos Simplificado da Calibração Inversa

Os modelos de calibração dos acelerômetros e dos giroscópios, cada um depende de 8 parâmetros. Como o sistema inercial em questão trabalha com três acelerômetros e três giroscópios, este sistema dependerá de um total de 48 parâmetros. Portanto, a incerteza de cada informação de navegação e de estabilização será uma incerteza combinada cuja equação é dependente da contribuição de cada um desses 48 parâmetros. Os modelos de calibração são descritos pelo conjunto de equações:

$$
V_{ax} = K_{ax}[a_x + b_{ax} + \gamma_{Rx} \cdot a_z - \gamma_{Px} \cdot a_y + B_{EPx} \cdot a_x a_z ++ B_{ERx} \cdot a_x a_y + B_{EEx} \cdot a_x^2 + B_{EEEx} \cdot a_x^3]
$$
\n(3.7)

$$
V_{ay} = K_{ay}[a_y + b_{ay} + \gamma_{Ry} \cdot a_x - \gamma_{Py} \cdot a_z + B_{EPy} \cdot a_y a_x ++ B_{ERy} \cdot a_y a_z + B_{EEy} \cdot a_y^2 + B_{EEEy} \cdot a_y^3]
$$
\n(3.8)

$$
V_{az} = K_{az}[a_z + b_{az} + \gamma_{Rz} \cdot a_y - \gamma_{Pz} \cdot a_x + B_{EPz} \cdot a_z a_y ++ B_{ERz} \cdot a_z a_x + B_{EEz} \cdot a_z^2 + B_{EEEz} \cdot a_z^3]
$$
\n(3.9)

$$
K_{gx}V_{gx} = \omega_x + b_{gx} + m_x \cdot a_x + q_x \cdot a_y - u_x \cdot a_z +-n_x \cdot a_x a_z - v_x \cdot a_y a_z + \omega_y \cdot \beta
$$
\n(3.10)

$$
K_{gy}V_{gy} = \omega_y + b_{gy} + m_y \cdot a_y + q_y \cdot a_x - u_y \cdot a_z +-n_y \cdot a_y a_z - v_y \cdot a_x a_z + \omega_x \cdot \alpha
$$
\n(3.11)

$$
K_{gz}V_{gz} = \omega_z + b_{gz} + m_z \cdot a_z + q_z \cdot a_x + u_z \cdot a_y +-n_z \cdot a_z a_y + v_z \cdot a_x a_y + \omega_x \cdot \gamma
$$

A incerteza padrão combinada das informações de navegação é dada por:

$$
u_{I_n}^2 = \sum_{i=1}^{48} \left[ \frac{\partial I_n}{\partial P_{s_i}} \right] u_{P_{s_i}}^2 \tag{3.13}
$$

onde

- $u_{I_n}\;$  incerteza de uma determinada informação de navegação inercial (latitude, longitude, altura, heading, pitch, roll e velocidades norte, leste e vertical);
- $u_{P_{s_i}}$  incerteza de um parâmetro de um sensor inercial qualquer i;
- $\partial I_n$  $\frac{\partial I_n}{\partial P_{s_i}}$  - sensibilidade de uma determinada informação de navegação inercial em relação a um parâmetro i qualquer do sensor inercial.

Para calcular a incerteza de uma determinada informação de navegação inercial (por exemplo, a longitude) em relação a um determinado parâmetro do sensor (por exemplo, fator de escala  $K_{ax}$ , devem-se realizar os seguintes passos:

a) Calcular os valores da informação de navegação em questão (longitude -  $\lambda_P$ ) para o perfil pré-determinado considerando os sensores ideais, isto é, deve-se considerar apenas os valores nominais dos parâmetros dos sensores (desconsiderando suas incertezas - FIG.3.4).

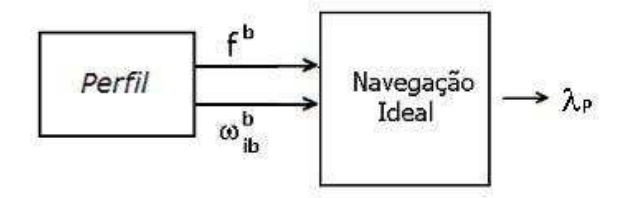

FIG.3.4: Cálculo da Longitude Ideal

b) Pertuba-se o parâmetro do sensor em questão  $(K_{ax})$  de 10% de sua incerteza e repete o procedimento 1, calculando o valor da longitude  $(\lambda_{K_{ax}})$  com perturbação no parâmetro  $K_{ax}$  (FIG.3.5).

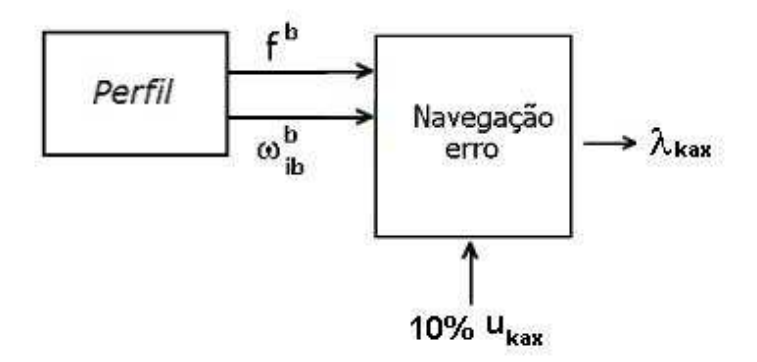

FIG.3.5: Cálculo da Longitude Perturbada pelo Parâmetro  $K_{ax}$ 

c) Calcula-se a sensibilidade da longitude em relação ao fator de escala do seguinte modo:

$$
\frac{\partial \lambda}{\partial K_{ax}} = \frac{\lambda_P - \lambda_{K_{ax}}}{0, 1 \cdot u_{kax}} \tag{3.14}
$$

a equação anterior representa um cálculo numérico do valor da derivada parcial.

- d) Os procedimentos b e c devem ser repetidos diminuindo o valor da perturbação até o momento em que se estabilize o valor computado no item c;
- e) Os procedimentos anteriores são repetidos para cada um dos 48 parâmetros dos sensores, e a incerteza da longitude será dada por:

$$
u_{\lambda}^{2} = \sum_{i=1}^{48} \left[ \frac{\partial \lambda}{\partial P_{s_i}} \right] u_{P_{s_i}}^{2}
$$
 (3.15)

f) Calcular a incerteza expandida através da Equação 3.6 utilizando o fator de abrangência que garanta o nível de confiabilidade desejado (no caso k = 2 para uma confiabilidade de 95,45%). Isso fornecerá o envelope de incerteza:

$$
\lambda_P - 2u_\lambda \le \lambda \le \lambda_P + 2u_\lambda
$$

g) Repetir os procedimentos anteriores para cada uma das informações de navegação e de estabilização.

É importante ressaltar que este procedimento é realizado para cada instante de tempo, fornecendo o envelope de incerteza.

# 4 APLICATIVO PARA AVALIAÇÃO DE DESEMPENHO DE SISTEMAS INERCIAIS

## 4.1 INTRODUÇÃO

O objetivo deste capítulo é apresentar uma descrição da ferramenta computacional desenvolvida para avaliação do desempenho de sistemas inerciais.

Quando se relata o resultado de medição de uma grandeza física, é obrigatório que seja dada alguma indicação quantitativa da qualidade do resultado, de forma tal que os responsáveis possam avaliar a confiabilidade do resultado. Sem essa indicação, resultados de medição não podem ser comparados, seja entre eles mesmos ou com valores de referência fornecidos numa especificação ou numa norma. É, portanto, necessário que haja um procedimento previamente implementado, de fácil operacionalidade e de aceitação geral, para caracterizar a qualidade do resultado de uma medição, isto é, para avaliar sua incerteza.

### 4.2 DESCRIÇÃO DA FERRAMENTA COMPUTACIONAL

A ferramenta computacional desenvolvida visa auxiliar o projeto, a análise e a especificação de sistemas inerciais além do desenvolvimento de sensores inerciais. Esse software possui os seguintes objetivos funcionais:

- Avaliar se o conjunto de sensores está adequado às especificações da missão;
- Analisar a sensibilidade das informações de navegação e de estabilização em relação a um determinado parâmetro do sensor isoladamente, sendo possível direcionar os esforços de projeto para os pontos críticos do mesmo;
- Avaliar a influência da qualidade dos sensores no desempenho do sistema inercial;
- Verificar os envelopes de incerteza das informações de navegação e de estabilização.

A concepção desse trabalho surgiu da necessidade de se estreitar os laços entre as instituições de ensino e de pesquisa. Dessa forma, esse trabalho visou atender as reais necessidades do IPqM ( Instituto de Pesquisas da Marinha ) em avaliar a adequação dos sensores inerciais nas aplicações aos quais eles se destinam. Assim, o Grupo de Controle da Seção de Engenharia Elétrica do IME ( Instituto Militar de Engenharia ) realizou uma parceria com o IPqM, aliando os aspectos práticos (reais necessidades) com os aspectos teóricos.

Esta ferramenta mostra perfis dinâmicos pré-definidos que simularão a dinâmica apresentada pelo veículo. Podem-se citar como exemplo as dinâmicas a seguir: sem translação (exemplo de uma plataforma marítima ou plataforma de estabilização de tiro); com translação e dinâmica lenta (navios e torpedos); e translação e dinâmica rápida (mísseis e aviões). Os usuários poderão alterar as condições iniciais do sistema (posição inicial, rumo e atitude inicial, tempo de simulação, período de amostragem, entre outros).

Esse software também apresentará alguns modelos de sensores pré-definidos (acelerômetros e giroscópios) com seus valores nominais e respectivas incertezas. O usuário também estará habilitado a entrar com outros valores diferentes dos pré-definidos. A FIG.4.1 apresenta um diagrama que descreve a visão global do software.

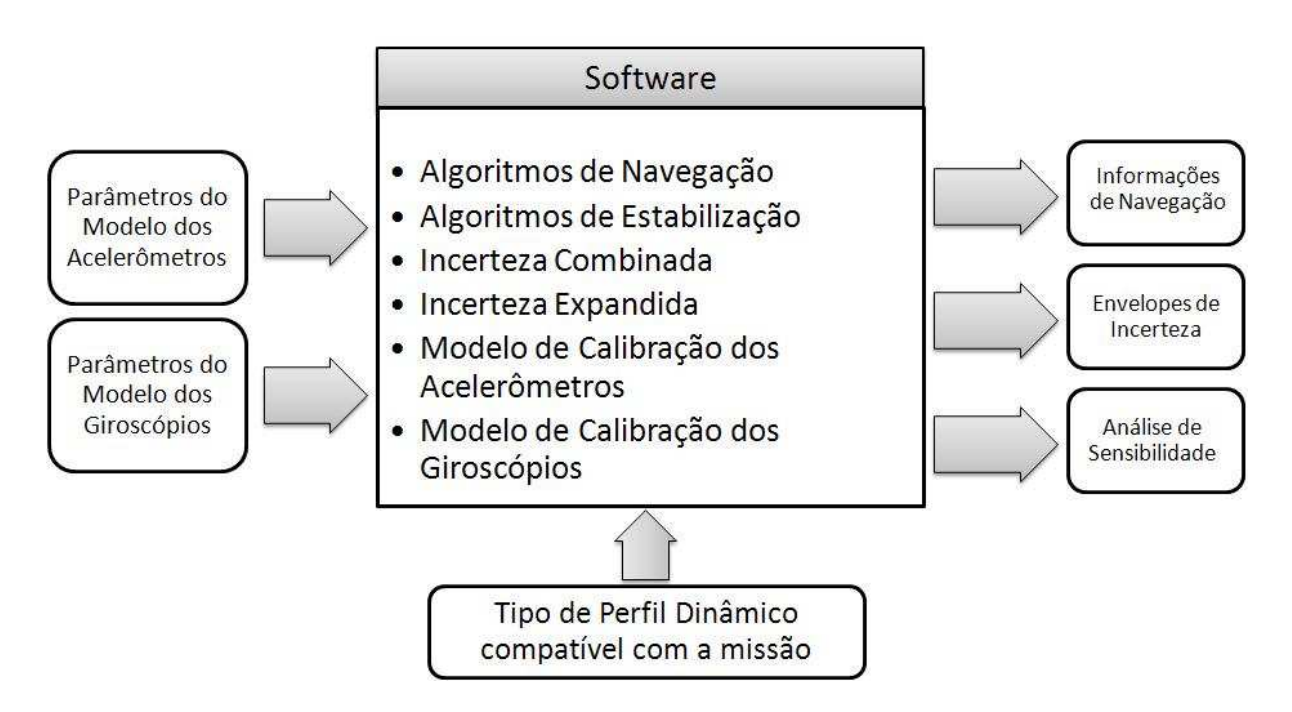

FIG.4.1: Visão Global do Software

Os algoritmos de navegação e de estabilização dessa ferramenta foram implementados em linguagem C, sendo que, o pós-processamento (cálculo das incertezas) e as saídas gráficas foram implementadas em Matlab. A FIG.4.2 apresenta um diagrama em blocos simplificado da ferramenta computacional.

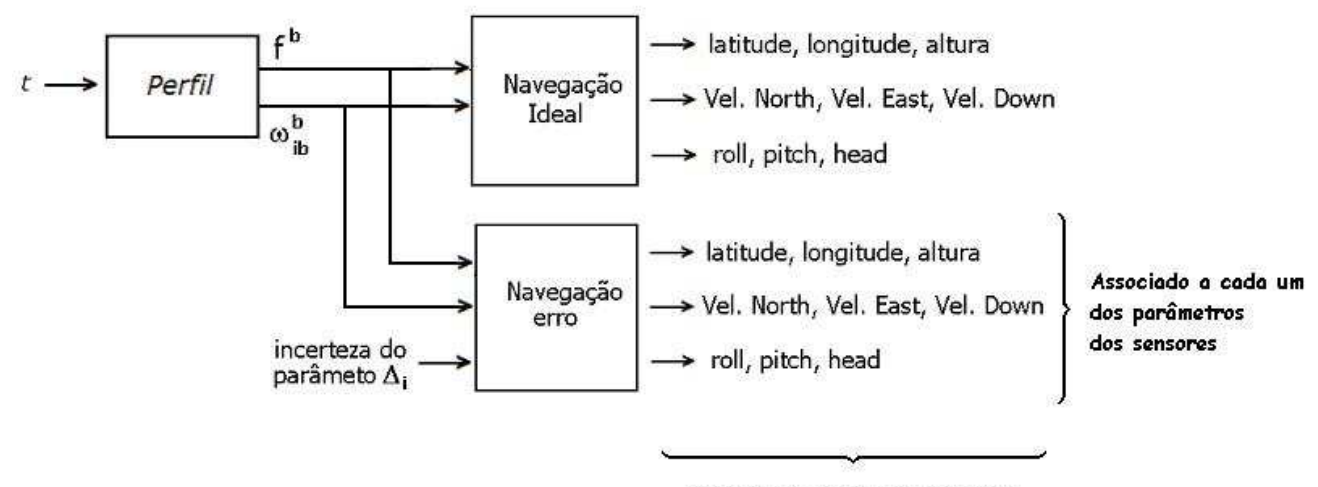

Gera os envelopes de incerteza

FIG.4.2: Diagrama em Blocos Simplificado do Funcionamento do Software

### 4.2.1 PERFIL DINÂMICO

Os algoritmos de navegação e estabilização descritos anteriormente fornecem os valores das informações de navegação, em função dos valores medidos pelos acelerômetros e giroscópios. Um veículo, por exemplo, sujeito a um perfil dinâmico, experimenta diversas acelerações lineares e velocidades angulares que são medidas pelos sensores inerciais.

Como se trata de uma simulação computacional não existe a presença física dos sensores inerciais. Logo, deve-se estabelecer um perfil que forneça a dinâmica sofrida pelo veículo em questão. Note que para cada instante de tempo existe um par de vetores que representam a dinâmica sofrida pelo móvel, considerando apenas os efeitos gerados pelo perfil. Esses valores não consideram outros tipos de efeitos como a aceleração da gravidade nem efeitos relativo à rotação da Terra. O bloco "Perfil" fornece esses valores de aceleração linear e velocidade angular que seria supostamente fornecido pelos sensores inerciais.

Na simulação, os valores de  $\underline{f}^b$  e  $\underline{\omega}_{ib}^b$  são calculados com base nas equações de navegação já apresentadas e a partir das condições iniciais do veículo (dinâmica e atitude). Esses valores são armazenados em arquivos para serem utilizados posteriormente.

Re-arranjando as Equações 2.34 e 2.37, tem-se que:

$$
\underline{f}^{b} = C_{n}^{b} \left( \underline{\dot{v}}^{n} + \left( 2 \underline{\omega}_{ie}^{n} + \underline{\omega}_{en}^{n} \right) \times \underline{v}^{n} - \underline{g}^{n} \right)
$$
\n(4.1)

$$
\underline{\omega}_{ib}^b = C_n^b \left( \underline{\omega}_{in}^n - \underline{\omega}_{bn}^n \right) \tag{4.2}
$$

Dessa forma, o perfil representará uma dinâmica de interesse que, por exemplo, pode ser relativa a medidas de movimento de uma plataforma de petróleo sujeita apenas a movimentos de rotação, ou de um caso mais complexo, como a trajetória realizada pelo vôo de um avião caça.

## 4.2.2 NAVEGAÇÃO IDEAL

A partir dos valores de aceleração linear e velocidade angular sofridos pelo veículo (que foram previamente armazenados em arquivo), são calculadas as informações de navegação considerando os sensores ideais, isto é, o valor fornecido por eles representa o valor real da grandeza medida. O diagrama em blocos é apresentado na FIG.4.3.

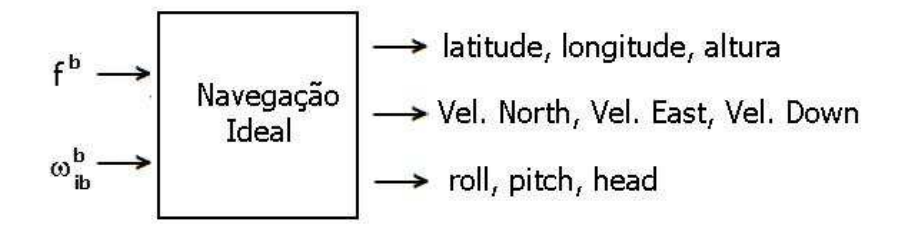

FIG.4.3: Diagrama em Blocos Simplificado da Navegação Ideal

As informações de navegação calculadas são armazenadas em arquivo para, posteriormente, obter as saídas gráficas via Matlab.

## 4.2.2.1 NAVEGAÇÃO E ESTABILIZAÇÃO

Um diagrama simplificado dos algoritmos de navegação e estabilização foi apresentado no capítulo 2. O diagrama em blocos a seguir ilustra de modo mais detalhado o algoritmo de navegação e estabilização implementado em linguagem C.

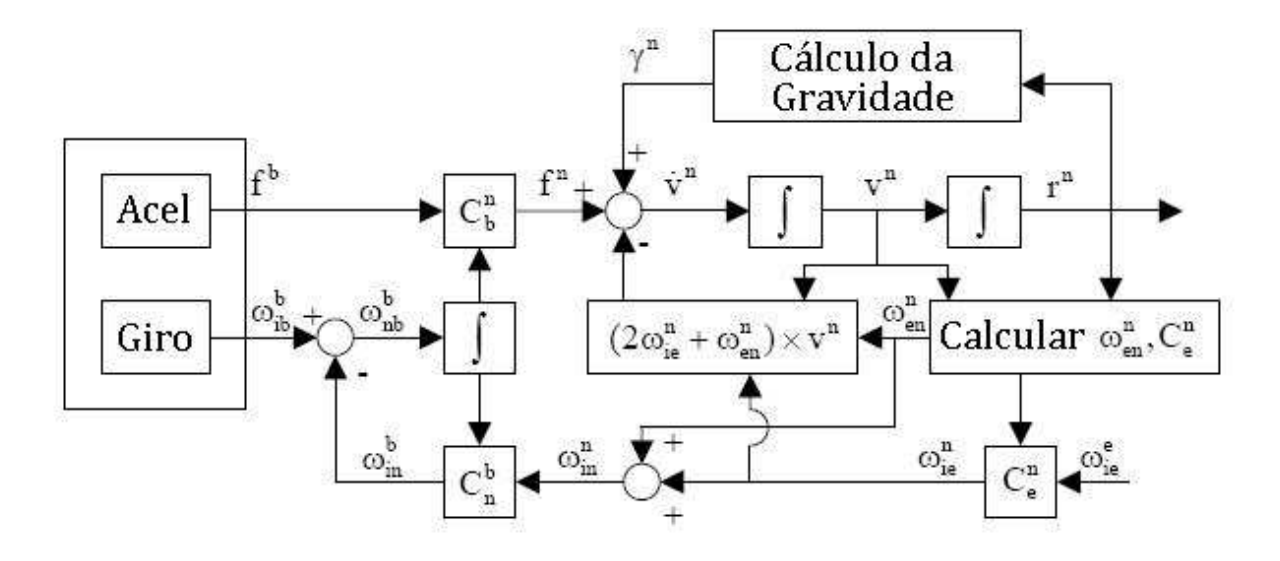

FIG.4.4: Diagrama em Blocos SNI

Na implementação computacional, para solução numérica das equações diferenciais ordinárias foi utilizado o algoritmo de Runge Kutta de 4 <sup>a</sup> ordem com passo constante e igual ao período de amostragem.

## 4.2.3 NAVEGAÇÃO COM PERTURBAÇÃO

Um sistema inercial normalmente funciona tendo como entrada as tensões elétricas fornecidas pelos sensores inerciais, mas no caso das simulações o que se tem como entrada é a dinâmica experimentada pelo veículo. Faz-se necessário, portanto, realizar um procedimento inverso para, a partir da dinâmica do veículo, calcular quais seriam as velocidades angulares e acelerações lineares sentidas pelos giroscópios e acelerômetros e então transformar estes valores em sinais elétricos, usando os modelos de calibração de cada sensor, e por fim, entrar com esses sinais elétricos para os cálculos dos parâmetros ao longo do tempo.

A FIG.4.5 mostra esse procedimento. A partir da dinâmica experimentada pelo veículo são calculados os valores de tensão fornecidos pelos acelerômetros e giroscópios, com base em seus modelos nominais (considerando o modelo sem contabilizar suas incertezas). Em seguida, são estimados os valores de aceleração linear e velocidade angular fornecidos pelos sensores com base em seus modelos com incertezas. Esse procedimento foi explicado no Capítulo 3 para gerar os envelopes de incertezas.

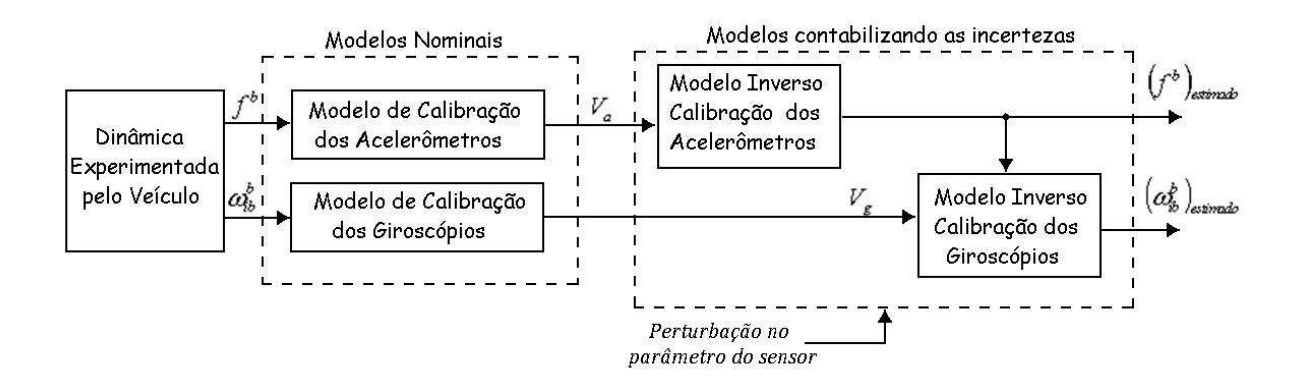

FIG.4.5: Diagrama em Blocos Navegação com Erro

#### 4.2.4 INTERFACE HOMEM MÁQUINA - IHM

A seguir serão apresentadas algumas figuras com a IHM do software. A FIG.4.6 apresenta a Tela Inicial do programa que permite ao usuário alternar entre o modo de configurações dos parâmetros dos giroscópios, o modo de configuração dos parâmetros dos acelerômetros e escolher o tipo de perfil desejado.

A FIG.4.7 apresenta o modo de configuração dos parâmetros dos giroscópios, onde o usuário poderá alterar os valores dos parâmetros dos sensores (valores nominais e incertezas). Existem 2 tipos de giroscópios pré-definidos. É possível armazenar em disco os dados que o usuário entrou no programa para posterior uso.

A tela de configuração dos dados dos acelerômetros é similar à tela dos giroscópios. A FIG.4.8 apresenta essa interface. Os parâmetros de ordem superior foram desprezados.

A FIG.4.9 apresenta a tela onde o usuário vai optar pelo tipo de perfil desejado e configurará as condições iniciais do sistema (posição, rumo e atitude iniciais, velocidade inicial, tempo de simulação, taxa de amostragem).

A FIG.4.10 mostra a tela onde o usuário vai escolher o gráfico desejado para impressão (envelope de incerteza ou análise da sensibilidade a um ou mais parâmetros do sensor).

As figuras 4.11 e 4.12 apresentam respectivamente a simulação da trajetória feita em Simulink e a simulação da trajetória.

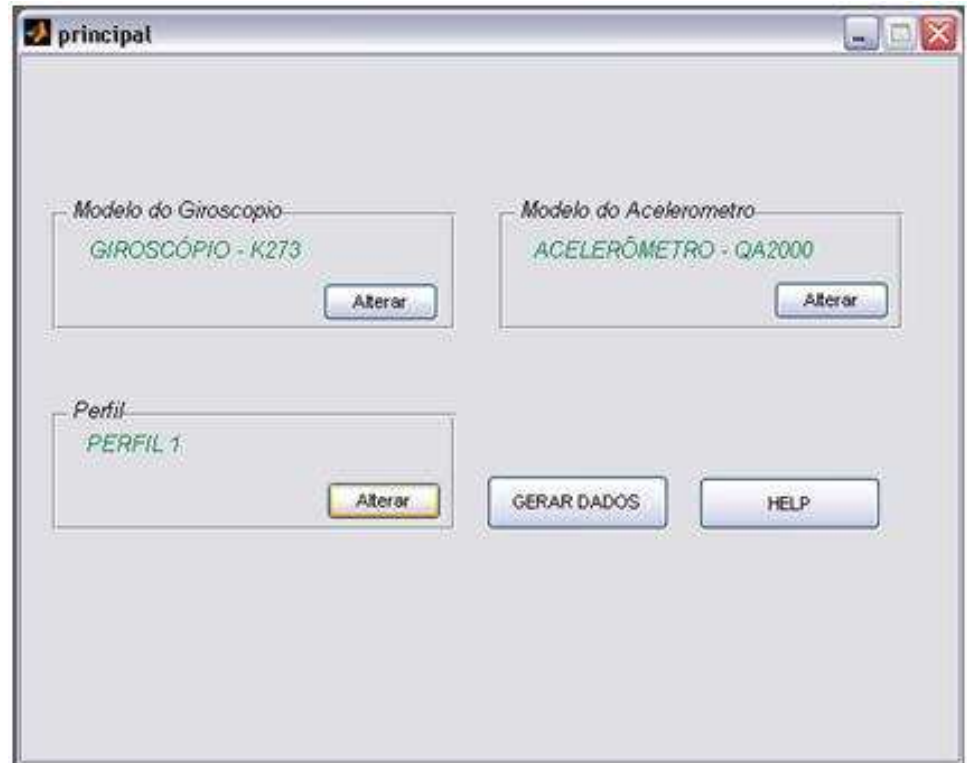

FIG.4.6: Tela Inicial

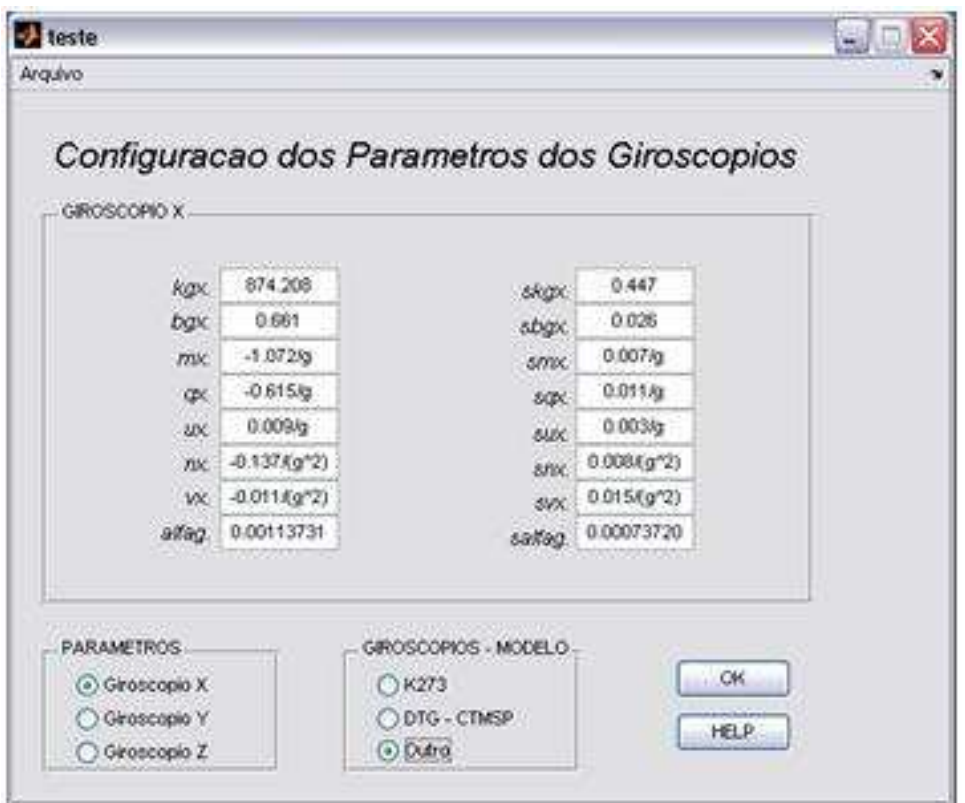

FIG.4.7: Tela Configuração dos Parâmetros dos Giroscópios

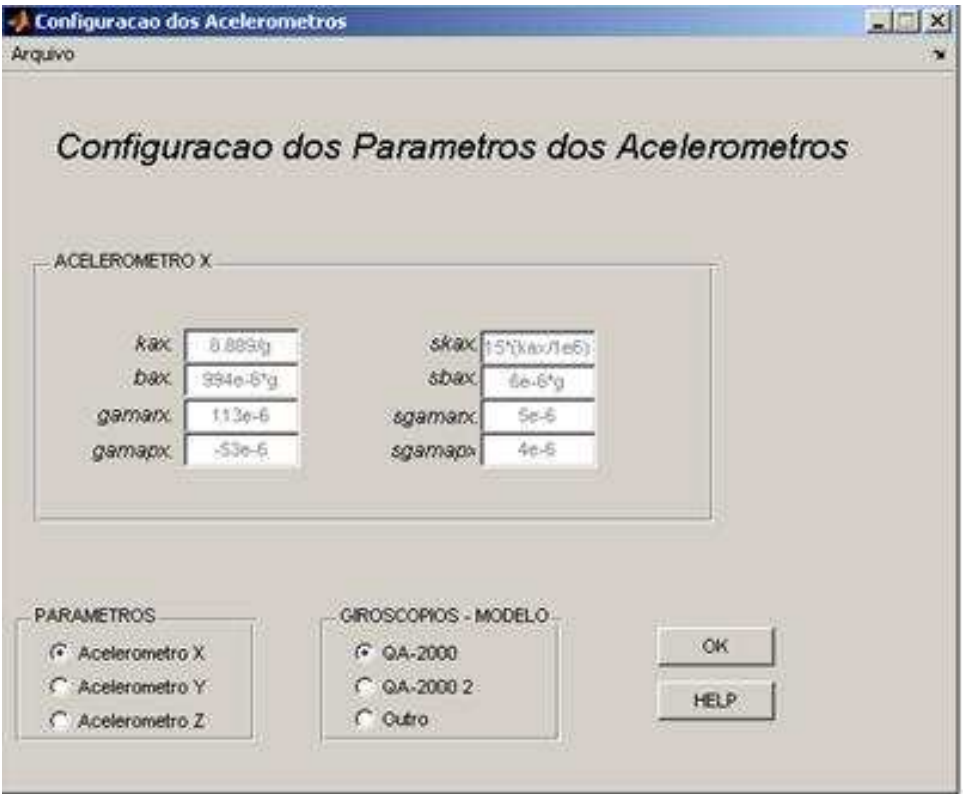

FIG.4.8: Tela Configuração dos Parâmetros dos Acelerômetros

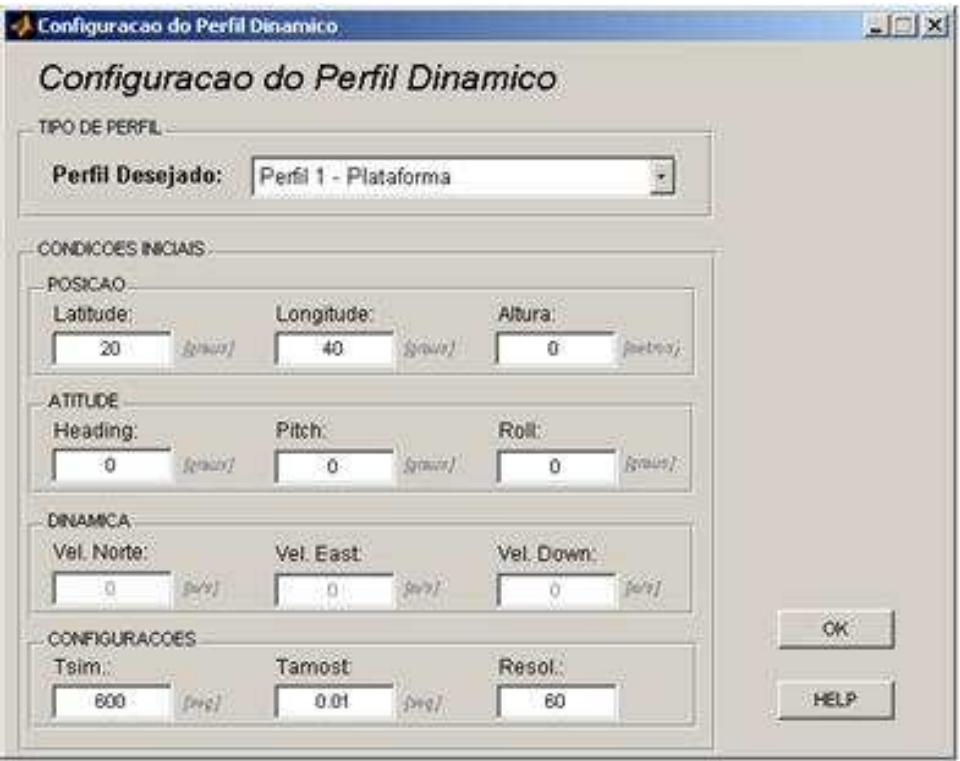

FIG.4.9: Tela Configuração dos Perfis Dinâmicos

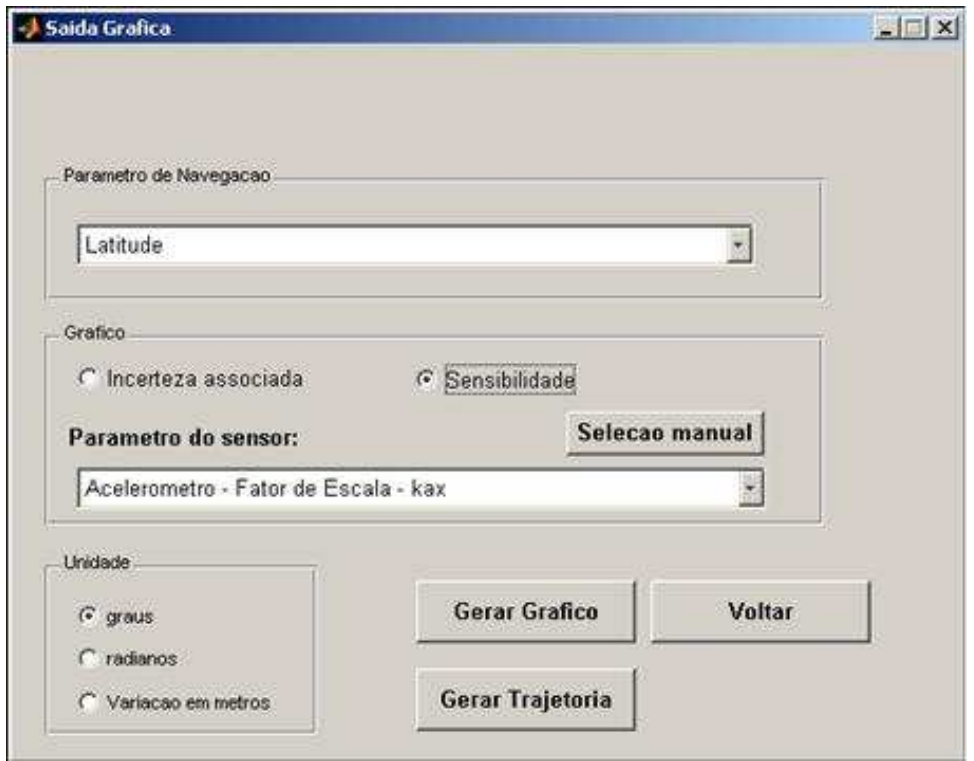

FIG.4.10: Tela de Saída Gráfica

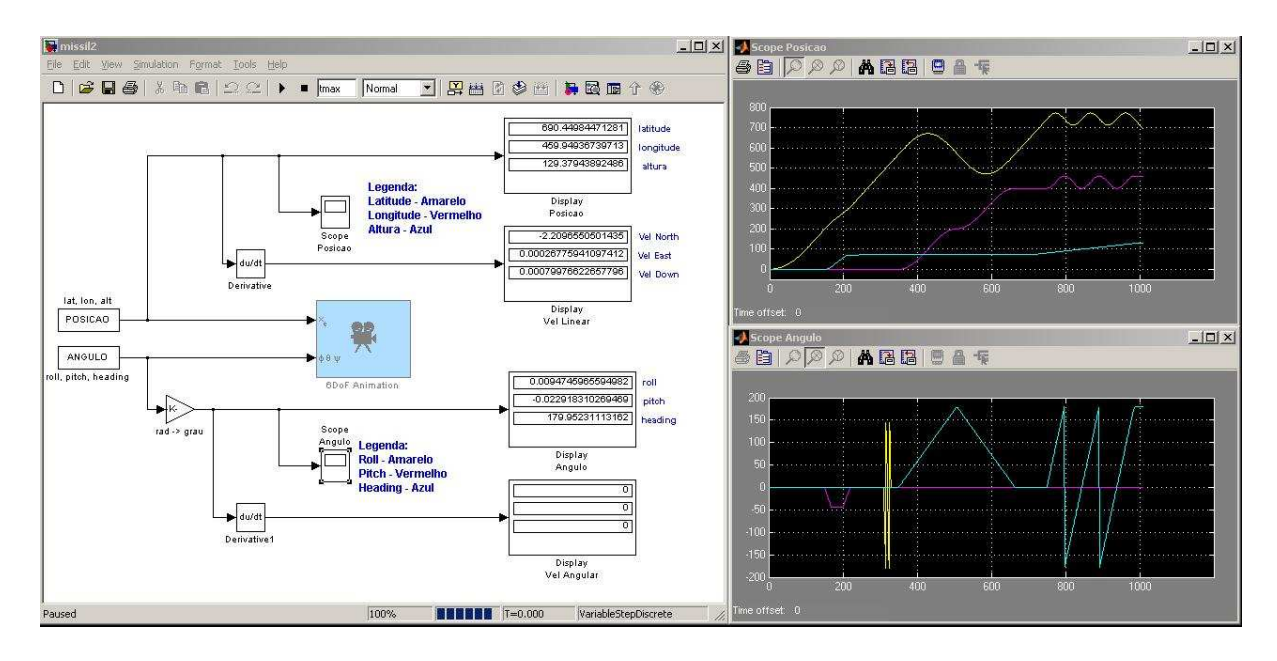

FIG.4.11: Tela de Simulação da Trajetória - Simulink

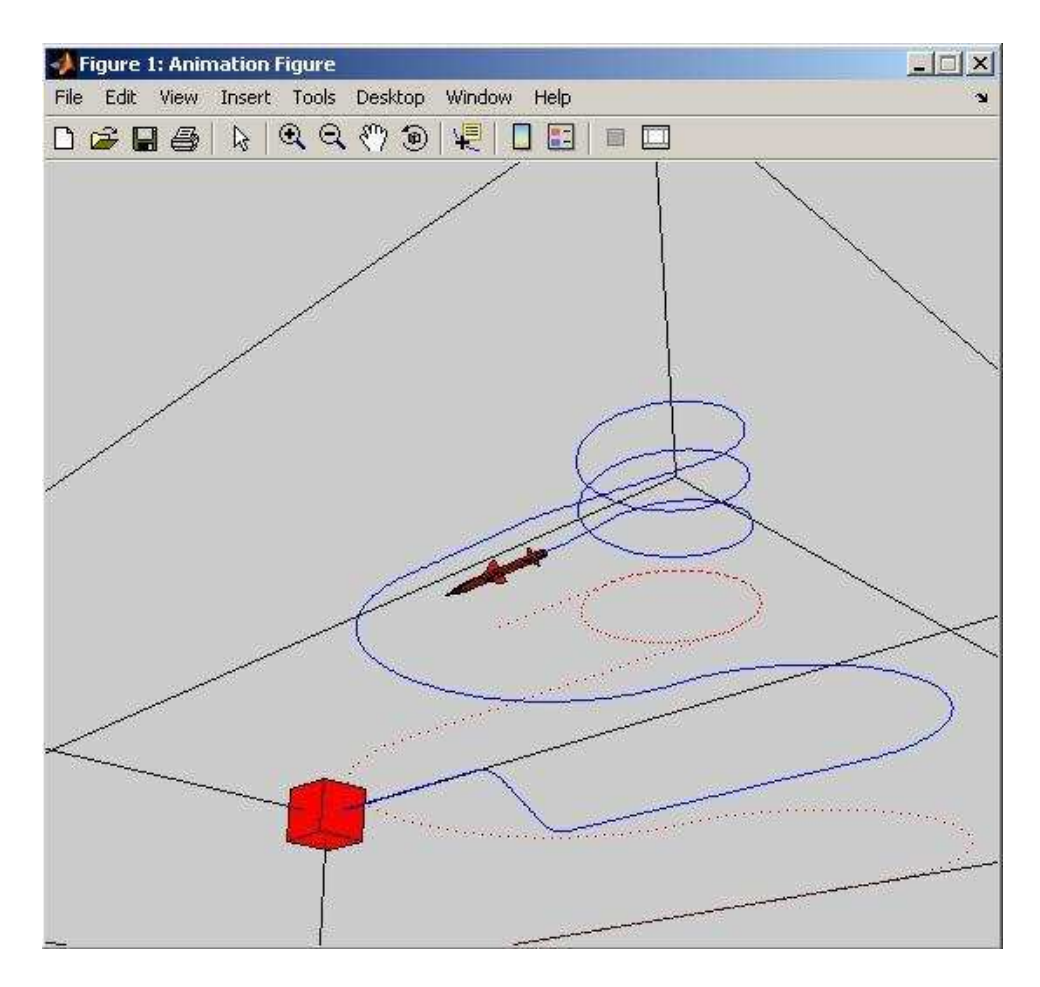

FIG.4.12: Simulação da Trajetória

### 5 SIMULAÇÕES

## 5.1 DINÂMICAS IMPLEMENTADAS

A ferramenta computacional desenvolvida neste trabalho possui um conjunto de perfis dinâmicos implementados que podem descrever um amplo espectro de situações às quais o veículo é submetido. Foram implementadas dinâmicas que simulam as seguintes situações:

- Sem translação (plataformas marítimas ou plataformas de estabilização de tiro);
- Com translação e dinâmica lenta (submarinos, navios, carros, torpedos e PIG's);
- Com translação e dinâmica rápida (aviões e mísseis).

Uma vez definida a dinâmica é possível observar o impacto das incertezas das informações de navegação e de estabilização, fornecidos pelo sistema inercial para cada instante de tempo.

#### 5.2 ESTUDOS DE CASOS

### 5.2.1 DINÂMICA DE UMA PLATAFORMA DE PETRÓLEO

O primeiro estudo de caso é o de uma plataforma de petróleo que possui um controle dinâmico de posicionamento que atuará de forma a evitar que o máximo valor absoluto do erro de posicionamento em relação a um ponto inicial de referência não ultrapasse um valor tolerado, assumido como 20 metros. No sistema de posicionamento dinâmico, não existe ligação física da plataforma com o fundo do mar, exceto a dos equipamentos de perfuração. O sistema GPS integrado com o sistema inercial determina a deriva da plataforma e os propulsores no casco restauram a posição inicial da plataforma.

Esse sistema de controle pode eventualmente perder os sinais do GPS, situação que normalmente dura poucos segundos para ser restabelecida e que no pior caso será considerado o tempo de 2 minutos. Neste trabalho será considerado que o mar apresenta ondas oscilando de forma a excitar a plataforma com um período de 10 segundos e com ângulos de inclinação de 4 ◦ . O caso a ser estudado será modelado com as seguintes condições iniciais e de contorno:

- Eixo "x" do referencial do corpo apontando inicialmente para a direção norte;
- Eixo "y" do referencial do corpo apontando inicialmente para a direção leste;
- Posição inicial da plataforma localizado próximo a cidade do Rio de Janeiro: 25◦S de latitude, 45◦ de longitude e ao nível do mar (altitude nula);
- Não há deslocamentos de translação (norte, leste e vertical);
- Movimento angular imposto à plataforma caracterizado por uma senoidal de amplitude de 4 ◦ e período de 10 segundos. A FIG.5.1 ilustra o caso a ser estudado.

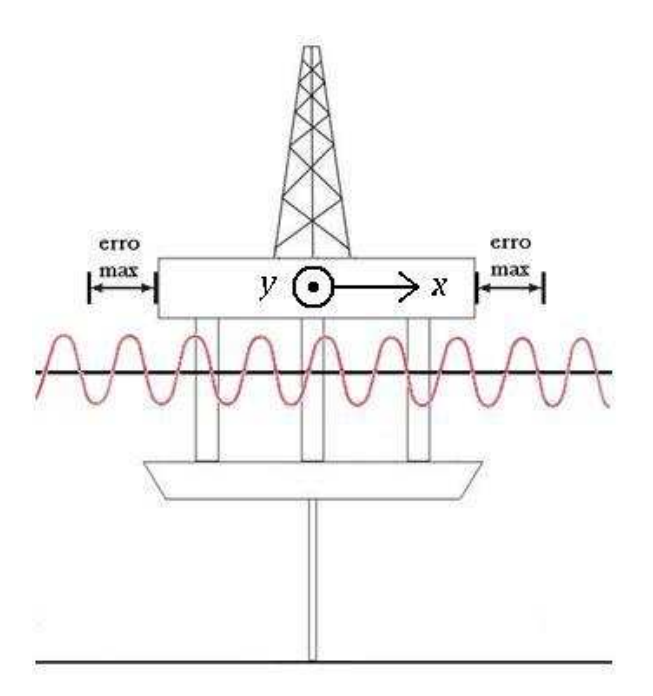

FIG.5.1: Plataforma de Petróleo

A modelagem matemática do perfil dinâmico é dado por:

$$
Equa\zeta \tilde{o}es de Movimento: \begin{cases} \alpha(t) = Amp \cdot sen(freq \cdot t) \\ \beta(t) = Amp \cdot sen(freq \cdot t) \end{cases} \tag{5.1}
$$

Onde  $\alpha$  e  $\beta$  representam o movimento angular imposto à plataforma nos eixos "x" e "y" respectivamente e onde Amp representa a amplitude referente a 4<sup>°</sup> e freq representa a freqüência angular referente a um período de 10 segundos.

$$
Amp = 4\frac{\pi}{180} \qquad [rad]
$$

$$
freq = \frac{\pi}{5} \qquad [Hz]
$$

A velocidade angular do referencial de navegação em relação ao referencial do corpo representado no referencial de navegação será dada por:

$$
\underline{\omega}_{bn}^{n} = \begin{pmatrix} 0 \\ Amp \cdot sen(freq \cdot t) \\ Amp \cdot sen(freq \cdot t) \end{pmatrix}
$$

Dessa forma, a saída do giroscópio fornece o valor dado por:

$$
\underline{\omega}_{ib}^b = C_n^b(\underline{\omega}_{in}^n - \underline{\omega}_{bn}^n)
$$

A saída do acelerômetro é dada por:

$$
\dot{\underline{v}}_n = C_n^b \underline{f}^b - (2\underline{\omega}_{en}^n - \underline{\omega}_{bn}^n) \times \underline{v}^n + \underline{g}^n
$$

onde,  $f^{b} = \begin{pmatrix} 0 & 0 & 0 \end{pmatrix}^{T}$ , já que não existe força de translação atuando na plataforma.

Os resultados da simulação devem refletir a dinâmica conforme o perfil aplicado. Para o caso ideal, onde os parâmetros dos sensores inerciais são considerados sem erro. O tempo de amostragem utilizado foi de 10 ms e a duração de simulação foi de 10 minutos.

As simulações utilizando sensores reais, considerando os valores das incertezas nos parâmetros do modelo de calibração dos mesmos, foram feitas para dois conjuntos de sensores, o primeiro conjunto composto de sensores de alta qualidade e o segundo composto de sensores de baixo custo. O objetivo dessas simulações é avaliar se o conjunto de sensores está adequado ao requisito do erro máximo admitido ao final do tempo de 2 minutos.

#### 5.2.2 DINÂMICA DE UM PIG

Os dutos para transporte de óleo, gás e outros fluídos sofrem desgaste com a ação do tempo, do clima e de outros fatores. Quando o desgaste é grande, podem ocorrer vazamentos, o que, em muitos casos, pode levar a sérios danos ao meio-ambiente, além dos conseqüentes gastos com multas e reparos.

Para evitar problemas com o desgaste dos dutos, as empresas operadoras inspecionam periodicamente suas linhas. Uma inspeção normalmente é realizada por empresas especializadas, as quais fazem uso de equipamentos instrumentados, munidos de sensores de variados tipos. Os sensores coletam dados sobre o estado do duto em questão, e tais informações posteriormente são analisadas por especialistas.

O PIG é um robô que percorre o duto internamente com o objetivo de coletar informações relativas ao estado do duto em questão. As principais utilizações para os PIGs são:

- Separação física entre os diferentes fluídos transportados nos dutos;
- Limpeza interna de tubulações;
- Inspeção das condições das paredes dos dutos;
- Captação e gravação de informações geométricas relativas às tubulações.

O segundo estudo de caso que será analisado é o deslocamento de um PIG dentro de uma tubulação. O objetivo dessa simulação é estimar o erro obtido ao final da trajetória. Além desse objetivo, é possível verificar a influência dos parâmetros dos sensores inerciais no erro final de cada informação de navegação, de rumo e de atitude, identificando as sensibilidades.

O tempo de simulação é de 20 minutos e o tempo de amostragem de 10 ms. A trajetória realizada pelo PIG é mostrada na FIG.5.2, onde os eixos estão representados em metros. As Figuras 5.3 a 5.11 apresentam as seguintes informações de navegação: latitude, longitude, altitude, heading, pitch, roll, velocidade norte, velocidade leste e velocidade vertical para baixo, referentes ao estudo feito neste trabalho.

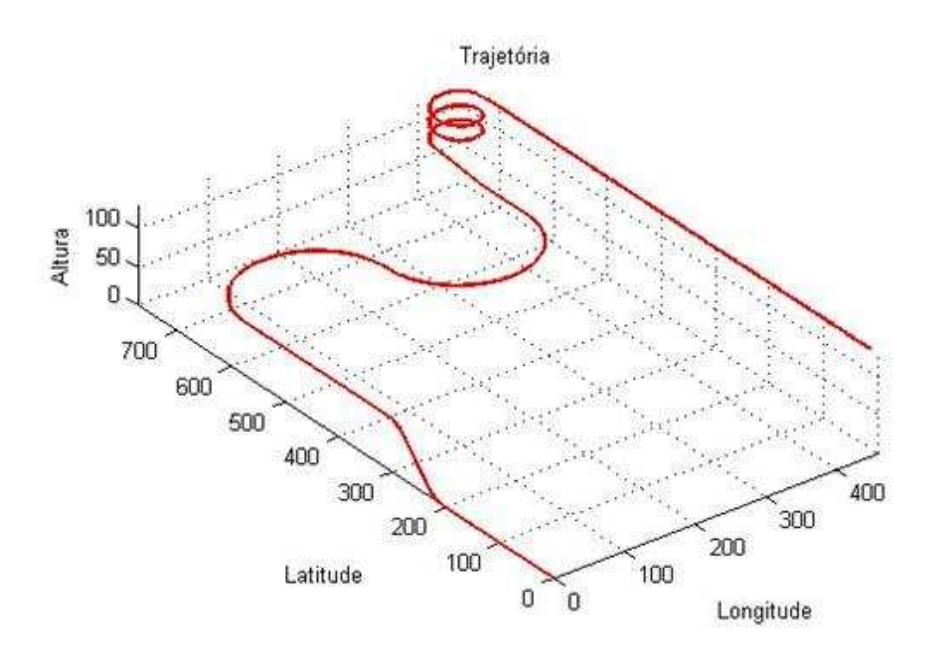

FIG.5.2: Trajetória Realizada pelo PIG

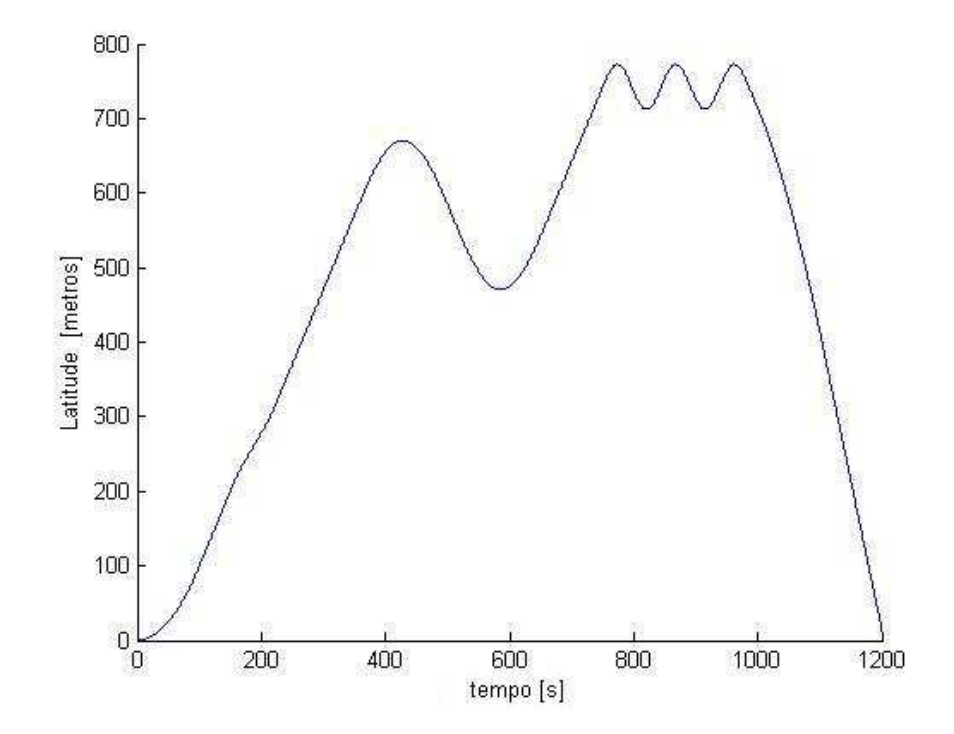

FIG.5.3: Latitude

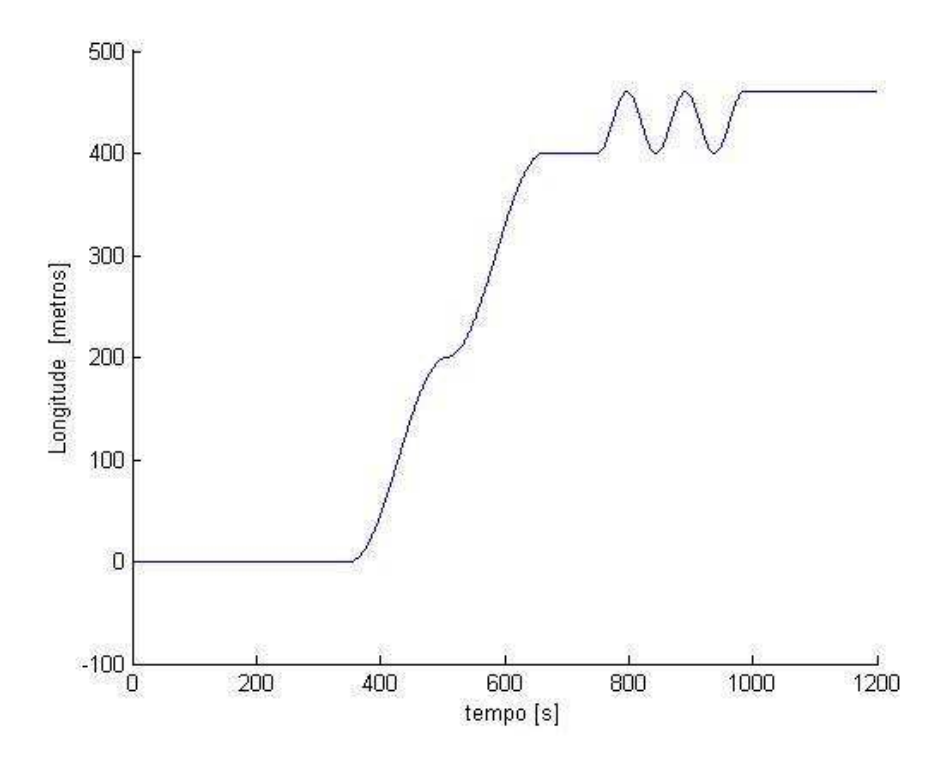

FIG.5.4: Longitude

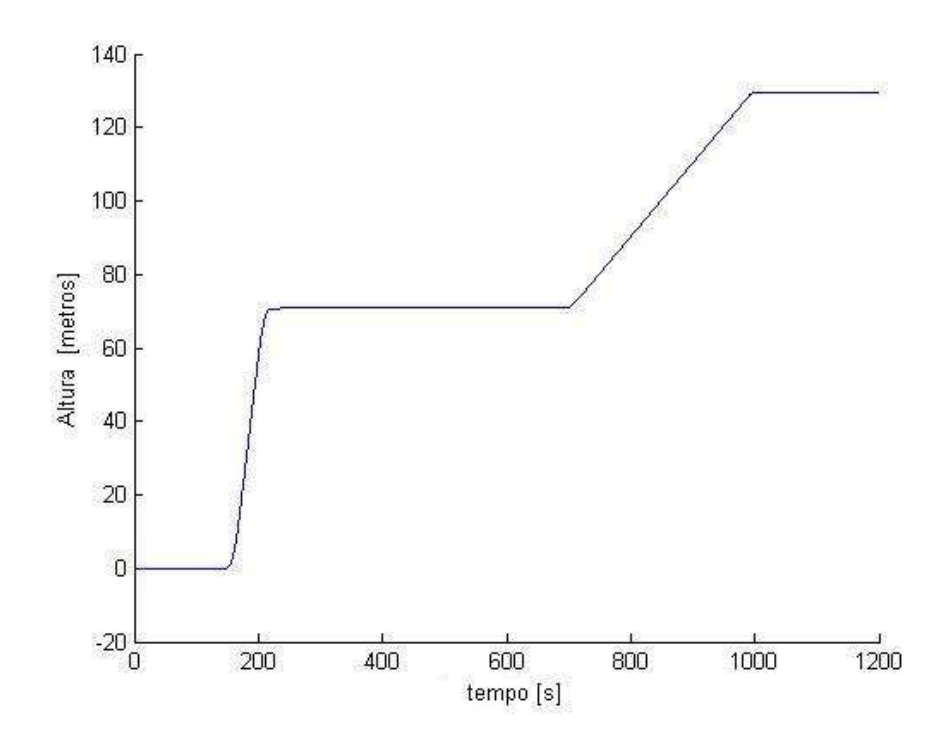

FIG.5.5: Altitude

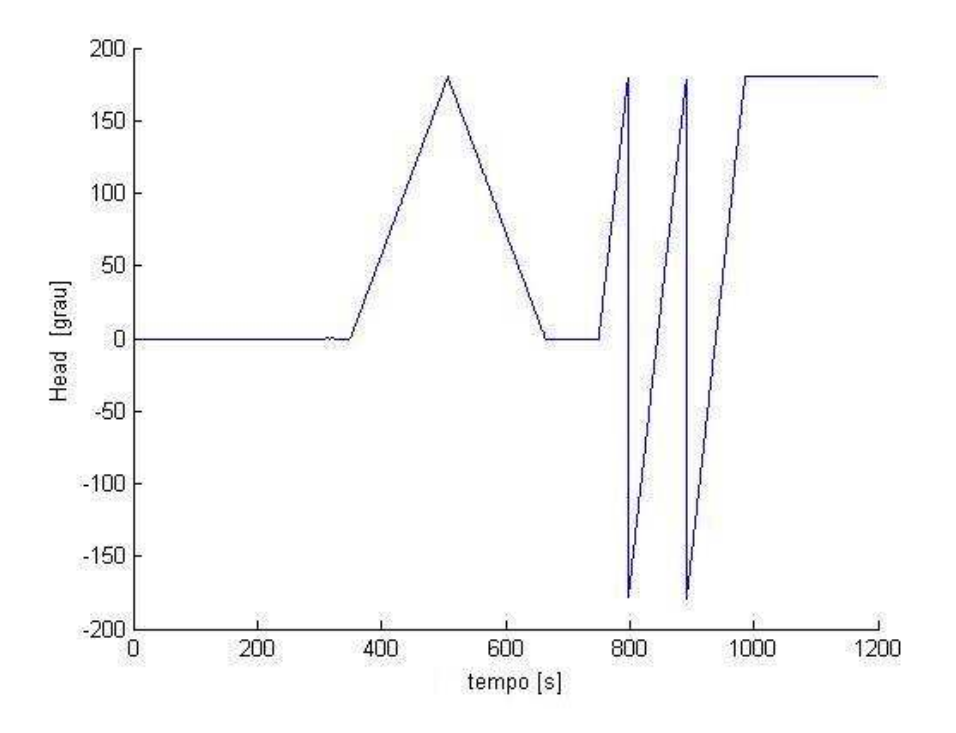

FIG.5.6: Heading

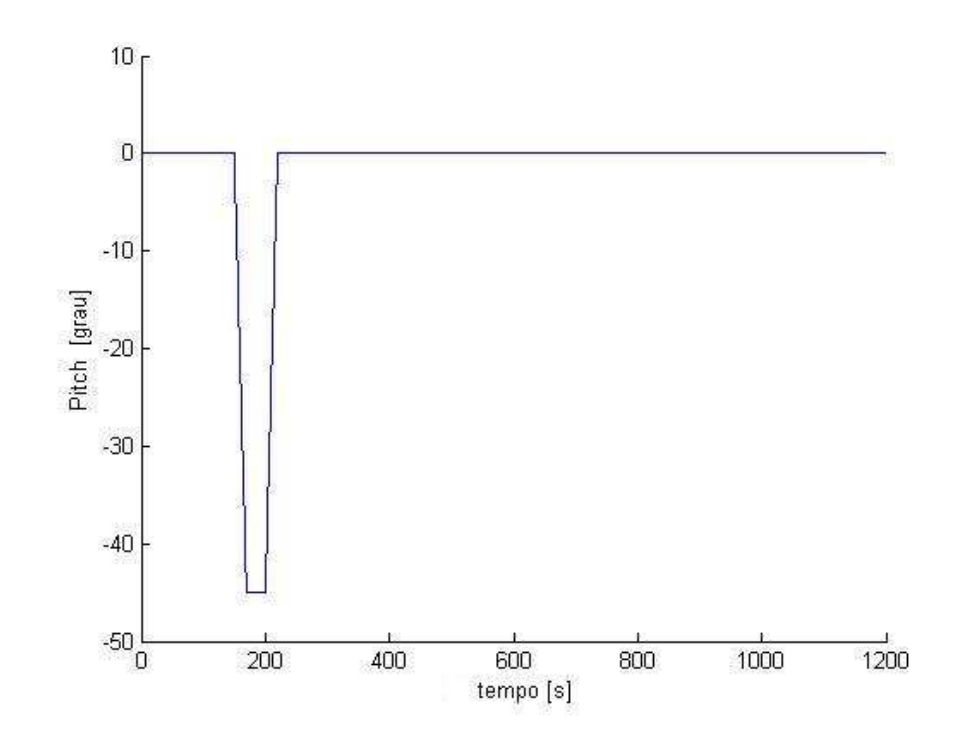

FIG.5.7: Pitch

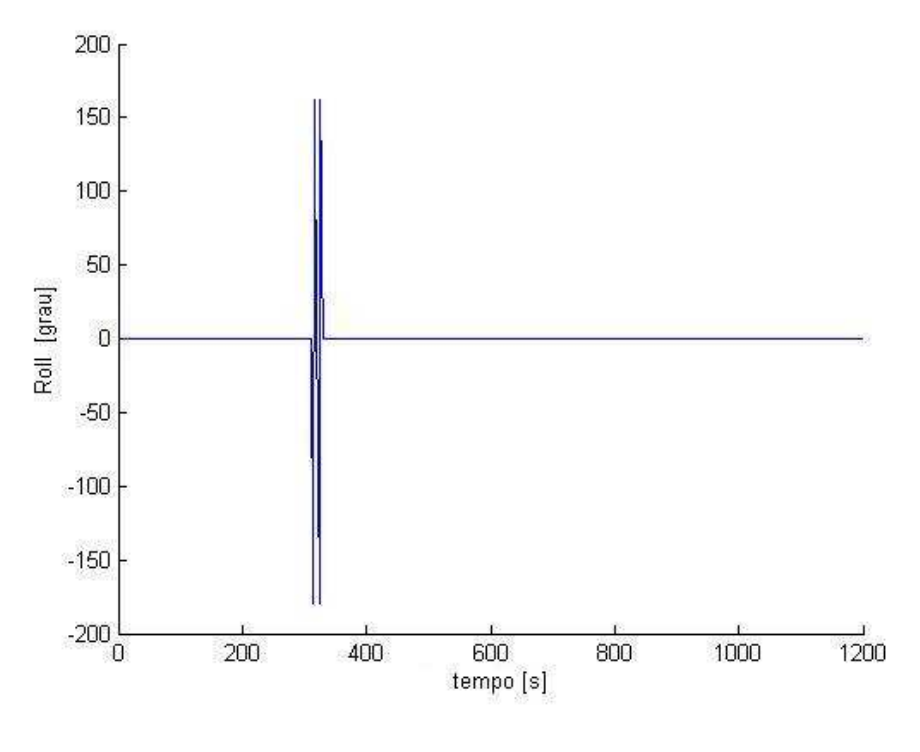

FIG.5.8: Roll

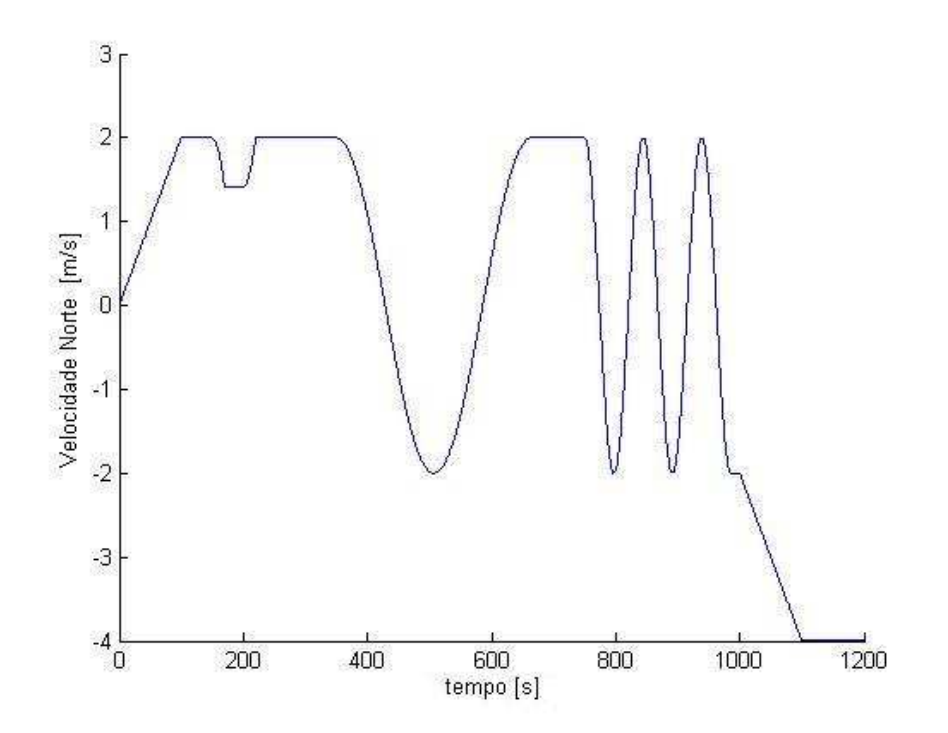

FIG.5.9: Velocidade North

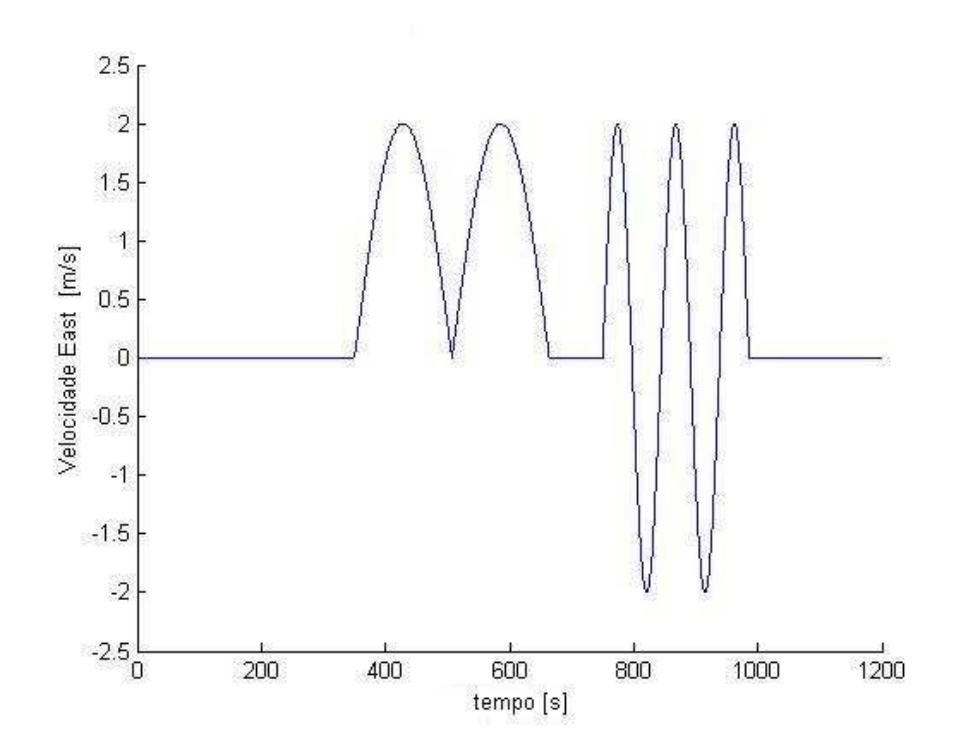

FIG.5.10: Velocidade East

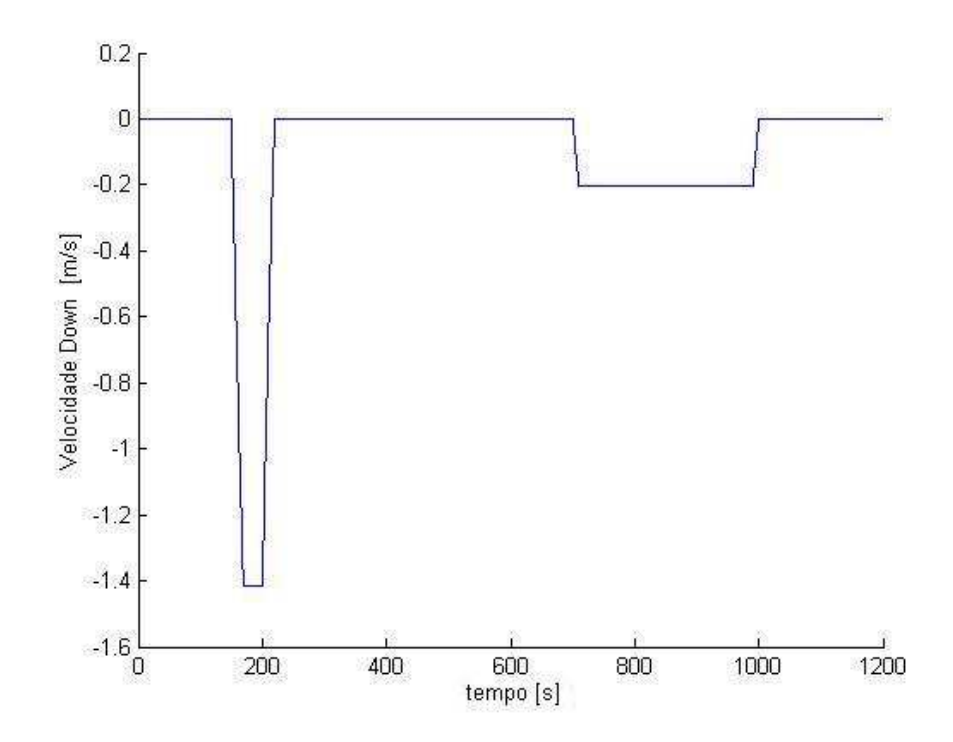

FIG.5.11: Velocidade Down

## 6 ANÁLISE DOS RESULTADOS

### 6.1 INTRODUÇÃO

Este capítulo concentra os resultados obtidos nesta dissertação, utilizando a metodologia apresentada nos capítulos anteriores. Os estudos de casos abordados foram apresentados no Capítulo 5.

### 6.2 RESULTADOS DA DINÂMICA DE UMA PLATAFORMA DE PETRÓLEO

São apresentados os resultados referentes ao primeiro estudo de caso proposto dinâmica de uma plataforma de petróleo. Esse estudo de caso foi simulado para 2 conjuntos distintos de sensores, o primeiro conjunto considerado de alta qualidade e o segundo considerado de baixo custo. Esses sensores possuem qualidades bastante diferentes, onde foi possível verificar a influência da incerteza dos parâmetros de calibração destes sensores no desempenho do sistema inercial ao longo deste perfil apresentado no Capítulo 5.

A TAB.6.1 apresenta uma comparação entre os valores dos parâmetros de calibração do modelo do giroscópio de alta qualidade, denominado de Giroscópio I, e os valores dos parâmetros de calibração do modelo do giroscópio de baixo custo, denominado de Giroscópio II.

|                    | Giroscópio I  |           | Giroscópio II |           |                         |
|--------------------|---------------|-----------|---------------|-----------|-------------------------|
| Parâmetro          | Valor Nominal | Incerteza | Valor Nominal | Incerteza | Unidade                 |
| Kx                 | 874,21        | 0,447     | 1585,00       | 72,000    | grau/h/mA               |
| $K_y$              | $-877,90$     | 0,529     | 1654,00       | 155,000   | grau/h/mA               |
| $b_x$              | 0,66          | 0,022     | 0,15          | 0,800     | grau/h                  |
| $b_y$              | $-1,99$       | 0,052     | 5,70          | 2,250     | grau/h                  |
| $m_x$              | $-1,07$       | 0,007     | 15,00         | 4,000     | grau/h/g                |
| $m_u$              | $-1,12$       | 0,007     | 118,00        | 10,000    | grau/h/g                |
| $q_x$              | $-0,62$       | 0,011     | 4,00          | 5,000     | grau/h/g                |
| $q_y$              | 0,58          | 0,007     | 9,00          | 8,000     | grau/h/g                |
| $u_x$              | 0,01          | 0,003     | 5,00          | 0,700     | grau/h/g                |
| $u_y$              | 0,00          | 0,007     | 6,00          | 0,700     | grau/h/g                |
| $v_x$              | $-0,01$       | 0,015     | 0,70          | 2,000     | $grau/h/g^2$            |
| $\boldsymbol{v}_y$ | 0,01          | 0,014     | 6,00          | 10,000    | $grau/h/g^2$            |
| $n_x$              | $-0,14$       | 0,008     | 0,70          | 2,000     | $grau/h/g^2$            |
| $n_y$              | $-0,09$       | 0,017     | 6,00          | 10,000    | $gr\overline{au/h/g^2}$ |
| $\alpha$           | 1,14          | 0,737     | 18,00         | 36,000    | mrad                    |
| $\beta$            | 2,98          | 0,800     | 27,00         | 36,000    | mrad                    |

TAB.6.1: Comparativo dos Parâmetros do Giroscópio

Os dados apresentados para o giroscópio I foram levantados pelo IPqM a partir do giroscópio modelo K273 do fabricante Litef. Este sensor é considerado um giroscópio de altíssima qualidade porque seus parâmetros possuem boa repetitividade e estabilidade e o sinal de saída tem pequena resolução (menor do que 10−<sup>4</sup> graus/segundo). Os valores apresentados para o giroscópio II foram compilados de uma série de ensaios realizados no IPqM com um protótipo de DTG fabricado pelo CTMSP ( Centro Tecnológico da Marinha em São Paulo ).

A TAB.6.2 apresenta uma comparação entre os valores dos parâmetros de calibração do modelo do acelerômetro de alta qualidade, denominado de Acelerômetro I, e os valores dos parâmetros de calibração do modelo do acelerômetro de baixo custo, denominado de Acelerômetro II.

|            | Acelerômetro I |                   | Acelerômetro II |                |          |
|------------|----------------|-------------------|-----------------|----------------|----------|
| Parâmetro  | Valor Nominal  | Incerteza         | Valor Nominal   | Incerteza      | Unidade  |
| $K_a$      | 8,8867         | $9 \cdot 10^{-5}$ | 9,4070          | 0,000132       | V/g      |
| $b_a$      | 1005           | 5                 | $-16505$        | 14             | uq       |
| $\gamma_R$ | 148            | 9                 | 5131            | 9              | urad     |
| $\gamma_P$ | $-69$          | 4                 | $-2392$         |                | urad     |
| $B_{EP}$   |                | $\overline{2}$    | $-2$            | 5              | $uq/q^2$ |
| $B_{ER}$   | 3              |                   | -1              | $\overline{2}$ | $ug/g^2$ |
| $B_{EE}$   | $\Omega$       | $\overline{2}$    | $-10$           |                | uq/q     |
| $B_{EEE}$  |                | 3                 |                 |                | ug/      |

TAB.6.2: Comparativo dos Parâmetros do Acelerômetro

Os dados referentes ao acelerômetro I são referentes ao modelo QA-2000 do fabricante Allied Signal e foram levantados nos laboratórios do IPqM. Este sensor é considerado um acelerômetro de altíssima qualidade porque seus parâmetros possuem boa repetitividade e o sinal de saída tem pequena resolução (melhor do que  $1 \mu q$ ). Os dados do acelerômetro II são provenientes de uma calibração realizada no IPqM. Entretanto, não se tem a folha de dados do fabricante desse modelo de acelerômetro.

Maiores informações sobre a metodologia utilizada na calibração dos sensores e sobre os dados apresentados nas Tabelas 6.1 e 6.2 podem ser obtidos em (ROQUETTE, 2005).

#### 6.2.1 RESULTADOS PARA O CONJUNTO DE SENSORES DE ALTA QUALIDADE

O acelerômetro I e o giroscópio I são considerados sensores de alta qualidade. Dessa forma, espera-se que os envelopes de incertezas das informações de navegação sejam menores do que para o conjunto de sensores de baixo custo. A seguir são mostrados os resultados para cada informação de navegação, obtidos com a ferramenta desenvolvida nesta
dissertação. De uma forma geral, o primeiro gráfico mostra o valor ideal do parâmetro e o seu envelope de incerteza com nível de confiabilidade de 95,45% e a seguir um segundo gráfico apresenta a evolução da incerteza calculada ao longo do tempo de simulação (erro). Os gráficos são apresentados para o intervalo de 600 segundos. Os gráficos de deslocamento norte (latitude) e deslocamento leste (longitude) foram apresentados em função da variação (em metros) em relação à posição inicial ao invés dos valores da latitude e da longitude em graus.

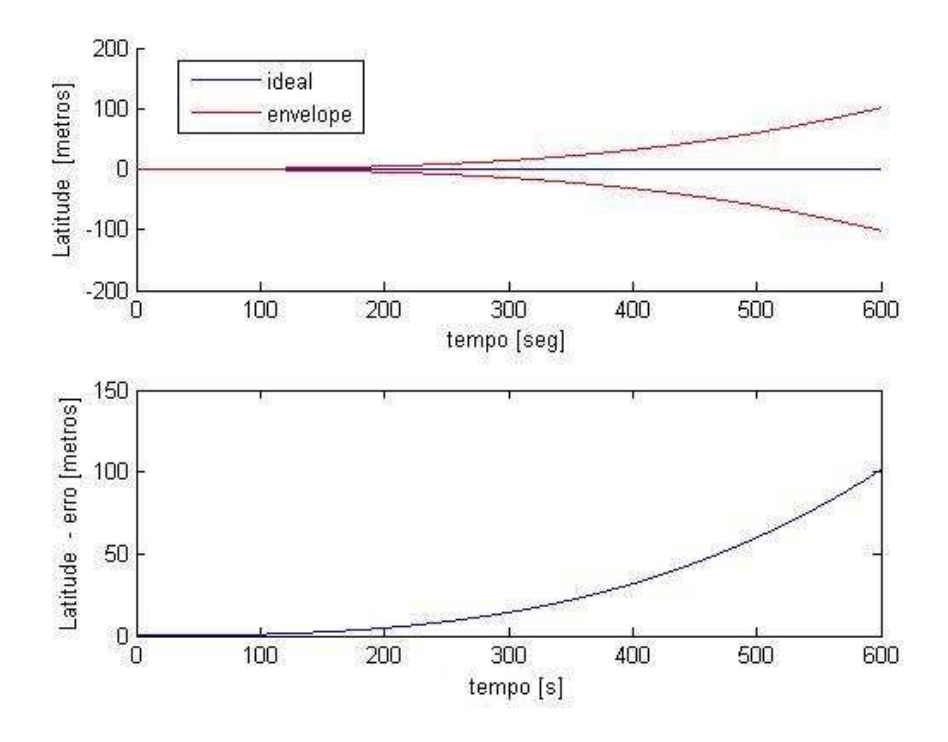

FIG.6.1: Envelope de Incerteza da Latitude

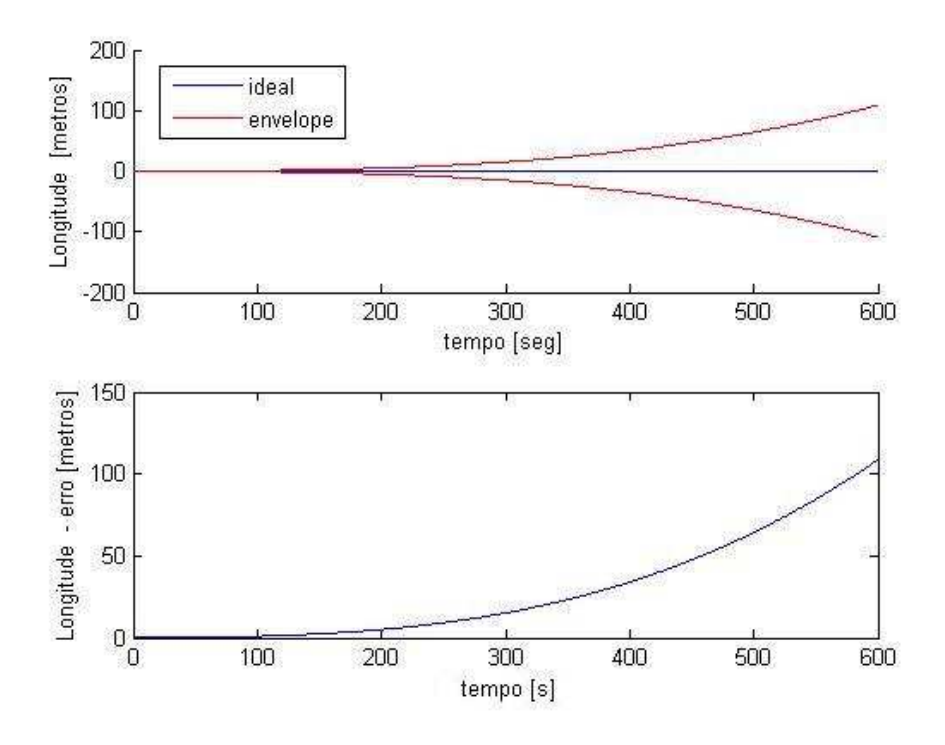

FIG.6.2: Envelope de Incerteza da Longitude

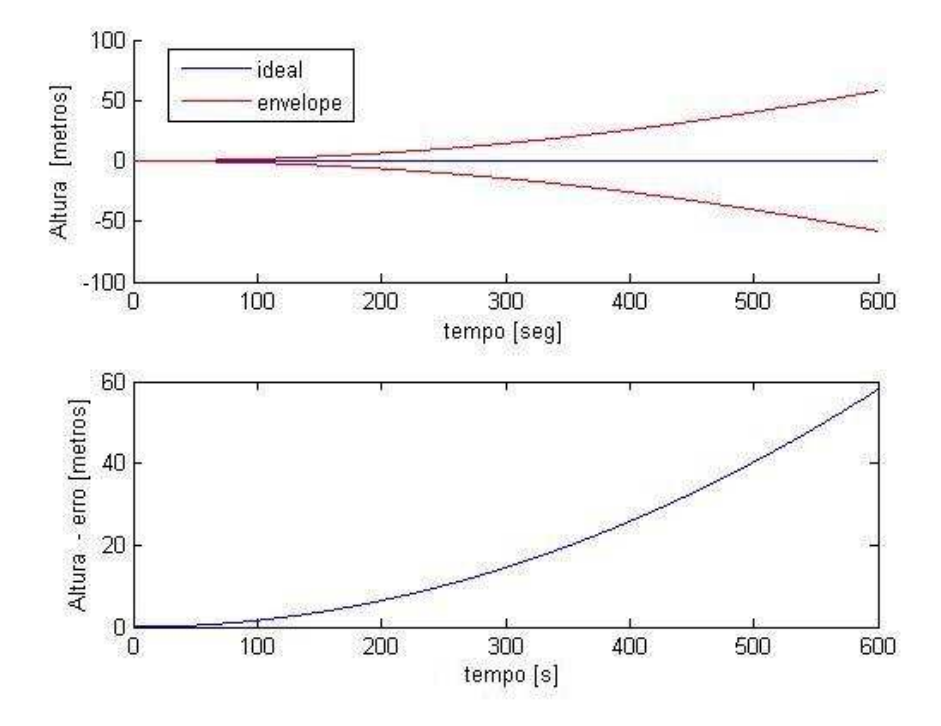

FIG.6.3: Envelope de Incerteza da Altura

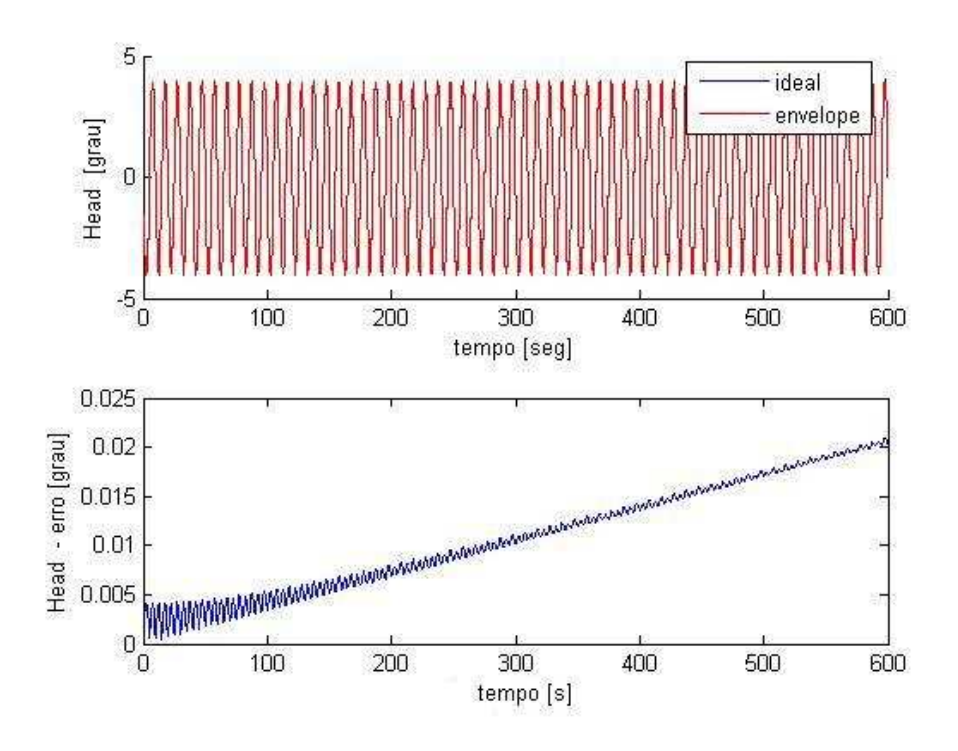

FIG.6.4: Envelope de Incerteza do Heading

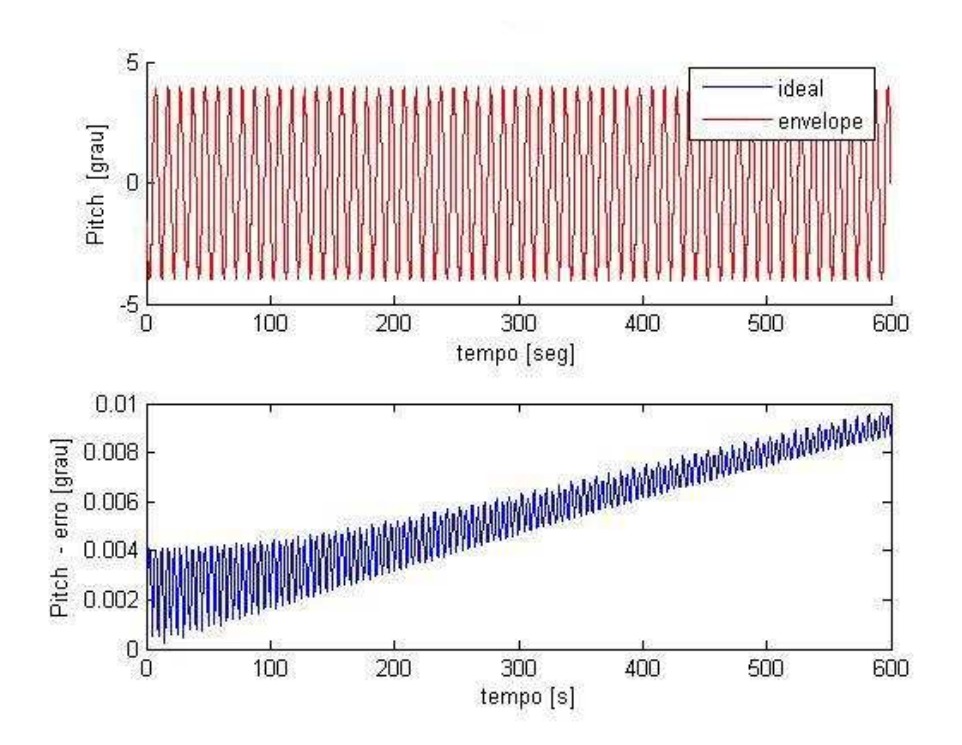

FIG.6.5: Envelope de Incerteza do Pitch

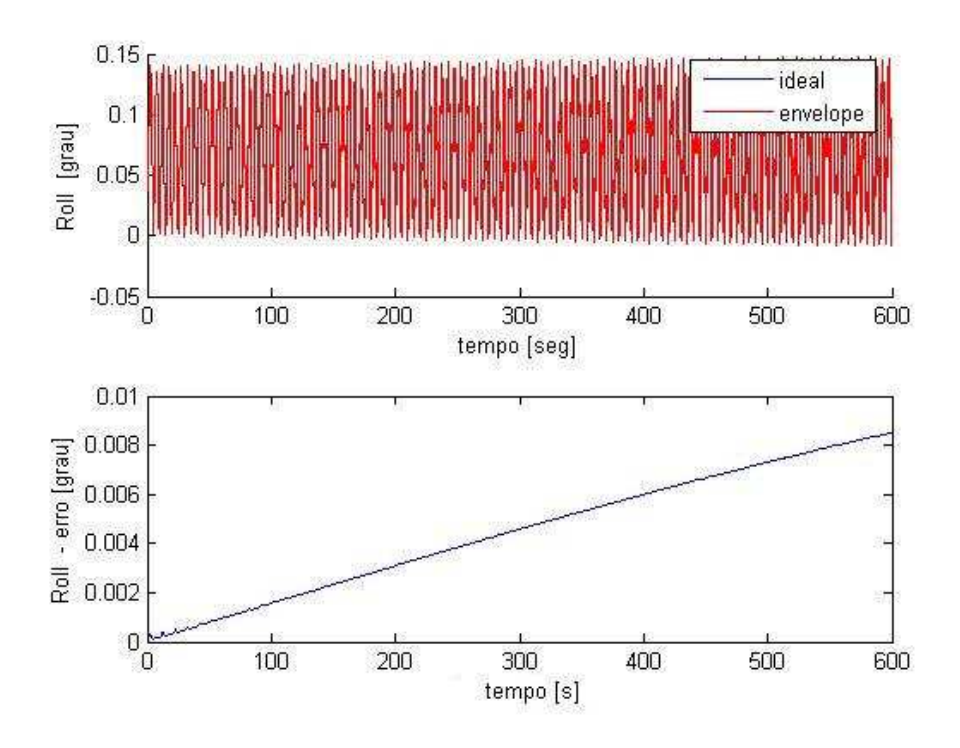

FIG.6.6: Envelope de Incerteza do Roll

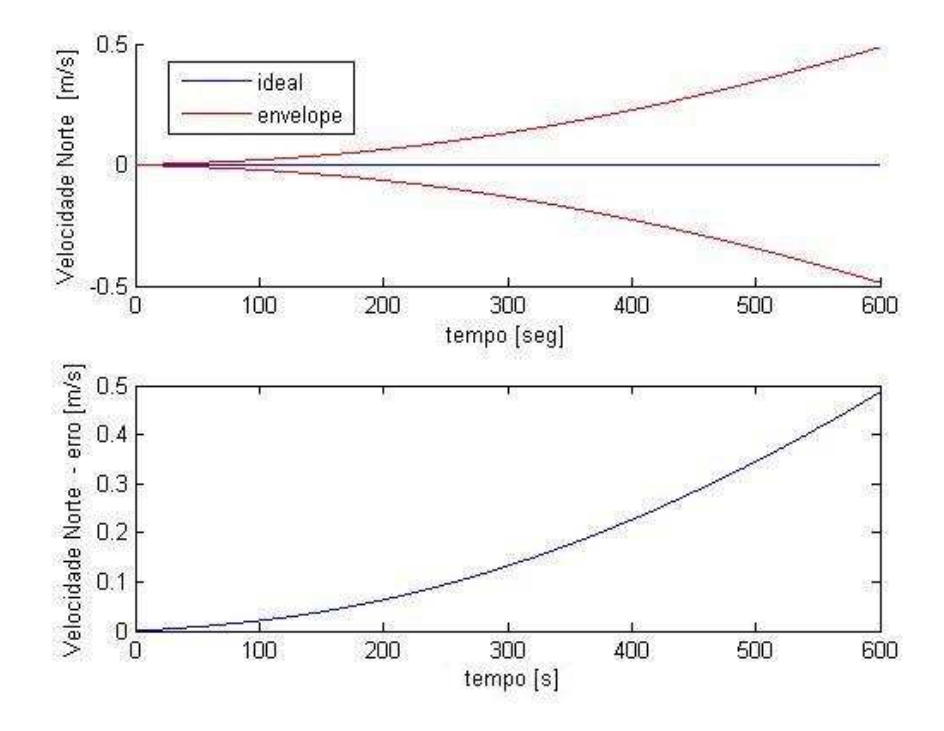

FIG.6.7: Envelope de Incerteza da Velocidade North

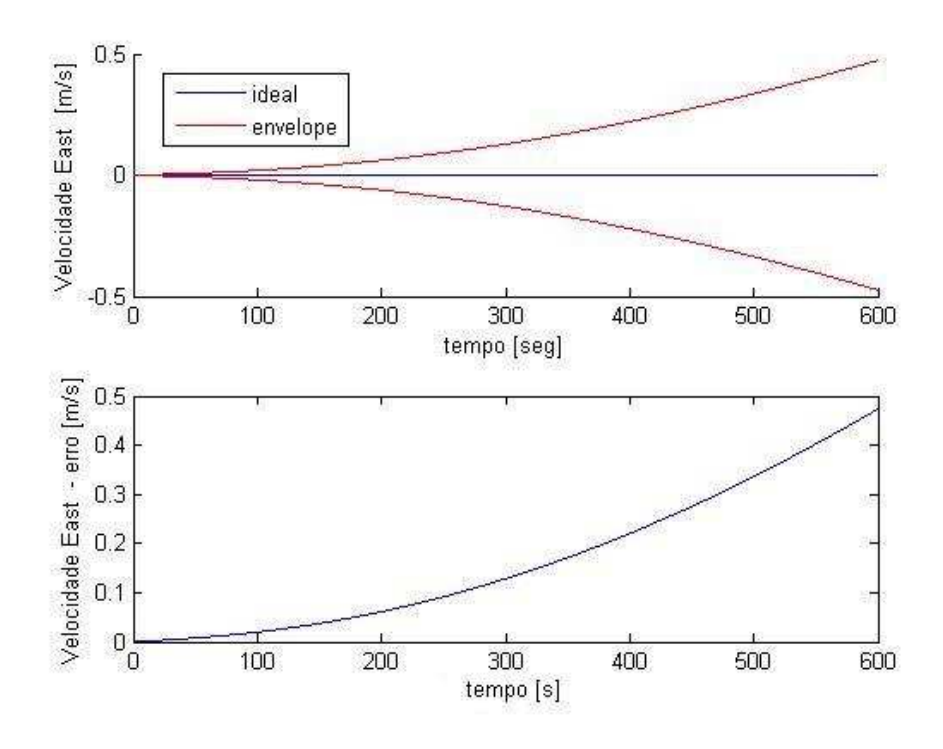

FIG.6.8: Envelope de Incerteza da Velocidade East

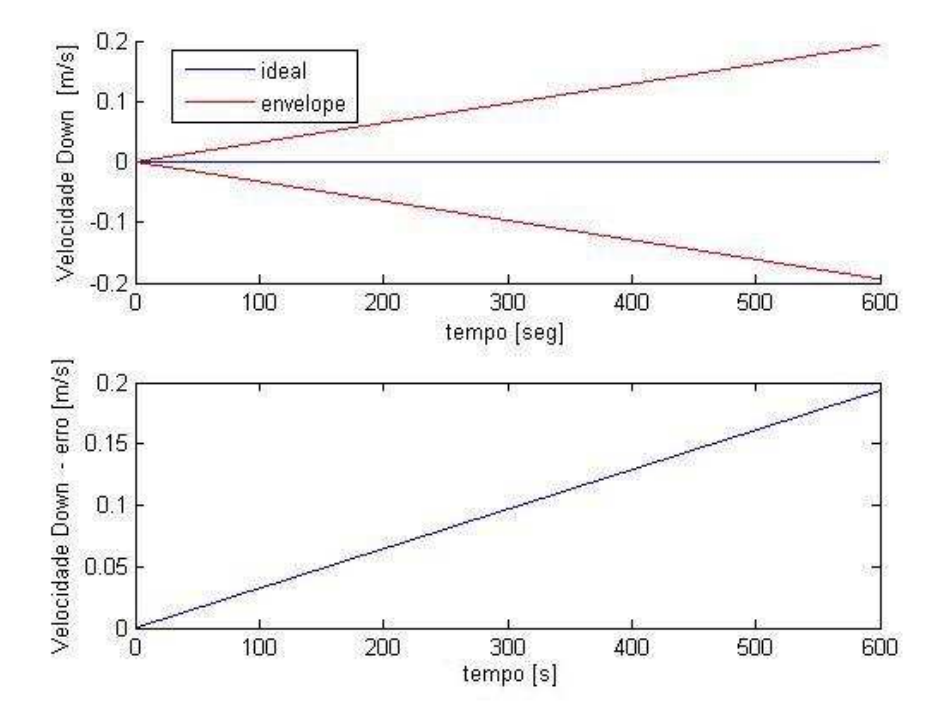

FIG.6.9: Envelope de Incerteza da Velocidade Down

## 6.2.2 ANÁLISE DE RESULTADOS PARA O CONJUNTO DE SENSORES DE ALTA QUALIDADE

O principal ponto a ser considerado nesse estudo de caso é o máximo valor absoluto do erro de posição (latitude e longitude) para o intervalo de 120 segundos. As Figuras 6.10 e 6.11 mostram os respectivos gráficos no referido intervalo.

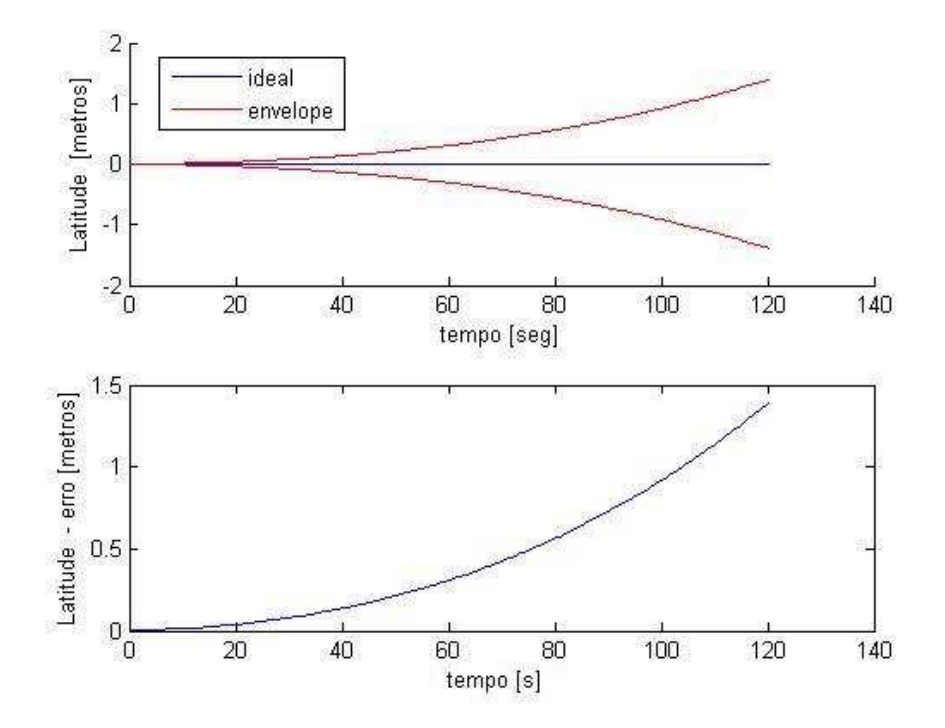

FIG.6.10: Envelope de Incerteza da Latitude - Conjunto de Sensores de Alta Qualidade

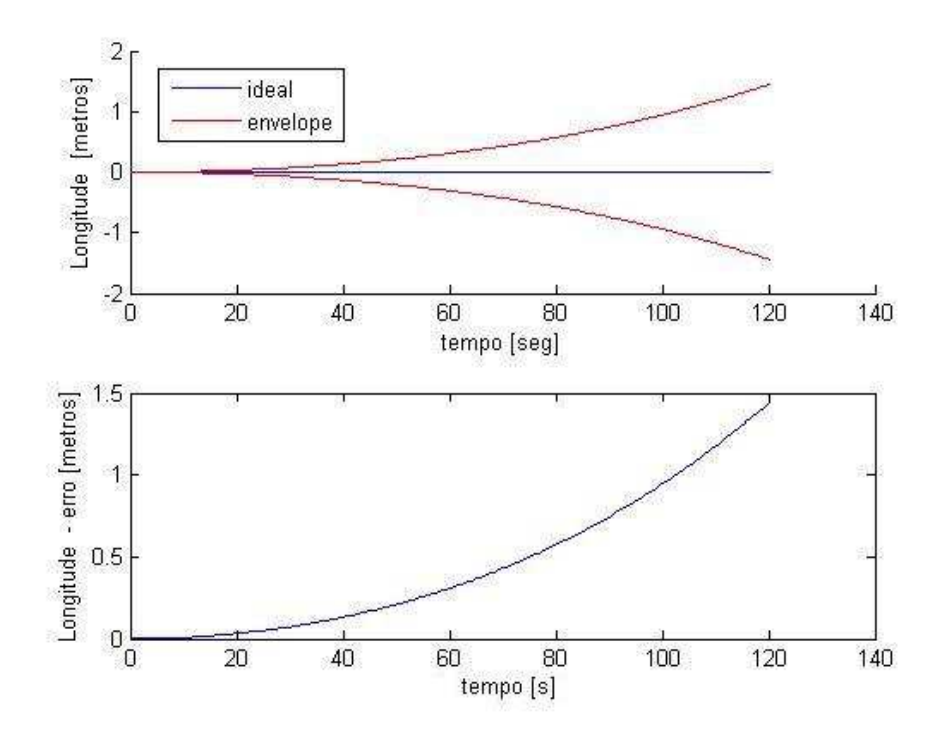

FIG.6.11: Envelope de Incerteza da Longitude - Conjunto de Sensores de Alta Qualidade

Pode-se observar que o objetivo de não ultrapassar o limite de 20 metros ao final dos 120 segundos é atingido com uma excelente margem de segurança. De acordo com os gráficos obtidos, os erros, em metros, da variação de latitude e longitude ficaram próximos dos valores de 1,5 metros. Assim, esse primeiro conjunto de sensores está adequado para a aplicação em questão. Outro fator que pode ser observado é a característica do erro na navegação inercial ser crescente com o tempo, o que era de se esperar devido à integração do erro de aceleração.

#### 6.2.3 RESULTADOS PARA O CONJUNTO DE SENSORES DE BAIXO CUSTO

O acelerômetro II e o giroscópio II são considerados sensores de baixo custo. Dessa forma, espera-se que os envelopes de incertezas das informações de navegação sejam maiores do que para o primeiro conjunto de sensores. As Figuras 6.12 e 6.13 mostram os resultados para latitude e longitude respectivamente, obtidos com a ferramenta desenvolvida nessa dissertação. De uma forma geral, o primeiro gráfico de cada figura apresenta o envelope de incerteza do parâmetro com nível de confiabilidade de 95,45% e o segundo gráfico apresenta a evolução da incerteza calculada ao longo do tempo de simulação (erro). Os gráficos são apresentados para o intervalo de 120 segundos (intervalo de tempo em questão).

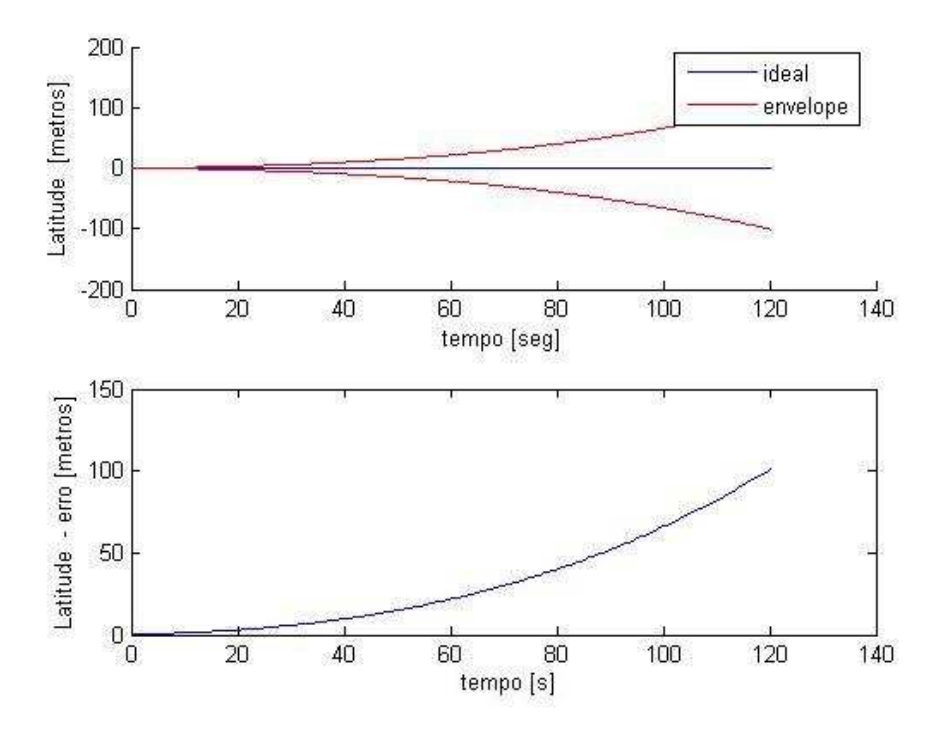

FIG.6.12: Envelope de Incerteza da Latitude - Conjunto de Sensores de Baixo Custo

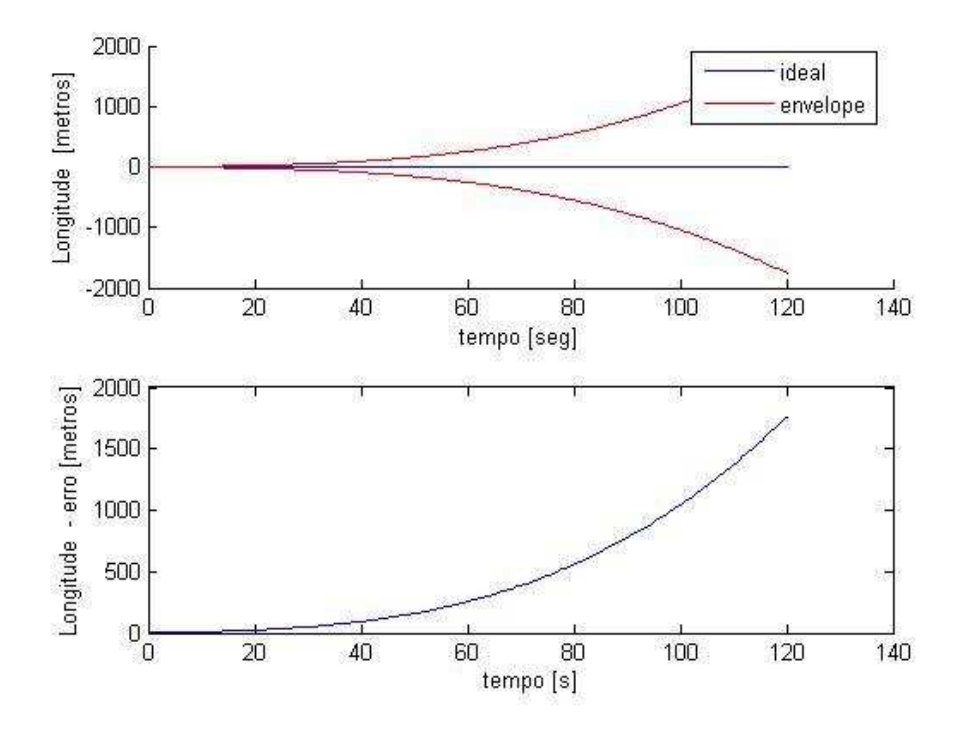

FIG.6.13: Envelope de Incerteza da Longitude - Conjunto de Sensores de Baixo Custo

## 6.2.4 ANÁLISE DE RESULTADOS PARA O CONJUNTO DE SENSORES DE BAIXO CUSTO

De acordo com os resultados obtidos para o conjunto de sensores de baixo custo percebe-se que os mesmos são inadequados para a aplicação em questão, já que durante o intervalo de 2 minutos, o valor absoluto do erro de posição ultrapassa muito o valor de referência (20 metros). Como pode ser observado nos gráficos, o erro absoluto do deslocamento norte (latitude) ficou próximo dos 100 metros ao final dos 120 segundos e o erro absoluto do deslocamento leste (longitude) ficou superior aos 1500 metros ao final do mesmo intervalo de tempo.

Uma alternativa seria combinar sensores de alta qualidade com sensores de baixa qualidade. Dessa forma, as Figuras 6.14 e 6.15 apresentam os resultados para o conjunto formado por acelerômetros de alta qualidade e giroscópios de baixo custo. As Figuras 6.16 e 6.17 apresentam os resultados para o conjunto formado por acelerômetros de baixo custo e giroscópios de alta qualidade.

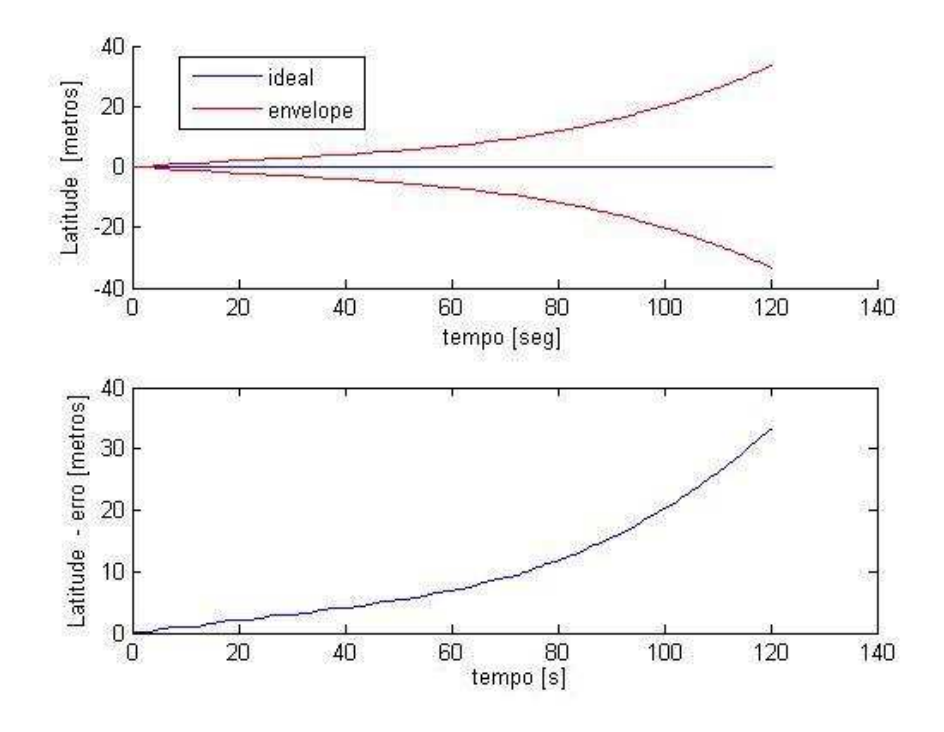

FIG.6.14: Envelope de Incerteza da Latitude - Acelerômetros do Tipo I com Giroscópios do Tipo II

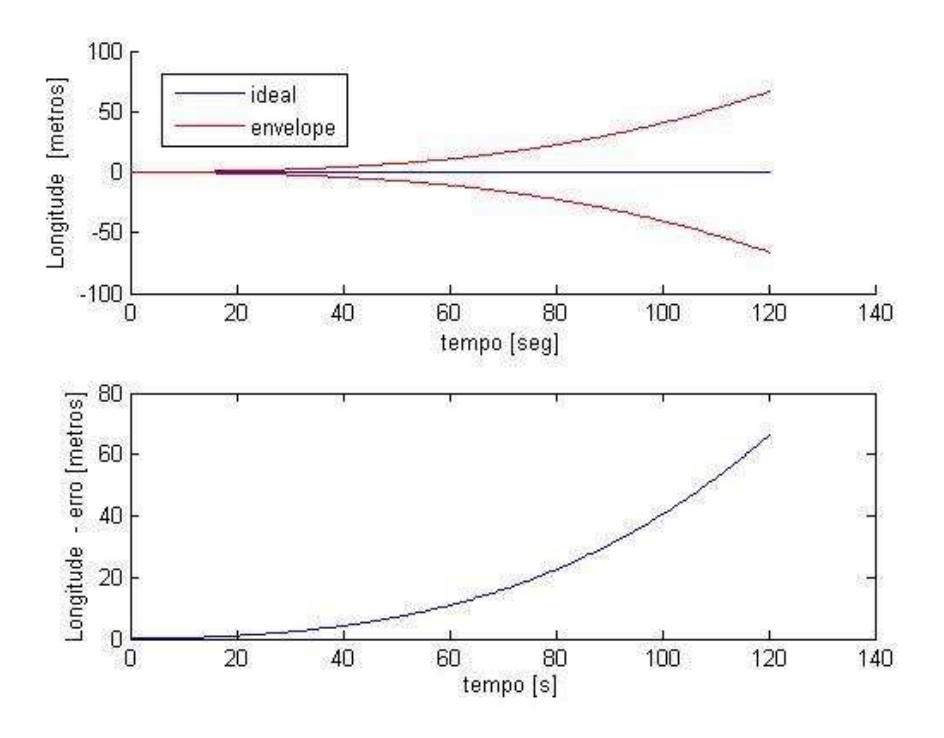

FIG.6.15: Envelope de Incerteza da Longitude - Acelerômetros do Tipo I com Giroscópios do Tipo II

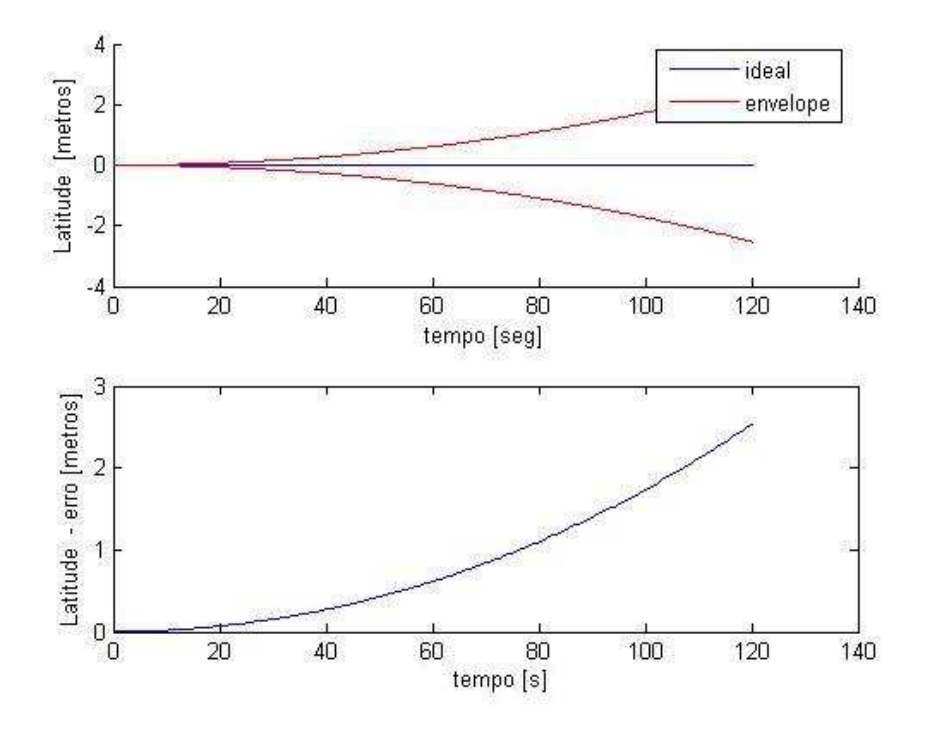

FIG.6.16: Envelope de Incerteza da Latitude - Acelerômetros do Tipo II com Giroscópios do Tipo I

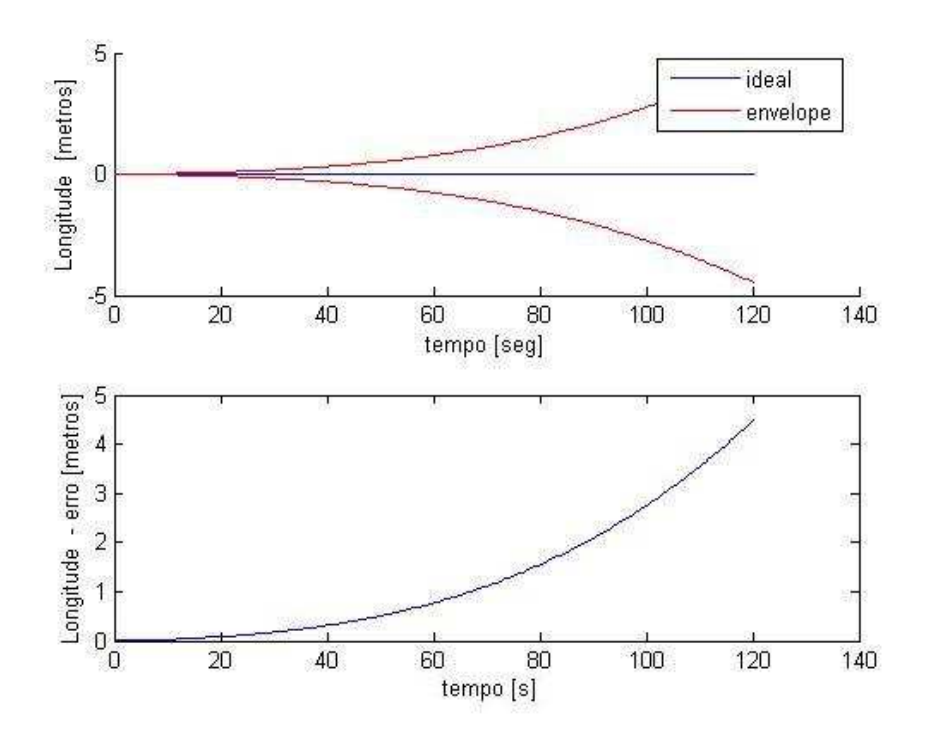

FIG.6.17: Envelope de Incerteza da Longitude - Acelerômetros do Tipo II com Giroscópios do Tipo I

Conclui-se, portanto, que para satisfazer os requisitos da aplicação ao qual os sensores se destinam, pode-se utilizar os giroscópios de alta qualidade (tipo I) e acelerômetros de baixo custo (tipo II).

Em 2004 foi apresentado um trabalho no IV Simpósio Brasileiro de Navegação Inercial - SBEIN (?) no qual foi feito um estudo de caso similar ao da plataforma de petróleo estudado nesta dissertação. Nesse trabalho foi feita uma propagação de erros que resultou em um erro de posicionamento de 40 metros em 300 segundos. Os valores dos erros dos parâmetros do giroscópio e do acelerômetro usados em (?) estão, provavelmente, entre os valores correspondentes dos giroscópios I e II e dos acelerômetros I e II desta dissertação. O valor de erro de posição propagado também está dentro dos valores calculados para incerteza de posicionamento nas simulações executadas, ou seja, 40m em 300s.

### 6.3 RESULTADOS DA DINÂMICA DE UM PIG

#### 6.3.1 INFLUÊNCIA DA DEGRADAÇÃO DOS PARÂMETROS DE CALIBRAÇÃO

Esse estudo de caso tem por objetivo analisar a influência da degradação dos parâmetros do modelo de calibração dos sensores inerciais no erro de latitude do PIG.

Inicialmente, será simulado o comportamento do conjunto de sensores de alta qualidade: acelerômetros do tipo I e giroscópios do tipo I apresentados nas Tabelas 6.1 e 6.2. Em seqüência, serão degradados em 100% os valores das incertezas do modelo de calibração dos giroscópios. Logo, será realizada uma simulação com os acelerômetros do tipo I e giroscópios do tipo I degradado. Por último, serão degradados em 100% os valores das incertezas do modelo de calibração dos acelerômetros. Dessa forma, será realizada a simulação com o conjunto de acelerômetros do tipo I degradado e giroscópios do tipo I.

A TAB.6.4 apresenta a seqüência de simulações a ser realizada.

| Simulação   | Acelerômetros      | Giroscópios        | Figura |
|-------------|--------------------|--------------------|--------|
| Simulação A | Tipo I             | Tipo I             | 6.18   |
| Simulação B | Tipo I             | Tipo I - Degradado | 6.19   |
| Simulação C | Tipo I - Degradado | Tipo I             | 6.20   |

TAB.6.3: Simulações - Degradação dos Parâmetros dos Sensores

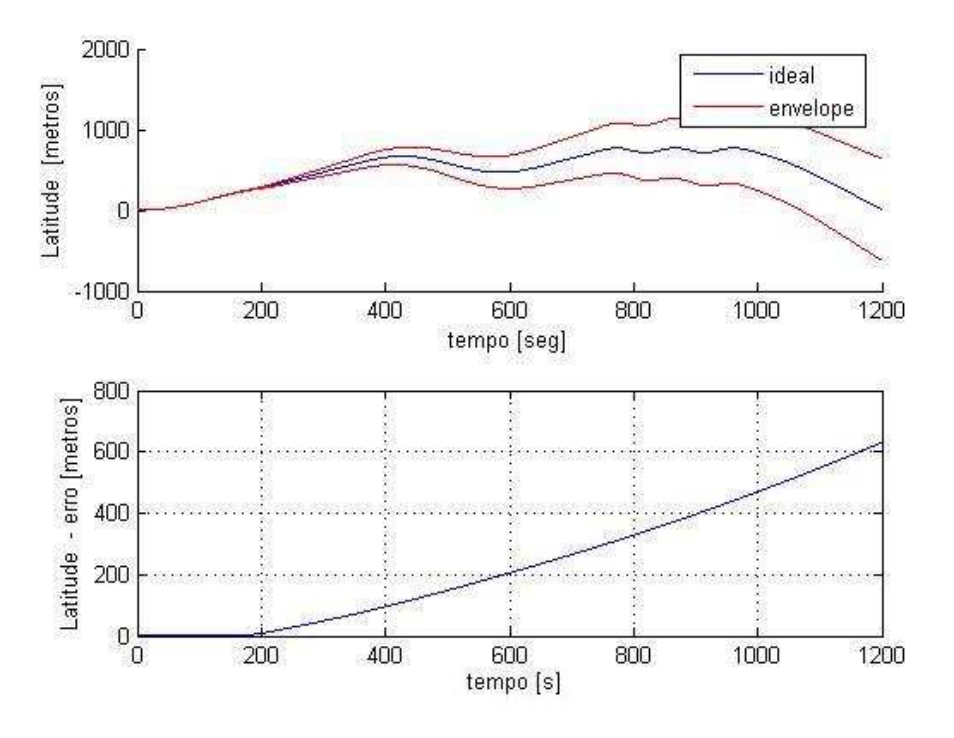

FIG.6.18: Envelope de Incerteza da Latitude - Simulação A

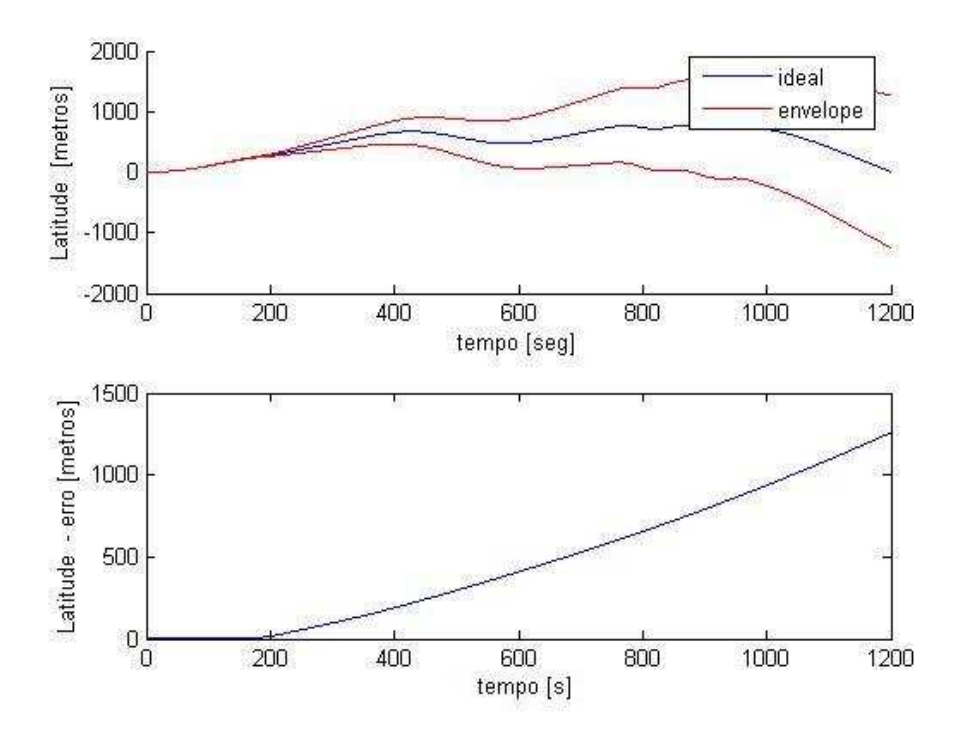

FIG.6.19: Envelope de Incerteza da Latitude - Simulação B

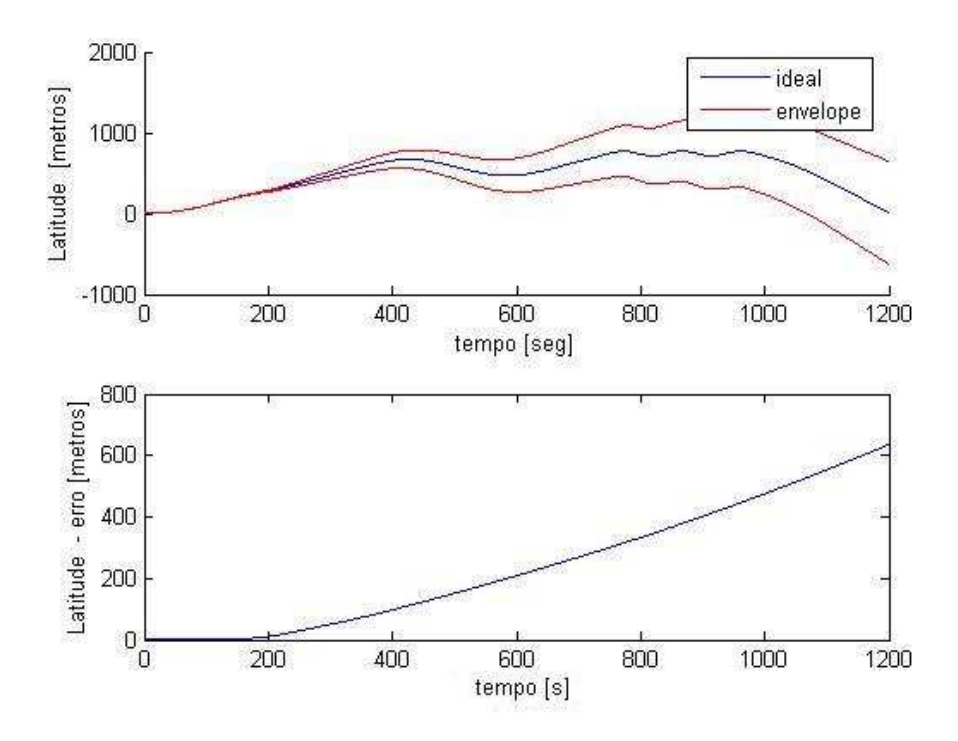

FIG.6.20: Envelope de Incerteza da Latitude - Simulação C

De acordo com os resultados obtidos nas simulações computacionais, o Sistema de Navegação Inercial é muito mais sensível aos valores dos parâmetros do modelo de calibração dos giroscópios do que os valores dos parâmetros do modelo de calibração dos acelerômetros. De acordo com os gráficos, a degradação dos acelerômetros quase não modificou o resultado enquanto a degradação dos giroscópios alterou de forma significativa o erro obtido ao final da simulação (20 minutos).

# 6.3.2 INFLUÊNCIA DA DEGRADAÇÃO DOS PARÂMETROS DE CALIBRAÇÃO DO ACELERÔMETRO

O sistema de navegação inercial em estudo é composto por uma tríade de acelerômetros, um para cada eixo do corpo  $(X_b, Y_b \in Z_b)$ . Este estudo de caso tem por objetivo analisar se existe um eixo mais sensível à qualidade dos acelerômetros. Dessa forma, será realizada a simulação para o conjunto de sensores de alta qualidade. Em seqüência, será efetuada a simulação com o acelerômetro alinhado com o eixo  $X_b$  com seus parâmetros de calibração (incertezas) degradados. Depois realizar-se-á o mesmo procedimento, só que desta vez degradará os parâmetros de calibração do acelerômetro alinhado com o eixo  $Y_b$ . Por último, será realizado o procedimento com o acelerômetro alinhado com o eixo  $Z_b$ .

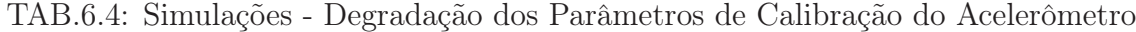

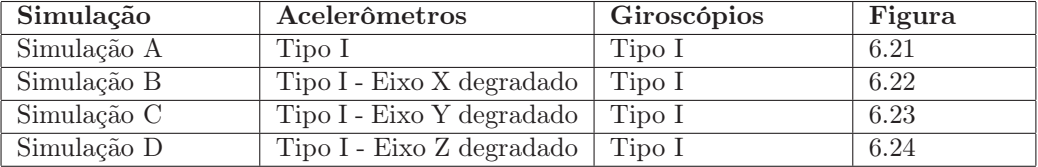

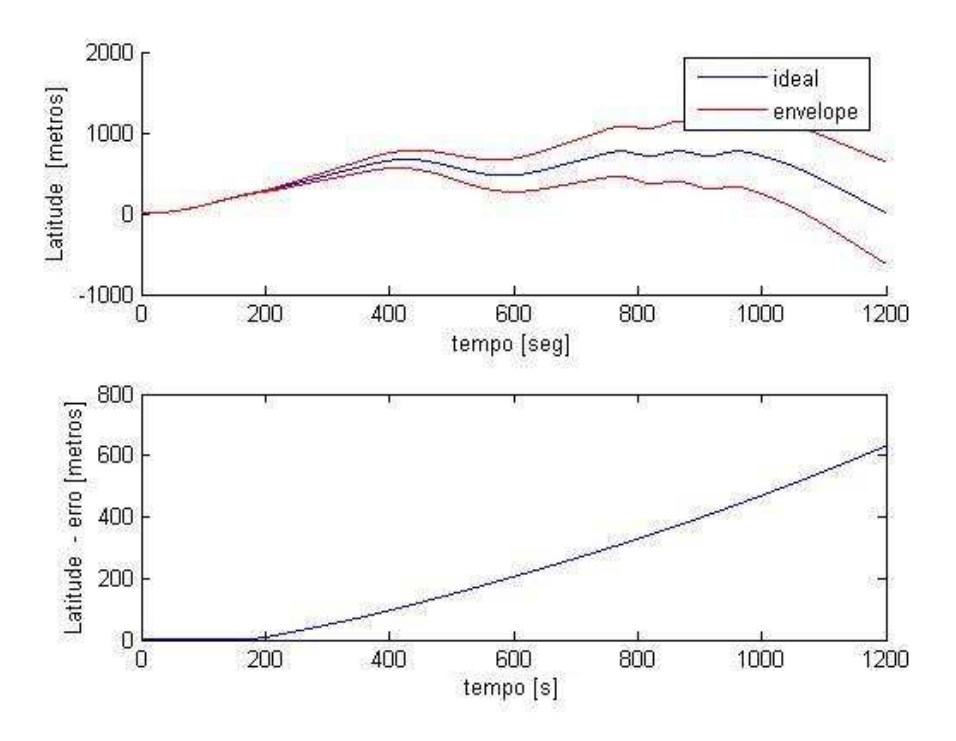

FIG.6.21: Envelope de Incerteza da Latitude (Influência na Degradação) - Simulação A

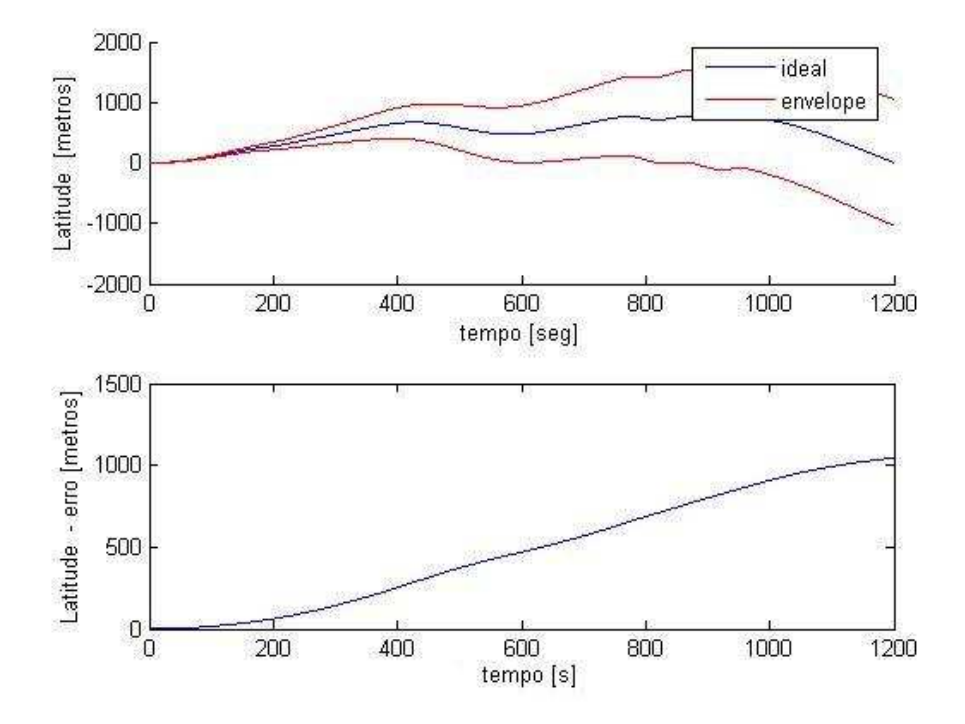

FIG.6.22: Envelope de Incerteza da Latitude (Influência na Degradação) - Simulação B

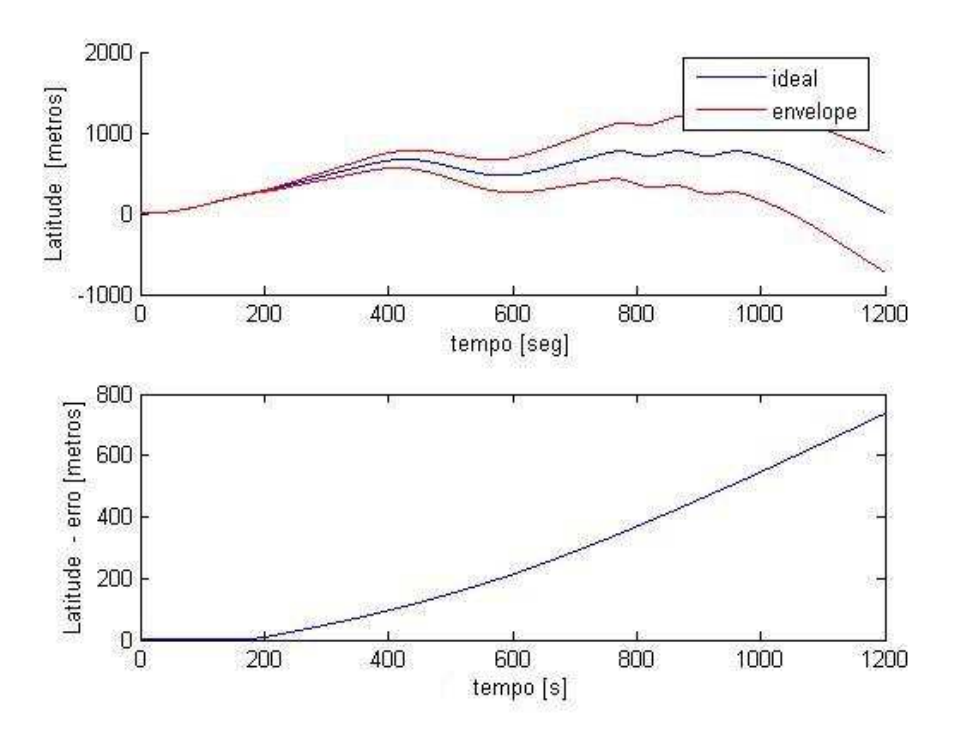

FIG.6.23: Envelope de Incerteza da Latitude (Influência na Degradação) - Simulação C

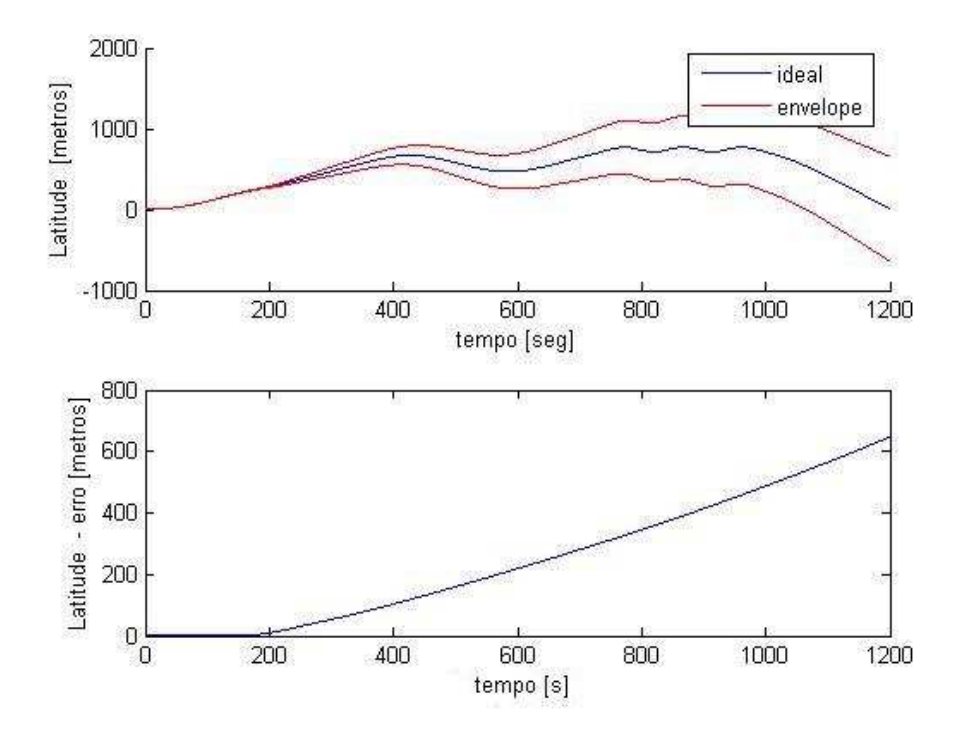

FIG.6.24: Envelope de Incerteza da Latitude (Influência na Degradação) - Simulação D

Como se pode observar nos resultados obtidos, o eixo que é mais sensível à qualidade dos acelerômetros, para a dinâmica em questão, é o  $X_b$ . Uma possível explicação para esse fato é que, como o PIG se desloca dentro de uma tubulação, o eixo $\mathcal{X}_b$  estará sempre alinhado com a direção preferencial de movimento do móvel.

#### 6.3.3 ESTUDO DE SENSIBILIDADE A PARÂMETROS DOS SENSORES

A última análise a ser realizada será o estudo de sensibilidade a parâmetros do giroscópio alinhado com o eixo  $X_b$ . Será analisado o erro nas informações de latitude, de longitude e de altitude em relação aos parâmetros: fator de escala  $(k_{gx})$ , bias  $(b_{gx})$  e deriva devido ao desbalanceamento axial  $(m_x)$  e radial  $(u_x)$ . Para esse estudo, considerará um sistema inercial composto por giroscópios e acelerômetros do tipo I. As Figuras 6.25 a 6.28 apresentam o estudo para a informação de latitude, as Figuras 6.29 a 6.32 apresentam o estudo para a informação de longitude e as Figuras 6.33 a 6.36 apresentam o estudo para a informação de altitude.

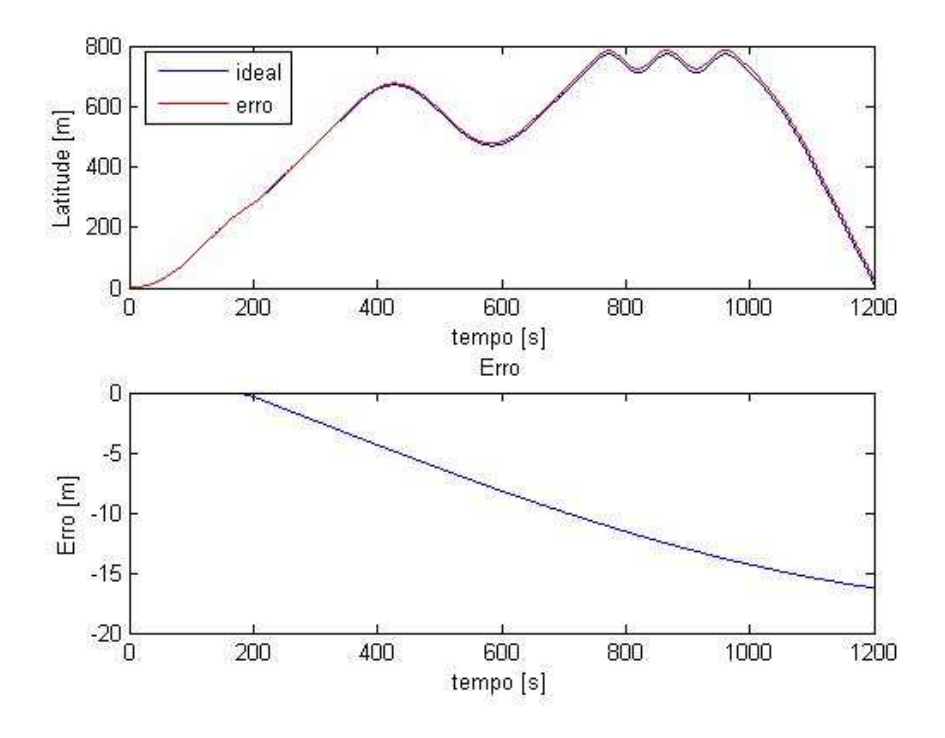

FIG.6.25: Estudo da Sensibilidade da Latitude X Parâmetro  $k_{gx}$ 

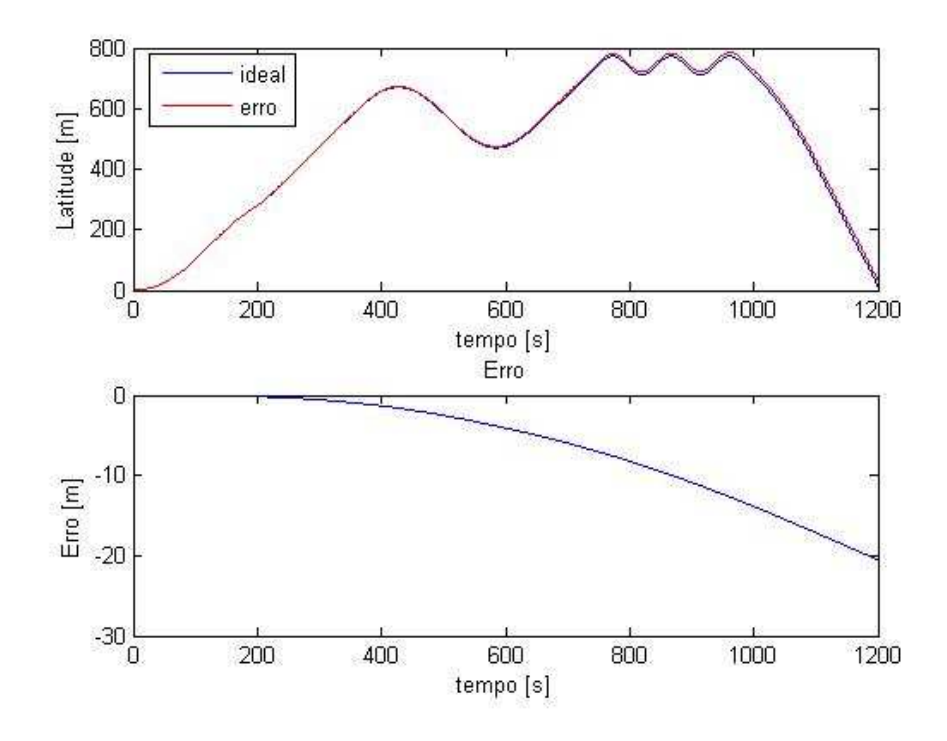

FIG.6.26: Estudo da Sensibilidade da Latitude X Parâmetro  $b_{gx}$ 

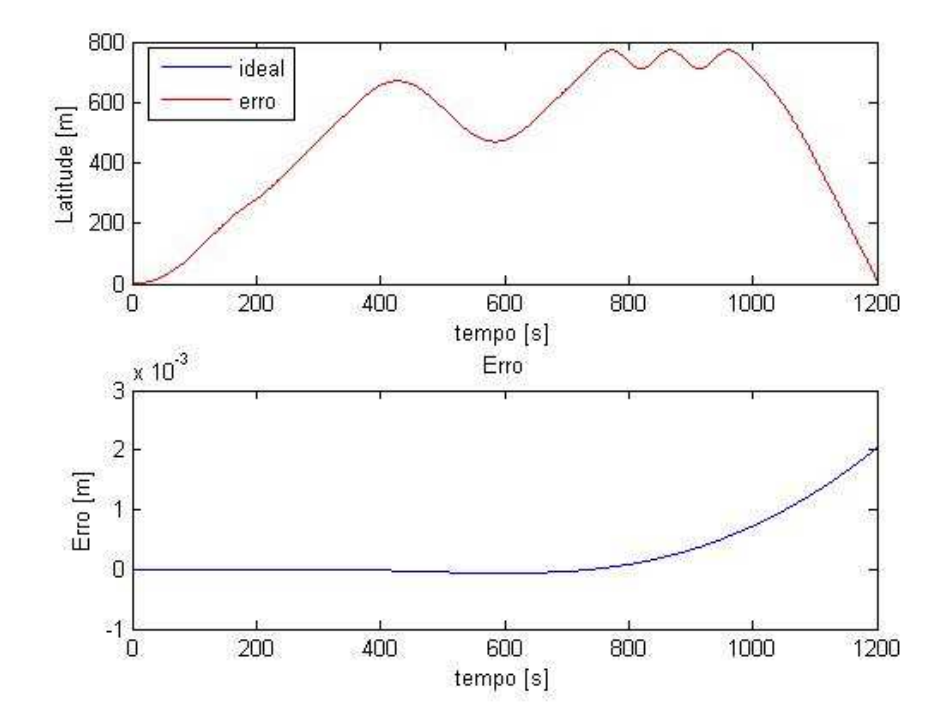

FIG.6.27: Estudo da Sensibilidade da Latitude X Parâmetro $m_\mathrm{x}$ 

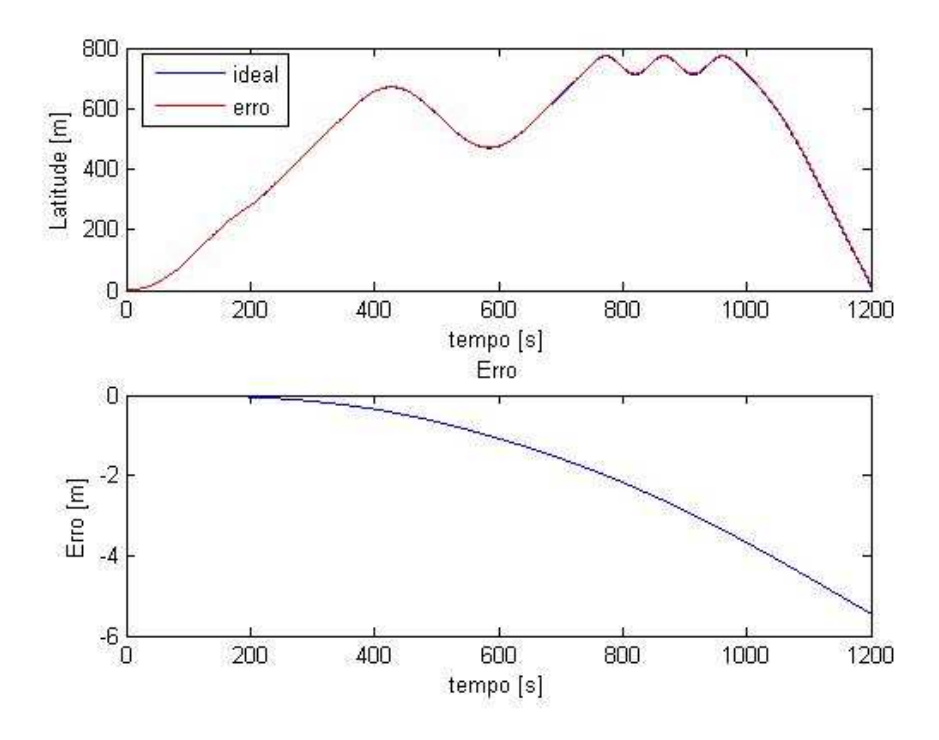

FIG.6.28: Estudo da Sensibilidade da Latitude X Parâmetro  $u_x$ 

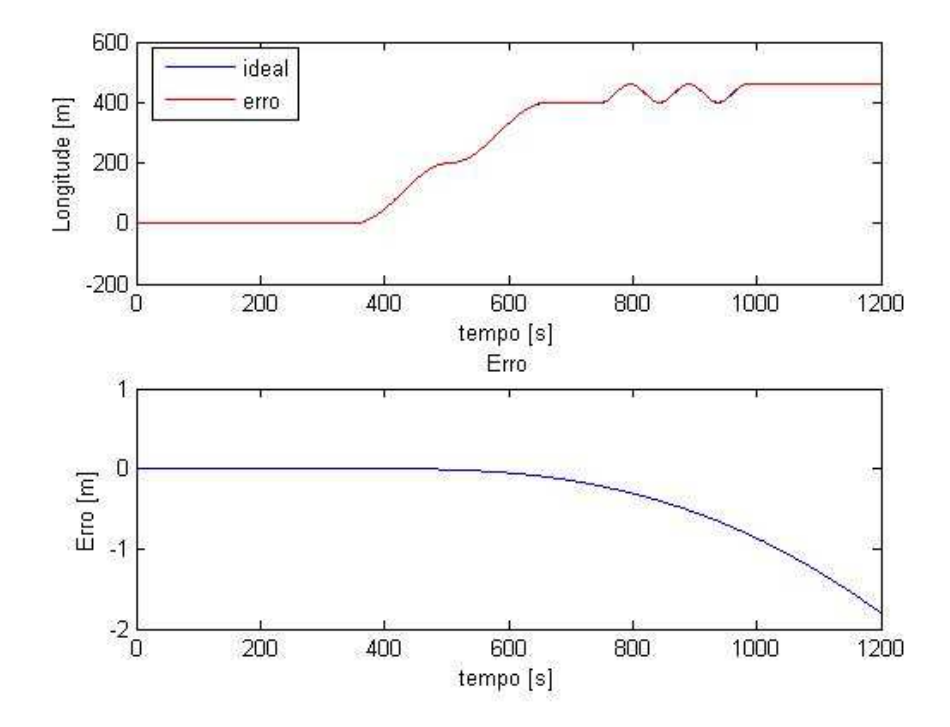

FIG.6.29: Estudo da Sensibilidade da Longitude X Parâmetro  $k_{gx}$ 

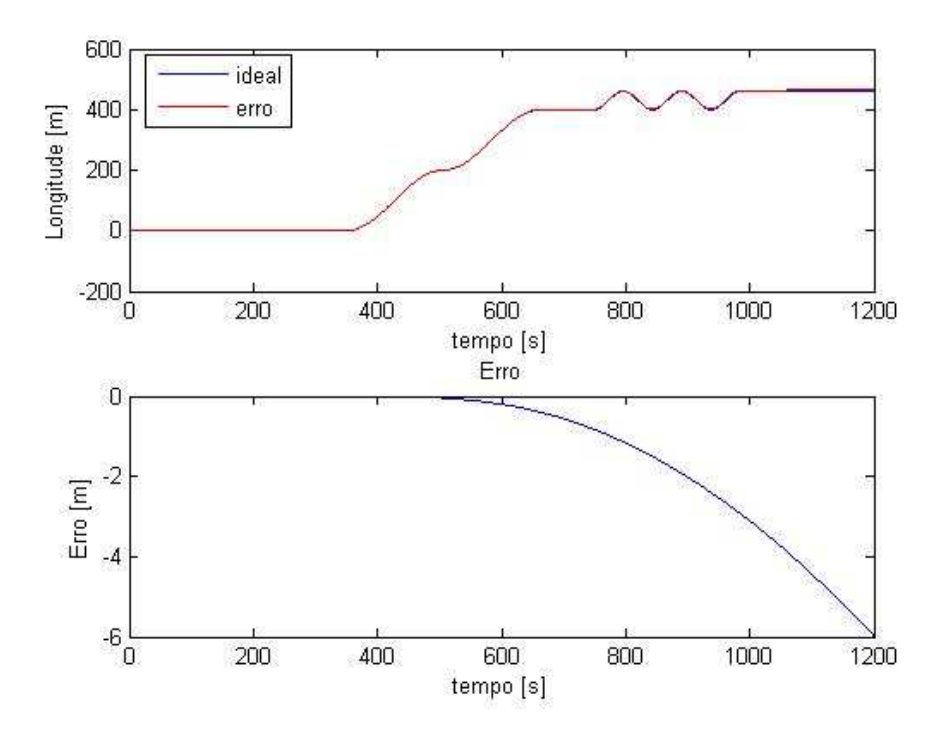

FIG.6.30: Estudo da Sensibilidade da Longitude X Parâmetro  $b_{gx}$ 

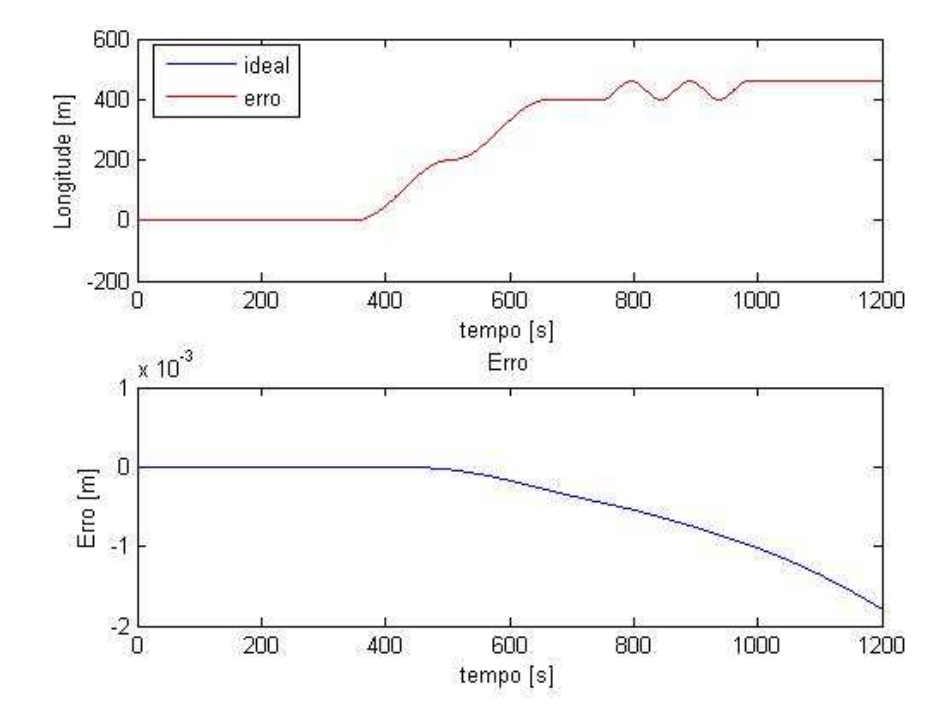

FIG.6.31: Estudo da Sensibilidade da Longitude X Parâmetro $m_\mathrm{x}$ 

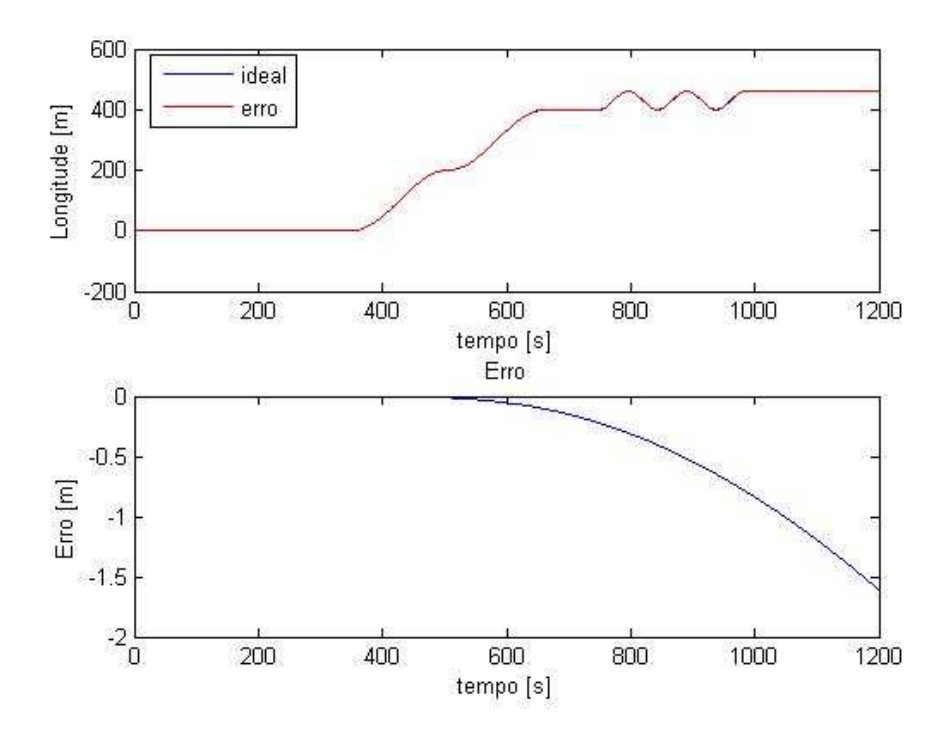

FIG.6.32: Estudo da Sensibilidade da Longitude X Parâmetro  $u_x$ 

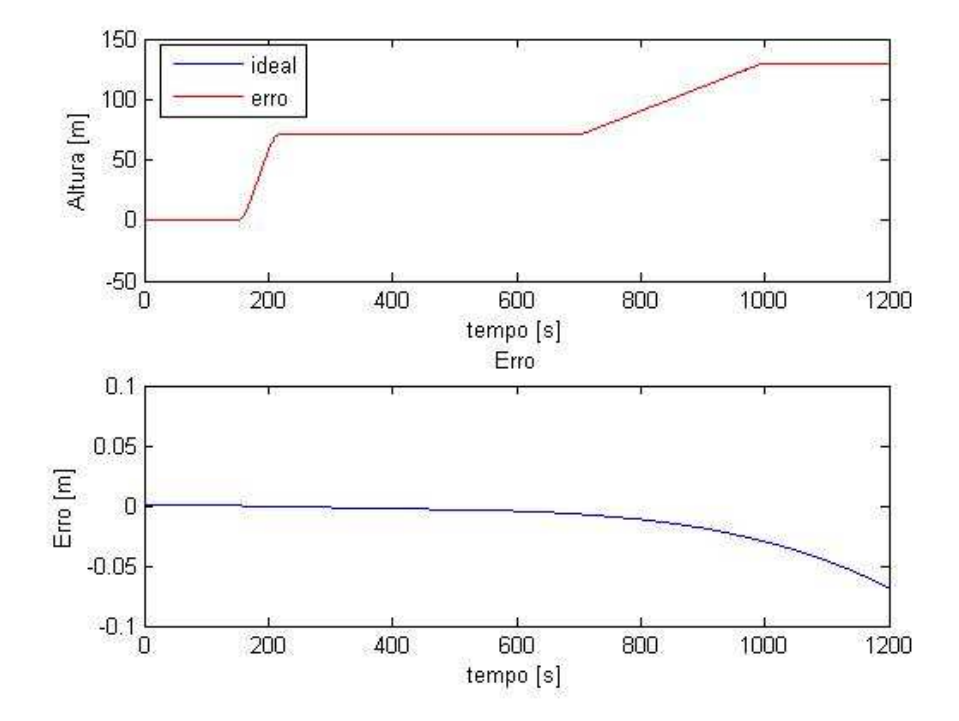

FIG.6.33: Estudo da Sensibilidade da Altitude X Parâmetro $k_{gx}$ 

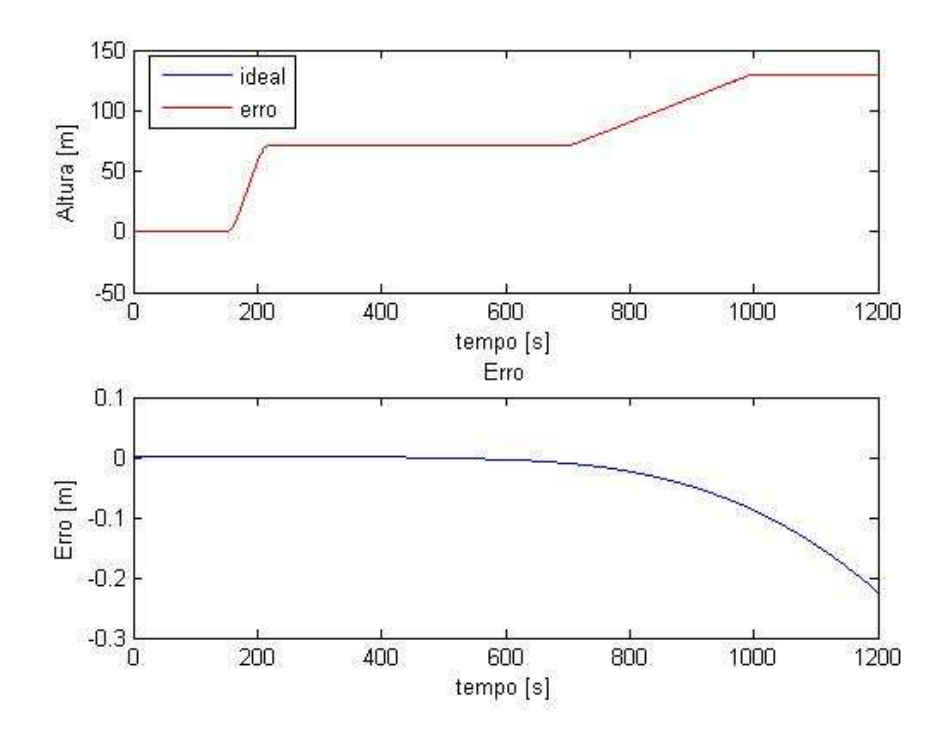

FIG.6.34: Estudo da Sensibilidade da Altitude X Parâmetro  $b_{gx}$ 

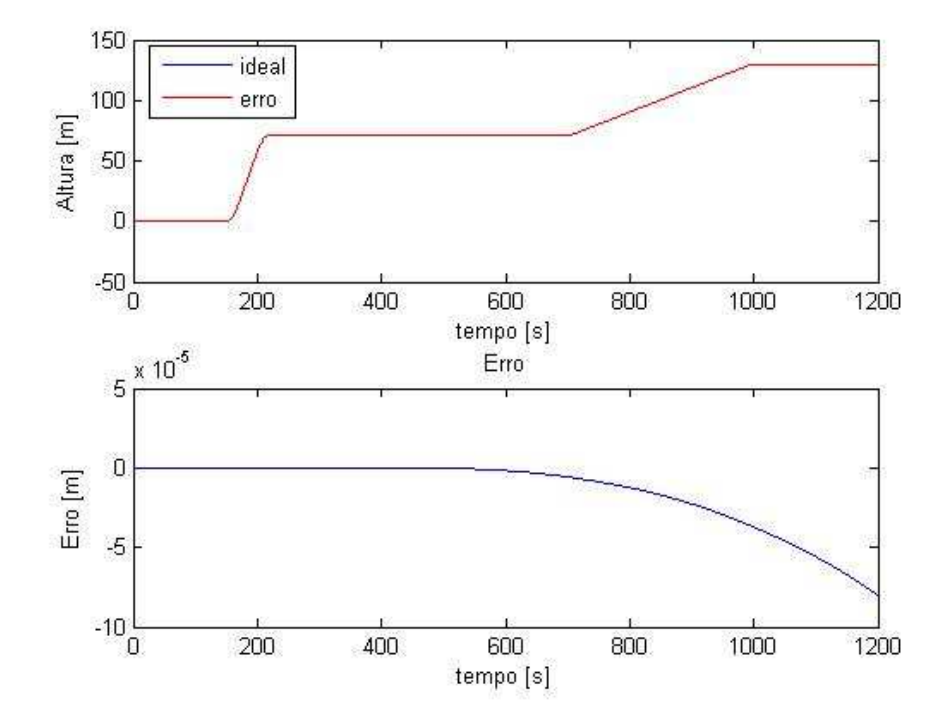

FIG.6.35: Estudo da Sensibilidade da Altitude X Parâmetro $m_\mathrm{x}$ 

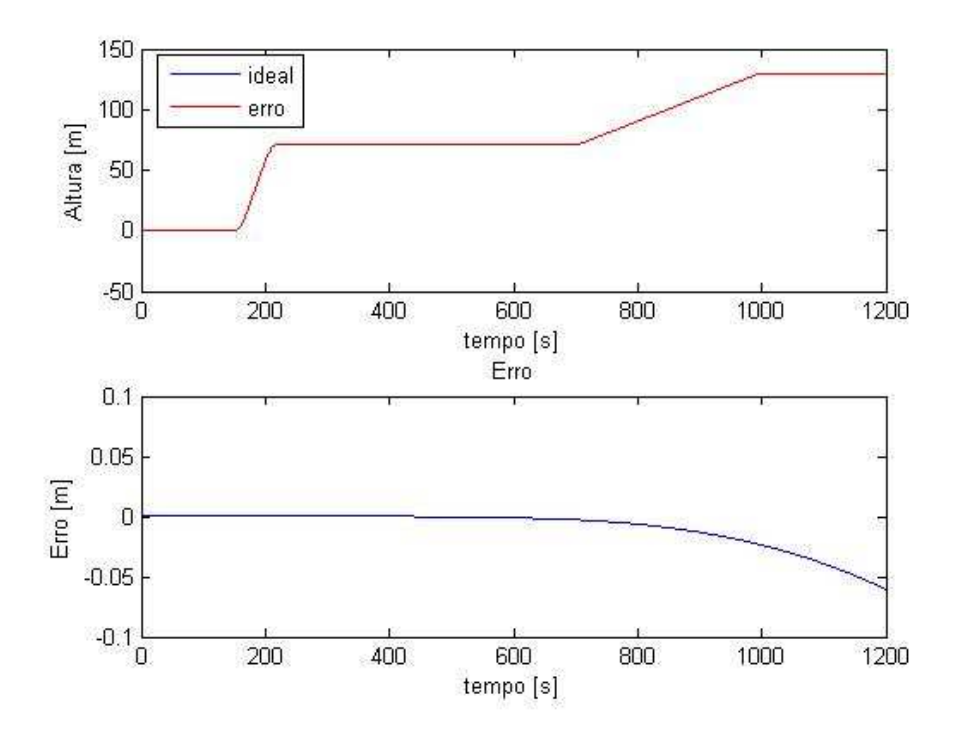

FIG.6.36: Estudo da Sensibilidade da Altitude X Parâmetro $\boldsymbol{u}_x$ 

As Figuras 6.25 a 6.36 mostram os erros das informações de navegação (latitude, longitude e altitude) devido a erros nos parâmetros do giroscópio. A análise de sensibilidade do sistema inercial a determinados parâmetros dos sensores inerciais mostra que esta ferramenta pode ser útil para fornecer subsídios ao pessoal responsável pelo projeto a respeito da característica dos sensores que deve ser melhorada.

#### 7 CONCLUSÕES E PROPOSTAS PARA FUTUROS TRABALHOS

#### 7.1 CONCLUSÕES

Com base nas equações de navegação inercial foi desenvolvida uma ferramenta computacional, implementada em linguagem C e com interface gráfica em MATLAB, capaz de calcular os envelopes de incerteza das informações de navegação obtidas em algoritmos computacionais envolvendo sistemas de equações diferenciais, através da propagação das incertezas dos parâmetros do modelo de calibração dos sensores inerciais. Os envelopes de incertezas são determinados para um perfil dinâmico de posicionamento, rumo e atitude de um veículo.

O software desenvolvido neste trabalho propicia ao usuário, a partir da análise do envelope de incerteza de cada parâmetro, avaliar se um sistema inercial previamente calibrado, com incertezas previamente conhecidas, apresenta um desempenho que atenda às condições de contorno do problema estudado, isto é, analisar a capacidade do sistema atender os requisitos da aplicação a qual se destina.

O resultado dos cálculos de incertezas dos parâmetros de sistemas inerciais, submetidos ao perfil dinâmico abordado no estudo de caso da plataforma, reproduziu resultados apresentados na literatura e em situações de uso prático de sistemas inerciais.

O estudo de sensibilidade desenvolvido nesta dissertação mostrou ser uma ferramenta que servirá para auxiliar os projetistas e fabricantes de acelerômetros e giroscópios a otimizar esforços e orçamentos na obtenção de sensores inerciais para uma aplicação específica.

Este trabalho transformou a metodologia desenvolvida na tese de doutorado do (ROQUETTE, 2005) em uma ferramenta de auxílio à especificação e ao projeto de sensores e de sistemas inerciais. Esta ferramenta será de grande importância para o IPqM que desenvolve sistemas inerciais e para o CTMSP que desenvolve os sensores inerciais. Também foi incorporado ao trabalho uma forma diferente de implementar o perfil dinâmico, que facilitou a geração de perfis mais variados. E por último foi incorporado a simulação da trajetória que permite um acompanhamento mais interessante da dinâmica implementada.

#### 7.2 PROPOSTAS PARA TRABALHOS FUTUROS

#### 7.2.1 GERADOR DE PERFIS

A dificuldade ao se gerar um perfil dinâmico está no fato de se ter que calcular quais seriam as velocidades angulares e acelerações lineares experimentadas pelos acelerômetros e giroscópios ao longo deste perfil, pois envolvem a cinemática propriamente dita do veículo mais componentes da velocidade angular da Terra, aceleração da gravidade e de Coriolis.

O desenvolvimento de um gerador de perfis vai permitir avaliar o envelope de incerteza de um sistema inercial para um perfil dinâmico similar à sua aplicação.

#### 7.2.2 ESTUDO DAS INCERTEZAS DO MODELO DA GRAVIDADE

O modelo da gravidade depende principalmente da latitude, longitude e altura e é usado no algoritmo de navegação ao longo de uma trajetória e um pequeno erro na estimativa do mesmo pode se propagar muito rápido, principalmente no cálculo da altura. Será interessante conhecer melhor os erros associados a este modelo e suas conseqüências no cálculo das incertezas das informações de navegação e de estabilização.

Modelos matemáticos da gravidade podem ser encontrados em (HEISKANEN & MORITZ, 1967), (GEMAEL, 1999), (IMAGERY & AGENCY, 1997) e (TORGE, 1991).

# 7.2.3 MODELAGEM TÉRMICA DOS PARÂMETROS E INCERTEZAS ASSOCI-ADAS

Os valores nominais dos parâmetros dos modelos de calibração dos sensores inerciais variam com a temperatura. É importante estudar a sensibilidade dos parâmetros dos sensores a esta variação térmica e a incerteza associada a esta regressão.

## 7.2.4 INTEGRAÇÃO COM SISTEMAS AUXILIARES E INCERTEZAS ASSOCI-ADAS

Muitos estudos vêm sendo feitos na utilização de sistemas auxiliares para, juntamente com sistema inercial, comporem sistemas híbridos. Nestes sistemas os sinais são usados em algoritmos de fusão e filtragem para melhorar as informações de navegação e estabilização.

A facilidade de se adquirir um bom receptor GPS e a disponibilidade dos sinais dos satélites transformou este sistema no principal sistema auxiliar usado em sistemas híbridos mas outros sistemas também vem sendo usados como rádio, sonar, visão computacional, dentre outros. Seria interessante desenvolver um trabalho similar ao mostrado nesta dissertação para estes tipos de sistemas.

## 7.2.5 COMPROVAÇÃO DAS SIMULAÇÕES EM SISTEMAS REAIS

O simulador de movimentos existente no IPqM é capaz de repetir os movimentos das ondas conforme o estudo de caso apresentado no Capítulo 4. Seria interessante montar um sistema composto pelos sensores inerciais calibrados e aplicar a dinâmica igual à da simulação e comprovar as informações dos resultados obtidos nesta dissertação.

#### 8 REFERÊNCIAS BIBLIOGRÁFICAS

- BRITING, K. R. Inertial Navigation Sistems Analysis. 1971.
- FARRELL, J. A. e BARTH, M. The Global Positioning System and Inertial Navigation. McGrawHill, 1998.
- GEMAEL, C. Introdução ao ajustamento de observações. Editora da UFPR, Curitiba, 1999.
- GREWAL, M. S., WEILL, L. R. e ANDREWS, A. P. Global Positioning Systems, Inertial Navigation and Integration. John Wiley and Sons, Inc., 2001.
- HARTL, D. A. Aligment determination and Error Characterisation of Inertial Components. Dissertação de Mestrado, Carleton University, Canadá., 1995.
- HEISKANEN, W. A. e MORITZ, H. Physical geodesy. W. H. Freeman and Company, San Francisco, 1967.
- IEEE. IEEE Std337. IEEE Standard Specification Format Guide and Test Procedure for Linear, Sigle Axis, Pendulous, analog Torque to Balance Accelerometers. 1972.
- IEEE. IEEE Std813. IEEE Standard Specification Format Guide and Test Procedure for Two Degree of Freedom Dynamically Tuned Gyroscopes. 1986.
- IMAGERY, N. N. e AGENCY, M. World Geodetic System. Department of Defense, 1997.
- INMETRO. Guia para a Expressão de Incerteza de Medição. 1998.
- LAWRENCE, A. Modern Inertial Technology. Verlag, New York, 1993.
- LITMANOVICH, Y. A., LESYUCHEVSKY, V. M. e GUSINSKY, V. Z. Two new classes of strapdown navigation algorithms. Journal of Guidance, Control, and Dynamics, 2000.
- LOPES, A. P. Teste e Avaliação de Acelerômetros do tipo Pendular Seco de Alta Precisão. Dissertação Mestrado, COPPE-UFRJ, Departamento de Engenharia Mecânica, 1995.
- ORLANDO, A. F. Applications of Measurement Uncertainty in Laboratory Testing. 2004. Apostila para o Curso de Mestrado em Metrologia para a Qualidade Industrial - PUC-Rio.
- PITMAN, G. R. J. Inertial Guidance. John Wiley and Sons, 1962.
- ROGERS, R. M. Applied Mathematics in Integrated Navigation Systems. American Institute of Aeronautics and Astonautics, Inc., 2000.
- ROQUETTE, P. C. C. Modelagem e procedimentos de Teste para Caracterização de Parâmetros de Giroscópios do Tipo D.T.G. Dissertação de Mestrado, Pontifícia Universidade Católica do Rio de Janeiro, 1995.
- ROQUETTE, P. C. C. Metodologia para Determinação da Confiabilidade Metrológica de Sistemas Inerciaissob um Perfil Dinâmico Aplicado. Tese de Doutorado, COPPE-UFRJ, 2005.
- SAVAGE, P. G. Strapdown inertial navigation integration algorithm design part 1: Attitude algorithms. Journal of Guidance, Control and Dynamics, 1998a.
- SAVAGE, P. G. Strapdown inertial navigation integration algorithm design part 2: Velocity and position. Journal of Guidance, Control and Dynamics, 1998b.
- SCHWARZ, K. P. e WEI, M. INS/GPS Integration for Geodetic Applications: Lecture Notes ENGO 623. Dept. of Geomatics Eng., The University of Calgary, Calgary, Canada, 2000.
- SIENKIEWICZ, J. S. e FELDMAN, J. Evaluation of Selected Strapdown Inertial Instruments. Charles Stark Draper Lab, Inc, 1974.
- TITTERTON, D. H. e WESTON, J. Strapdown Inertial Navigation Technology. Peter Peregrinus Ltd, 1997.
- TORGE, W. Geodesy. Walter de Gruyter, Berlin, 2.ed edition, 1991.

# **Livros Grátis**

( <http://www.livrosgratis.com.br> )

Milhares de Livros para Download:

[Baixar](http://www.livrosgratis.com.br/cat_1/administracao/1) [livros](http://www.livrosgratis.com.br/cat_1/administracao/1) [de](http://www.livrosgratis.com.br/cat_1/administracao/1) [Administração](http://www.livrosgratis.com.br/cat_1/administracao/1) [Baixar](http://www.livrosgratis.com.br/cat_2/agronomia/1) [livros](http://www.livrosgratis.com.br/cat_2/agronomia/1) [de](http://www.livrosgratis.com.br/cat_2/agronomia/1) [Agronomia](http://www.livrosgratis.com.br/cat_2/agronomia/1) [Baixar](http://www.livrosgratis.com.br/cat_3/arquitetura/1) [livros](http://www.livrosgratis.com.br/cat_3/arquitetura/1) [de](http://www.livrosgratis.com.br/cat_3/arquitetura/1) [Arquitetura](http://www.livrosgratis.com.br/cat_3/arquitetura/1) [Baixar](http://www.livrosgratis.com.br/cat_4/artes/1) [livros](http://www.livrosgratis.com.br/cat_4/artes/1) [de](http://www.livrosgratis.com.br/cat_4/artes/1) [Artes](http://www.livrosgratis.com.br/cat_4/artes/1) [Baixar](http://www.livrosgratis.com.br/cat_5/astronomia/1) [livros](http://www.livrosgratis.com.br/cat_5/astronomia/1) [de](http://www.livrosgratis.com.br/cat_5/astronomia/1) [Astronomia](http://www.livrosgratis.com.br/cat_5/astronomia/1) [Baixar](http://www.livrosgratis.com.br/cat_6/biologia_geral/1) [livros](http://www.livrosgratis.com.br/cat_6/biologia_geral/1) [de](http://www.livrosgratis.com.br/cat_6/biologia_geral/1) [Biologia](http://www.livrosgratis.com.br/cat_6/biologia_geral/1) [Geral](http://www.livrosgratis.com.br/cat_6/biologia_geral/1) [Baixar](http://www.livrosgratis.com.br/cat_8/ciencia_da_computacao/1) [livros](http://www.livrosgratis.com.br/cat_8/ciencia_da_computacao/1) [de](http://www.livrosgratis.com.br/cat_8/ciencia_da_computacao/1) [Ciência](http://www.livrosgratis.com.br/cat_8/ciencia_da_computacao/1) [da](http://www.livrosgratis.com.br/cat_8/ciencia_da_computacao/1) [Computação](http://www.livrosgratis.com.br/cat_8/ciencia_da_computacao/1) [Baixar](http://www.livrosgratis.com.br/cat_9/ciencia_da_informacao/1) [livros](http://www.livrosgratis.com.br/cat_9/ciencia_da_informacao/1) [de](http://www.livrosgratis.com.br/cat_9/ciencia_da_informacao/1) [Ciência](http://www.livrosgratis.com.br/cat_9/ciencia_da_informacao/1) [da](http://www.livrosgratis.com.br/cat_9/ciencia_da_informacao/1) [Informação](http://www.livrosgratis.com.br/cat_9/ciencia_da_informacao/1) [Baixar](http://www.livrosgratis.com.br/cat_7/ciencia_politica/1) [livros](http://www.livrosgratis.com.br/cat_7/ciencia_politica/1) [de](http://www.livrosgratis.com.br/cat_7/ciencia_politica/1) [Ciência](http://www.livrosgratis.com.br/cat_7/ciencia_politica/1) [Política](http://www.livrosgratis.com.br/cat_7/ciencia_politica/1) [Baixar](http://www.livrosgratis.com.br/cat_10/ciencias_da_saude/1) [livros](http://www.livrosgratis.com.br/cat_10/ciencias_da_saude/1) [de](http://www.livrosgratis.com.br/cat_10/ciencias_da_saude/1) [Ciências](http://www.livrosgratis.com.br/cat_10/ciencias_da_saude/1) [da](http://www.livrosgratis.com.br/cat_10/ciencias_da_saude/1) [Saúde](http://www.livrosgratis.com.br/cat_10/ciencias_da_saude/1) [Baixar](http://www.livrosgratis.com.br/cat_11/comunicacao/1) [livros](http://www.livrosgratis.com.br/cat_11/comunicacao/1) [de](http://www.livrosgratis.com.br/cat_11/comunicacao/1) [Comunicação](http://www.livrosgratis.com.br/cat_11/comunicacao/1) [Baixar](http://www.livrosgratis.com.br/cat_12/conselho_nacional_de_educacao_-_cne/1) [livros](http://www.livrosgratis.com.br/cat_12/conselho_nacional_de_educacao_-_cne/1) [do](http://www.livrosgratis.com.br/cat_12/conselho_nacional_de_educacao_-_cne/1) [Conselho](http://www.livrosgratis.com.br/cat_12/conselho_nacional_de_educacao_-_cne/1) [Nacional](http://www.livrosgratis.com.br/cat_12/conselho_nacional_de_educacao_-_cne/1) [de](http://www.livrosgratis.com.br/cat_12/conselho_nacional_de_educacao_-_cne/1) [Educação - CNE](http://www.livrosgratis.com.br/cat_12/conselho_nacional_de_educacao_-_cne/1) [Baixar](http://www.livrosgratis.com.br/cat_13/defesa_civil/1) [livros](http://www.livrosgratis.com.br/cat_13/defesa_civil/1) [de](http://www.livrosgratis.com.br/cat_13/defesa_civil/1) [Defesa](http://www.livrosgratis.com.br/cat_13/defesa_civil/1) [civil](http://www.livrosgratis.com.br/cat_13/defesa_civil/1) [Baixar](http://www.livrosgratis.com.br/cat_14/direito/1) [livros](http://www.livrosgratis.com.br/cat_14/direito/1) [de](http://www.livrosgratis.com.br/cat_14/direito/1) [Direito](http://www.livrosgratis.com.br/cat_14/direito/1) [Baixar](http://www.livrosgratis.com.br/cat_15/direitos_humanos/1) [livros](http://www.livrosgratis.com.br/cat_15/direitos_humanos/1) [de](http://www.livrosgratis.com.br/cat_15/direitos_humanos/1) [Direitos](http://www.livrosgratis.com.br/cat_15/direitos_humanos/1) [humanos](http://www.livrosgratis.com.br/cat_15/direitos_humanos/1) [Baixar](http://www.livrosgratis.com.br/cat_16/economia/1) [livros](http://www.livrosgratis.com.br/cat_16/economia/1) [de](http://www.livrosgratis.com.br/cat_16/economia/1) [Economia](http://www.livrosgratis.com.br/cat_16/economia/1) [Baixar](http://www.livrosgratis.com.br/cat_17/economia_domestica/1) [livros](http://www.livrosgratis.com.br/cat_17/economia_domestica/1) [de](http://www.livrosgratis.com.br/cat_17/economia_domestica/1) [Economia](http://www.livrosgratis.com.br/cat_17/economia_domestica/1) [Doméstica](http://www.livrosgratis.com.br/cat_17/economia_domestica/1) [Baixar](http://www.livrosgratis.com.br/cat_18/educacao/1) [livros](http://www.livrosgratis.com.br/cat_18/educacao/1) [de](http://www.livrosgratis.com.br/cat_18/educacao/1) [Educação](http://www.livrosgratis.com.br/cat_18/educacao/1) [Baixar](http://www.livrosgratis.com.br/cat_19/educacao_-_transito/1) [livros](http://www.livrosgratis.com.br/cat_19/educacao_-_transito/1) [de](http://www.livrosgratis.com.br/cat_19/educacao_-_transito/1) [Educação - Trânsito](http://www.livrosgratis.com.br/cat_19/educacao_-_transito/1) [Baixar](http://www.livrosgratis.com.br/cat_20/educacao_fisica/1) [livros](http://www.livrosgratis.com.br/cat_20/educacao_fisica/1) [de](http://www.livrosgratis.com.br/cat_20/educacao_fisica/1) [Educação](http://www.livrosgratis.com.br/cat_20/educacao_fisica/1) [Física](http://www.livrosgratis.com.br/cat_20/educacao_fisica/1) [Baixar](http://www.livrosgratis.com.br/cat_21/engenharia_aeroespacial/1) [livros](http://www.livrosgratis.com.br/cat_21/engenharia_aeroespacial/1) [de](http://www.livrosgratis.com.br/cat_21/engenharia_aeroespacial/1) [Engenharia](http://www.livrosgratis.com.br/cat_21/engenharia_aeroespacial/1) [Aeroespacial](http://www.livrosgratis.com.br/cat_21/engenharia_aeroespacial/1) [Baixar](http://www.livrosgratis.com.br/cat_22/farmacia/1) [livros](http://www.livrosgratis.com.br/cat_22/farmacia/1) [de](http://www.livrosgratis.com.br/cat_22/farmacia/1) [Farmácia](http://www.livrosgratis.com.br/cat_22/farmacia/1) [Baixar](http://www.livrosgratis.com.br/cat_23/filosofia/1) [livros](http://www.livrosgratis.com.br/cat_23/filosofia/1) [de](http://www.livrosgratis.com.br/cat_23/filosofia/1) [Filosofia](http://www.livrosgratis.com.br/cat_23/filosofia/1) [Baixar](http://www.livrosgratis.com.br/cat_24/fisica/1) [livros](http://www.livrosgratis.com.br/cat_24/fisica/1) [de](http://www.livrosgratis.com.br/cat_24/fisica/1) [Física](http://www.livrosgratis.com.br/cat_24/fisica/1) [Baixar](http://www.livrosgratis.com.br/cat_25/geociencias/1) [livros](http://www.livrosgratis.com.br/cat_25/geociencias/1) [de](http://www.livrosgratis.com.br/cat_25/geociencias/1) [Geociências](http://www.livrosgratis.com.br/cat_25/geociencias/1) [Baixar](http://www.livrosgratis.com.br/cat_26/geografia/1) [livros](http://www.livrosgratis.com.br/cat_26/geografia/1) [de](http://www.livrosgratis.com.br/cat_26/geografia/1) [Geografia](http://www.livrosgratis.com.br/cat_26/geografia/1) [Baixar](http://www.livrosgratis.com.br/cat_27/historia/1) [livros](http://www.livrosgratis.com.br/cat_27/historia/1) [de](http://www.livrosgratis.com.br/cat_27/historia/1) [História](http://www.livrosgratis.com.br/cat_27/historia/1) [Baixar](http://www.livrosgratis.com.br/cat_31/linguas/1) [livros](http://www.livrosgratis.com.br/cat_31/linguas/1) [de](http://www.livrosgratis.com.br/cat_31/linguas/1) [Línguas](http://www.livrosgratis.com.br/cat_31/linguas/1)

[Baixar](http://www.livrosgratis.com.br/cat_28/literatura/1) [livros](http://www.livrosgratis.com.br/cat_28/literatura/1) [de](http://www.livrosgratis.com.br/cat_28/literatura/1) [Literatura](http://www.livrosgratis.com.br/cat_28/literatura/1) [Baixar](http://www.livrosgratis.com.br/cat_30/literatura_de_cordel/1) [livros](http://www.livrosgratis.com.br/cat_30/literatura_de_cordel/1) [de](http://www.livrosgratis.com.br/cat_30/literatura_de_cordel/1) [Literatura](http://www.livrosgratis.com.br/cat_30/literatura_de_cordel/1) [de](http://www.livrosgratis.com.br/cat_30/literatura_de_cordel/1) [Cordel](http://www.livrosgratis.com.br/cat_30/literatura_de_cordel/1) [Baixar](http://www.livrosgratis.com.br/cat_29/literatura_infantil/1) [livros](http://www.livrosgratis.com.br/cat_29/literatura_infantil/1) [de](http://www.livrosgratis.com.br/cat_29/literatura_infantil/1) [Literatura](http://www.livrosgratis.com.br/cat_29/literatura_infantil/1) [Infantil](http://www.livrosgratis.com.br/cat_29/literatura_infantil/1) [Baixar](http://www.livrosgratis.com.br/cat_32/matematica/1) [livros](http://www.livrosgratis.com.br/cat_32/matematica/1) [de](http://www.livrosgratis.com.br/cat_32/matematica/1) [Matemática](http://www.livrosgratis.com.br/cat_32/matematica/1) [Baixar](http://www.livrosgratis.com.br/cat_33/medicina/1) [livros](http://www.livrosgratis.com.br/cat_33/medicina/1) [de](http://www.livrosgratis.com.br/cat_33/medicina/1) [Medicina](http://www.livrosgratis.com.br/cat_33/medicina/1) [Baixar](http://www.livrosgratis.com.br/cat_34/medicina_veterinaria/1) [livros](http://www.livrosgratis.com.br/cat_34/medicina_veterinaria/1) [de](http://www.livrosgratis.com.br/cat_34/medicina_veterinaria/1) [Medicina](http://www.livrosgratis.com.br/cat_34/medicina_veterinaria/1) [Veterinária](http://www.livrosgratis.com.br/cat_34/medicina_veterinaria/1) [Baixar](http://www.livrosgratis.com.br/cat_35/meio_ambiente/1) [livros](http://www.livrosgratis.com.br/cat_35/meio_ambiente/1) [de](http://www.livrosgratis.com.br/cat_35/meio_ambiente/1) [Meio](http://www.livrosgratis.com.br/cat_35/meio_ambiente/1) [Ambiente](http://www.livrosgratis.com.br/cat_35/meio_ambiente/1) [Baixar](http://www.livrosgratis.com.br/cat_36/meteorologia/1) [livros](http://www.livrosgratis.com.br/cat_36/meteorologia/1) [de](http://www.livrosgratis.com.br/cat_36/meteorologia/1) [Meteorologia](http://www.livrosgratis.com.br/cat_36/meteorologia/1) [Baixar](http://www.livrosgratis.com.br/cat_45/monografias_e_tcc/1) [Monografias](http://www.livrosgratis.com.br/cat_45/monografias_e_tcc/1) [e](http://www.livrosgratis.com.br/cat_45/monografias_e_tcc/1) [TCC](http://www.livrosgratis.com.br/cat_45/monografias_e_tcc/1) [Baixar](http://www.livrosgratis.com.br/cat_37/multidisciplinar/1) [livros](http://www.livrosgratis.com.br/cat_37/multidisciplinar/1) [Multidisciplinar](http://www.livrosgratis.com.br/cat_37/multidisciplinar/1) [Baixar](http://www.livrosgratis.com.br/cat_38/musica/1) [livros](http://www.livrosgratis.com.br/cat_38/musica/1) [de](http://www.livrosgratis.com.br/cat_38/musica/1) [Música](http://www.livrosgratis.com.br/cat_38/musica/1) [Baixar](http://www.livrosgratis.com.br/cat_39/psicologia/1) [livros](http://www.livrosgratis.com.br/cat_39/psicologia/1) [de](http://www.livrosgratis.com.br/cat_39/psicologia/1) [Psicologia](http://www.livrosgratis.com.br/cat_39/psicologia/1) [Baixar](http://www.livrosgratis.com.br/cat_40/quimica/1) [livros](http://www.livrosgratis.com.br/cat_40/quimica/1) [de](http://www.livrosgratis.com.br/cat_40/quimica/1) [Química](http://www.livrosgratis.com.br/cat_40/quimica/1) [Baixar](http://www.livrosgratis.com.br/cat_41/saude_coletiva/1) [livros](http://www.livrosgratis.com.br/cat_41/saude_coletiva/1) [de](http://www.livrosgratis.com.br/cat_41/saude_coletiva/1) [Saúde](http://www.livrosgratis.com.br/cat_41/saude_coletiva/1) [Coletiva](http://www.livrosgratis.com.br/cat_41/saude_coletiva/1) [Baixar](http://www.livrosgratis.com.br/cat_42/servico_social/1) [livros](http://www.livrosgratis.com.br/cat_42/servico_social/1) [de](http://www.livrosgratis.com.br/cat_42/servico_social/1) [Serviço](http://www.livrosgratis.com.br/cat_42/servico_social/1) [Social](http://www.livrosgratis.com.br/cat_42/servico_social/1) [Baixar](http://www.livrosgratis.com.br/cat_43/sociologia/1) [livros](http://www.livrosgratis.com.br/cat_43/sociologia/1) [de](http://www.livrosgratis.com.br/cat_43/sociologia/1) [Sociologia](http://www.livrosgratis.com.br/cat_43/sociologia/1) [Baixar](http://www.livrosgratis.com.br/cat_44/teologia/1) [livros](http://www.livrosgratis.com.br/cat_44/teologia/1) [de](http://www.livrosgratis.com.br/cat_44/teologia/1) [Teologia](http://www.livrosgratis.com.br/cat_44/teologia/1) [Baixar](http://www.livrosgratis.com.br/cat_46/trabalho/1) [livros](http://www.livrosgratis.com.br/cat_46/trabalho/1) [de](http://www.livrosgratis.com.br/cat_46/trabalho/1) [Trabalho](http://www.livrosgratis.com.br/cat_46/trabalho/1) [Baixar](http://www.livrosgratis.com.br/cat_47/turismo/1) [livros](http://www.livrosgratis.com.br/cat_47/turismo/1) [de](http://www.livrosgratis.com.br/cat_47/turismo/1) [Turismo](http://www.livrosgratis.com.br/cat_47/turismo/1)